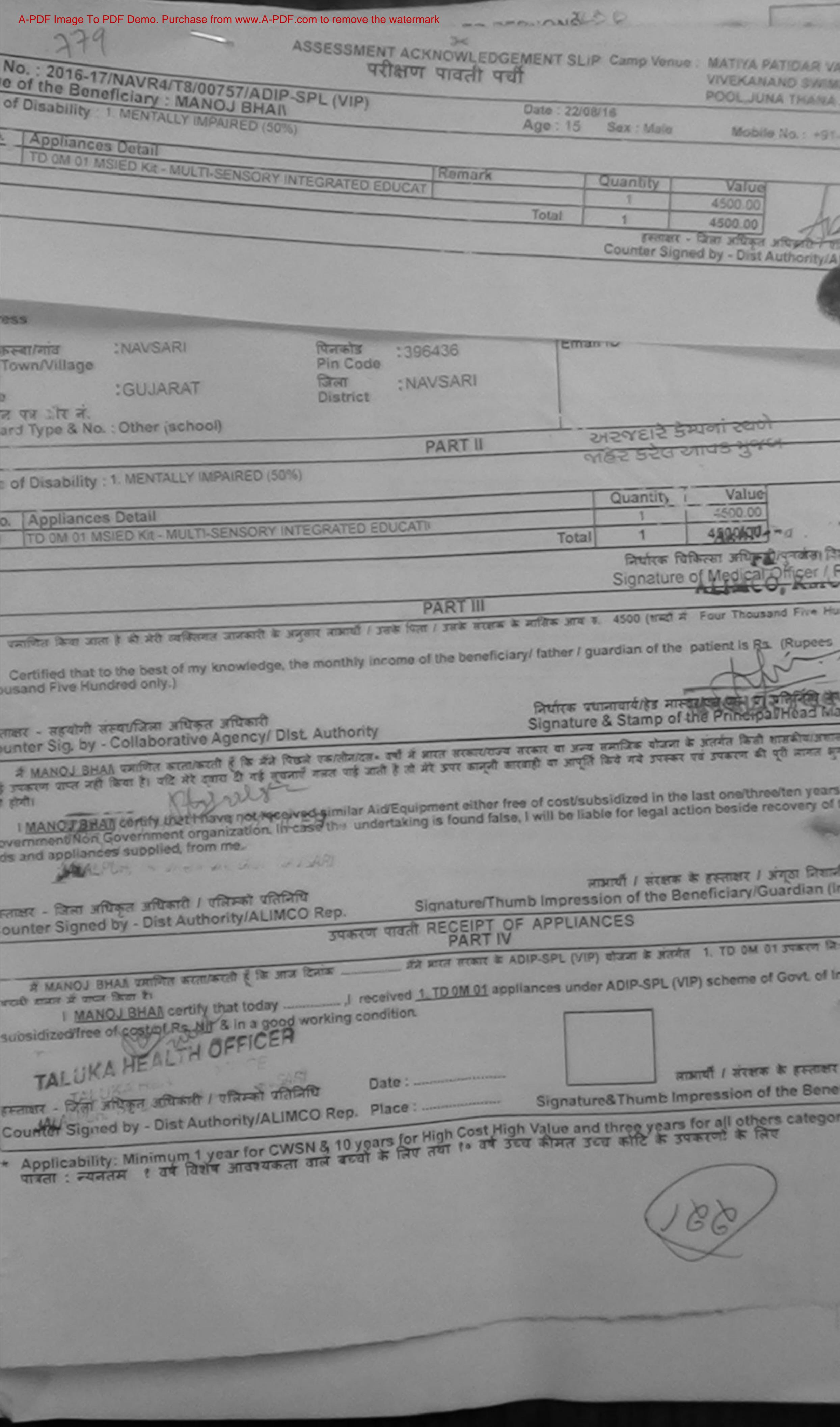

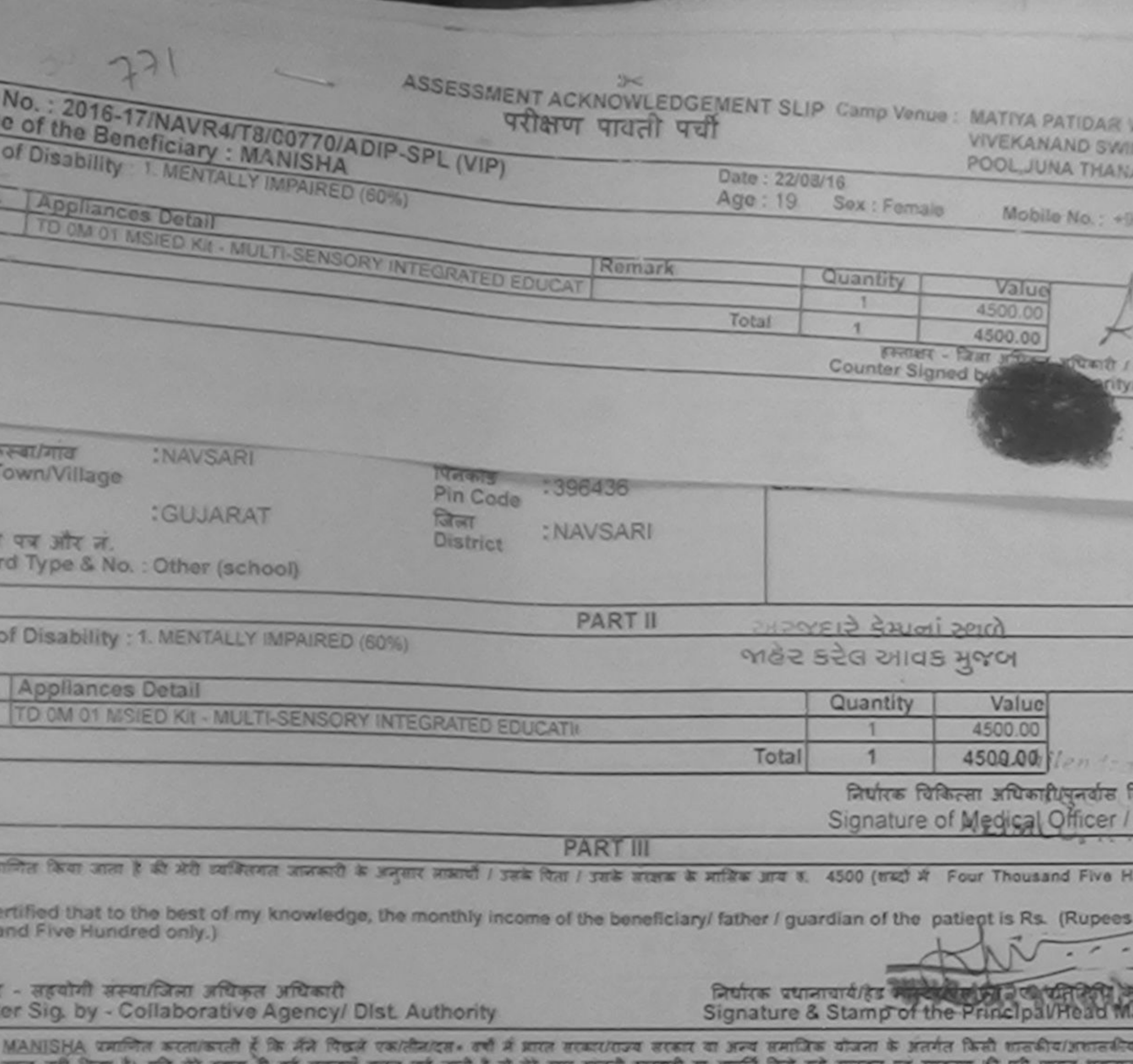

MANISHA certify that I have not received similar Aid/Equipment either free of cost/subsidized in the last one/three/ten years\* fro nment/Non Government organization. In case the undertaking is found false, I will be liable for legal action beside recovery of t nd appliances supplied, from me.

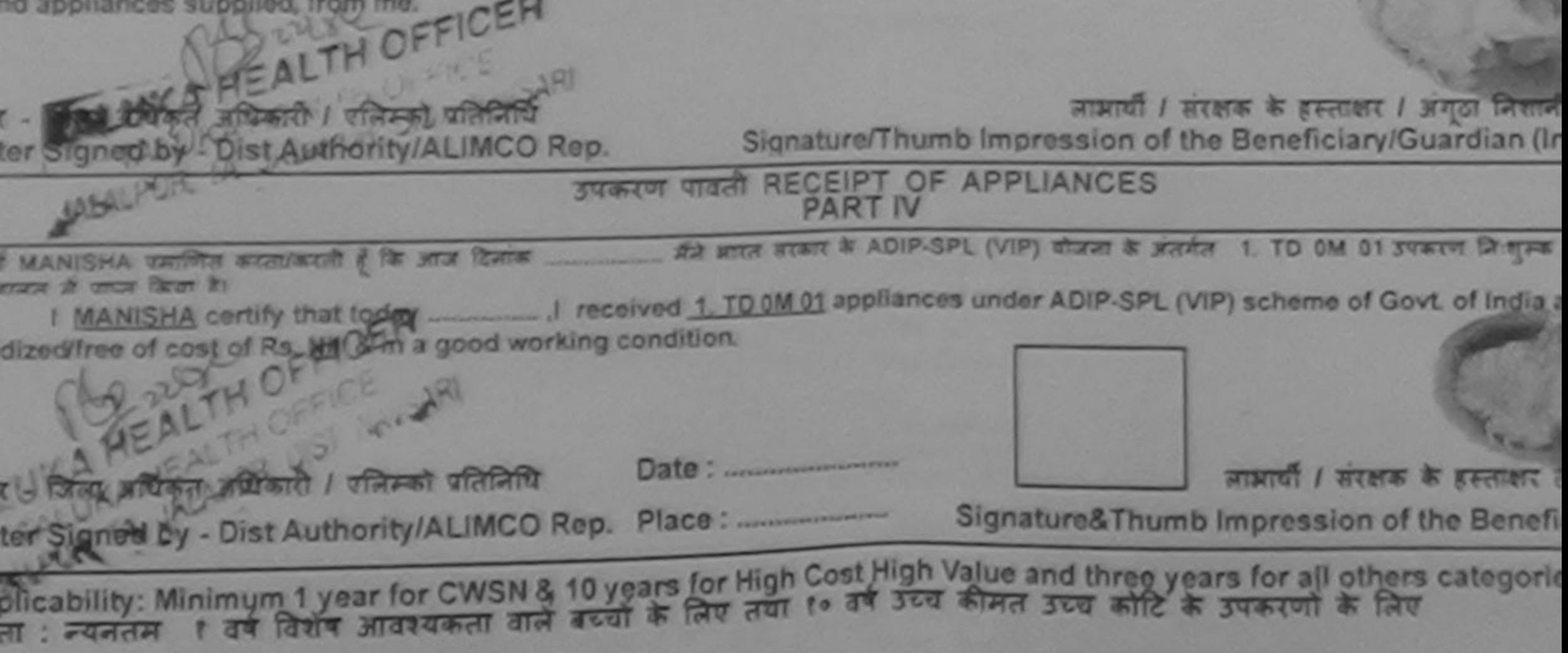

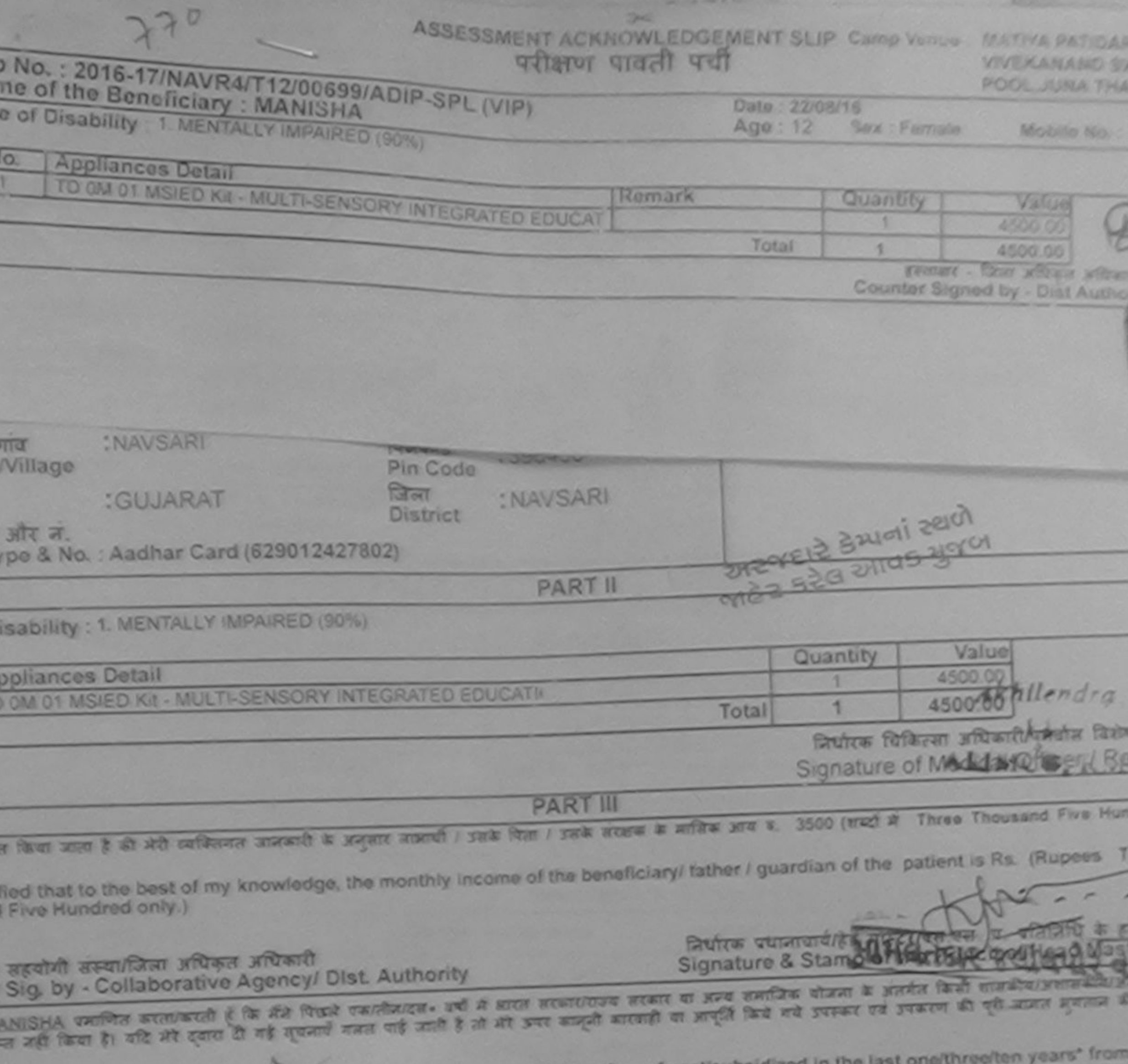

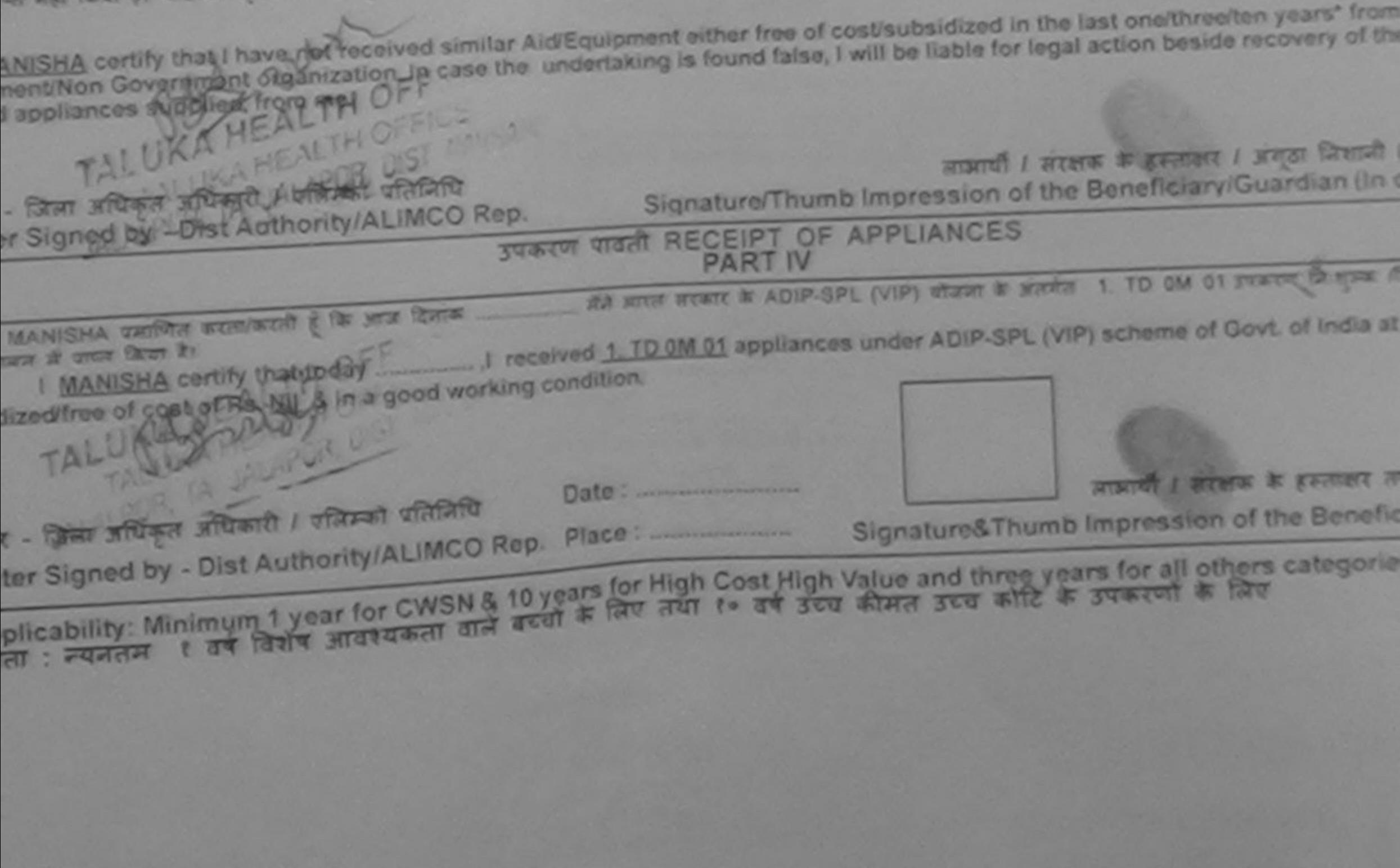

**CRAIN I. FREISE IS GALE** Prescribing Medical Officer/Rehab Expert

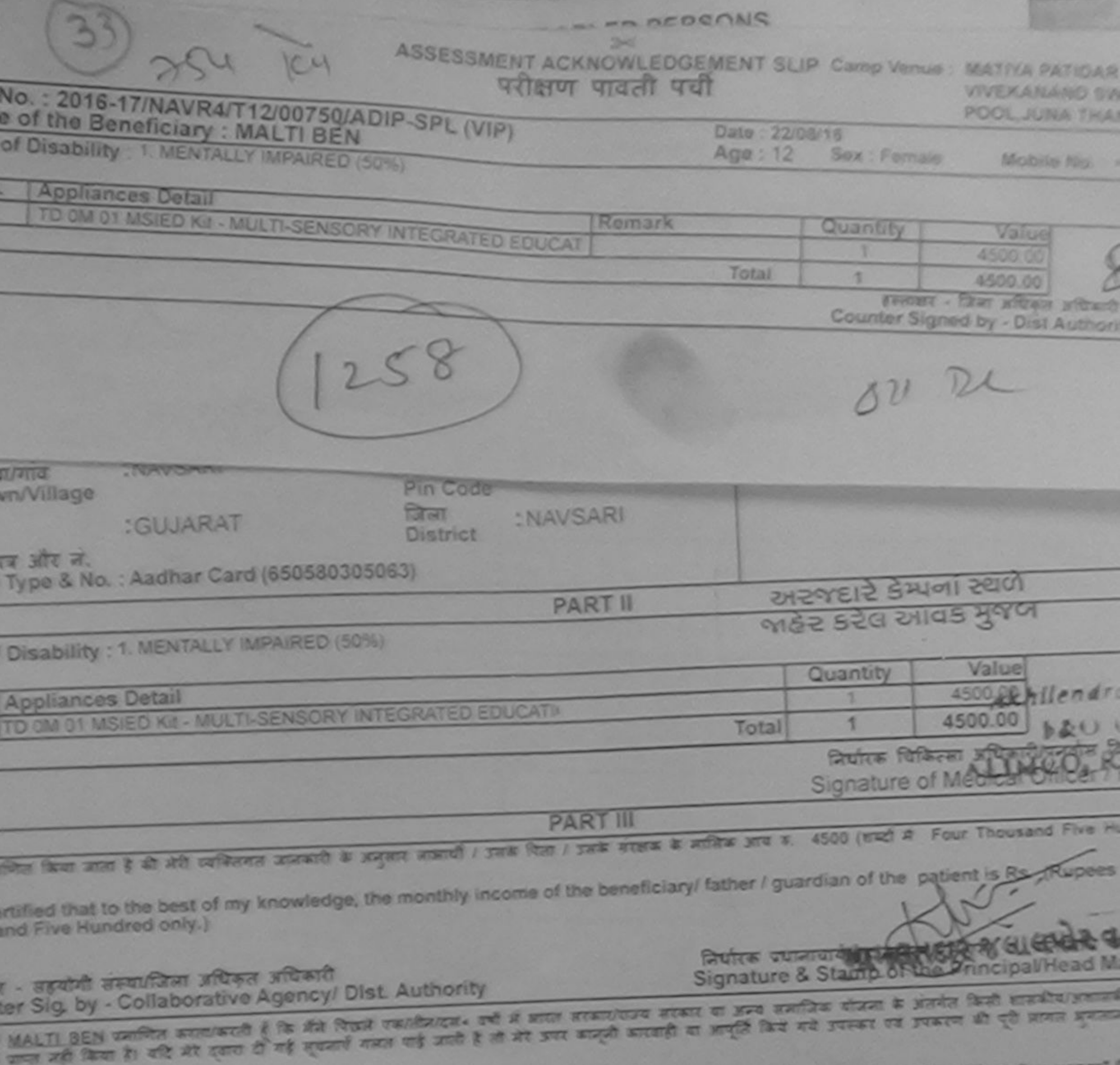

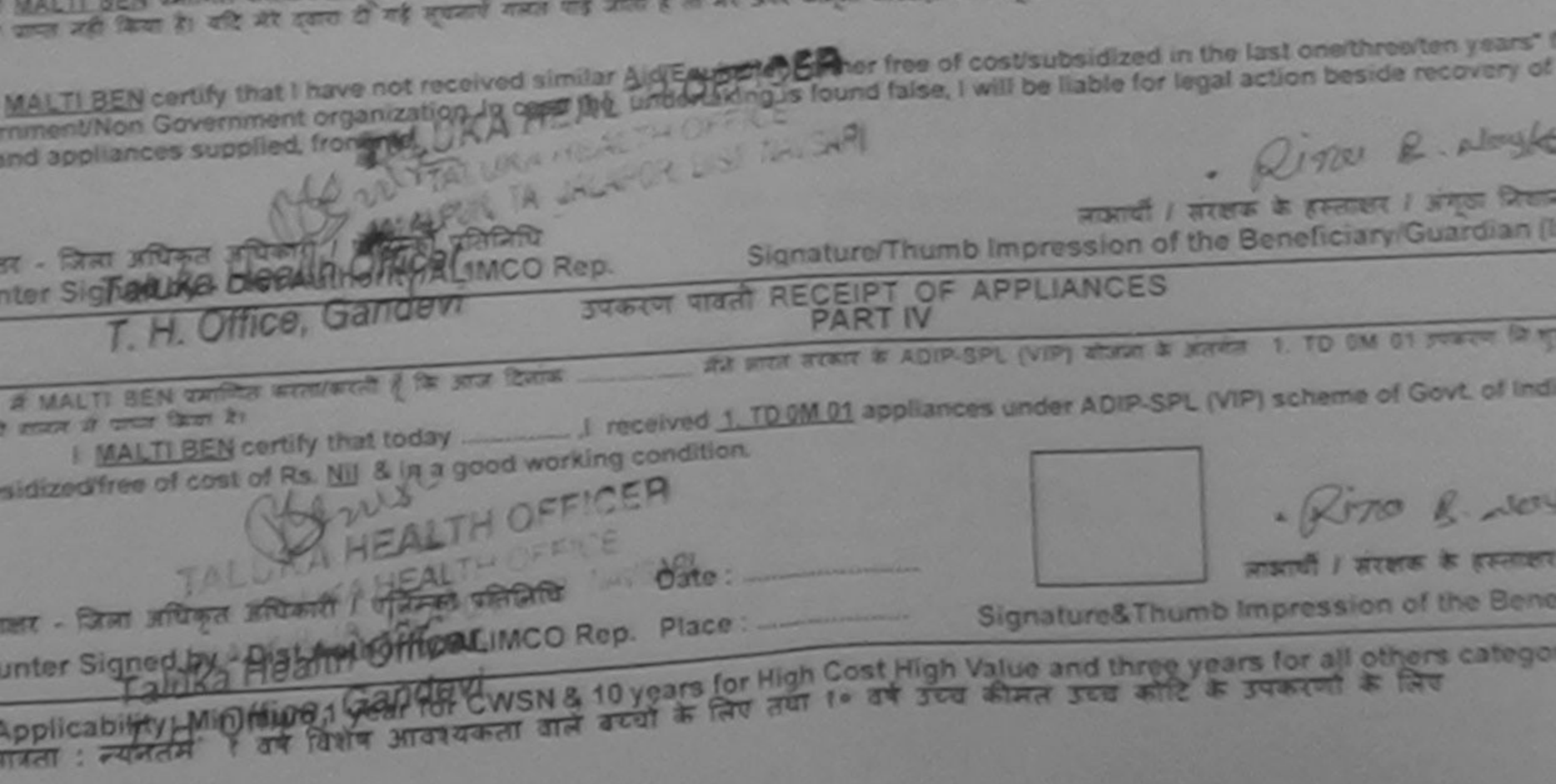

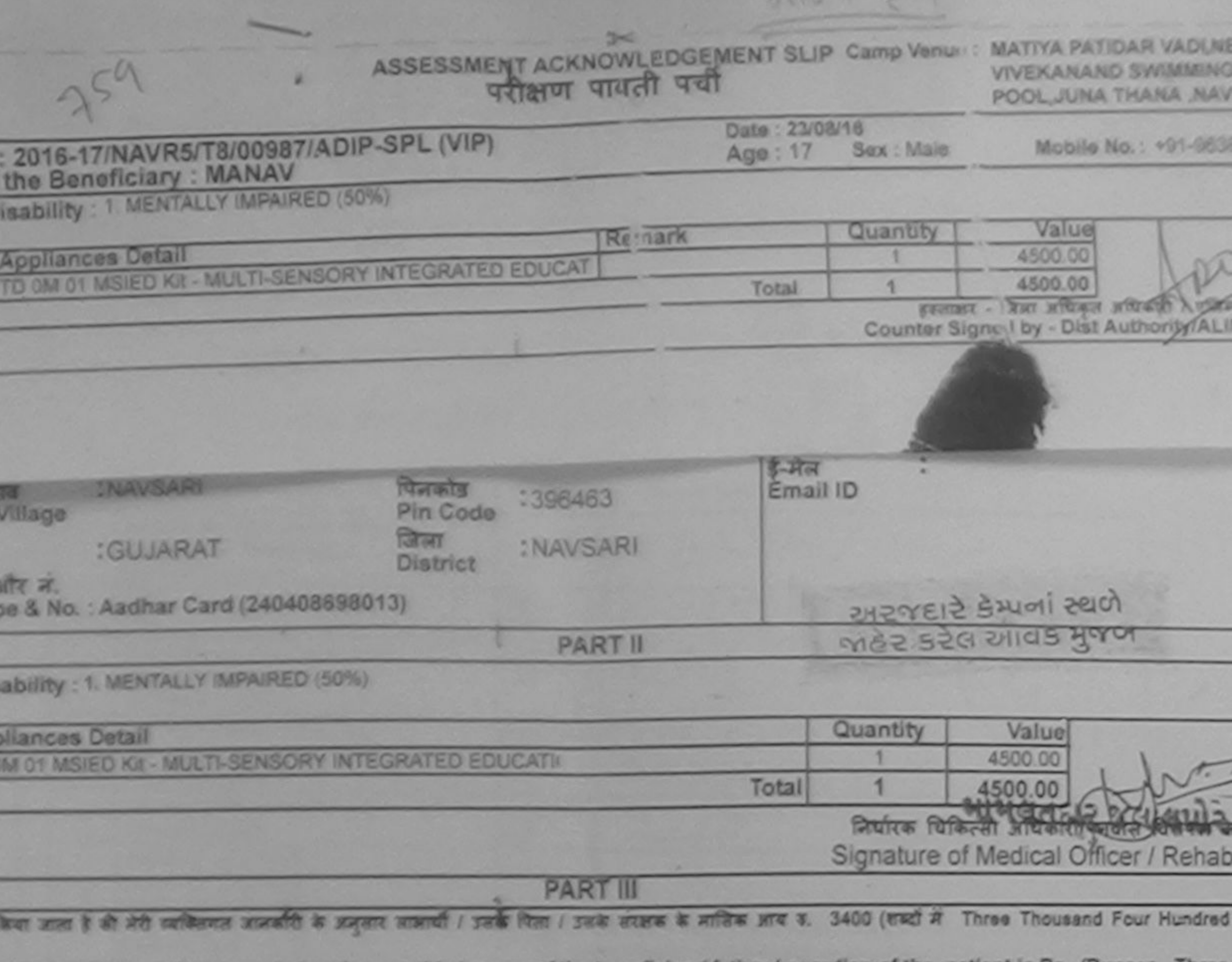

d that to the best of my knowledge, the monthly income of the beneficiary/ father / guardian of the patient is Rs. (Rupees Three<br>our Hundred only.)

sयोगी संस्थापितमा अधिकृत अधिकारी<br>19. by - Collaborative Agency/ Dist. Authority

निर्धारक प्रधानाधार्यश्रेष्ठ मास्टर/एस.एस. ए. प्रतिनिधि के हस्ताक्षर<br>Signature & Stamp of the Principal/Head Master /S

AV प्रवणित कालाकाती है कि मैंने पिखने एकालीनादन» वर्ष में आरत बरकारायाच सरकार या अन्य समाजिक योजना के अंतर्गत किसी शासकीय/अशासकीय/अन्य संस्था<br>नहीं किया है। यदि भेरे दशरी दी नई सूचनाएँ नजत याई जाती है तो मेरे अपर कानूनी का

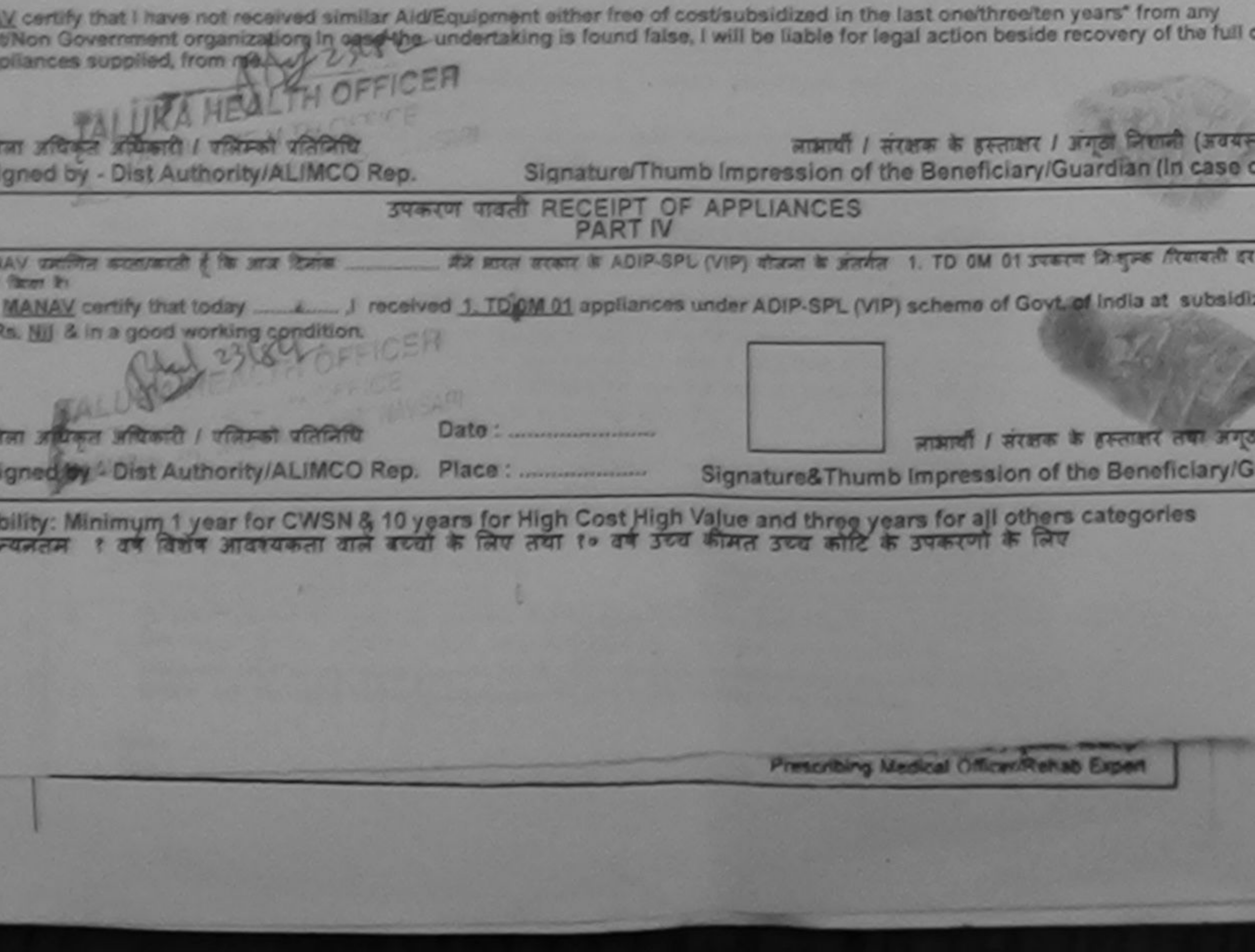

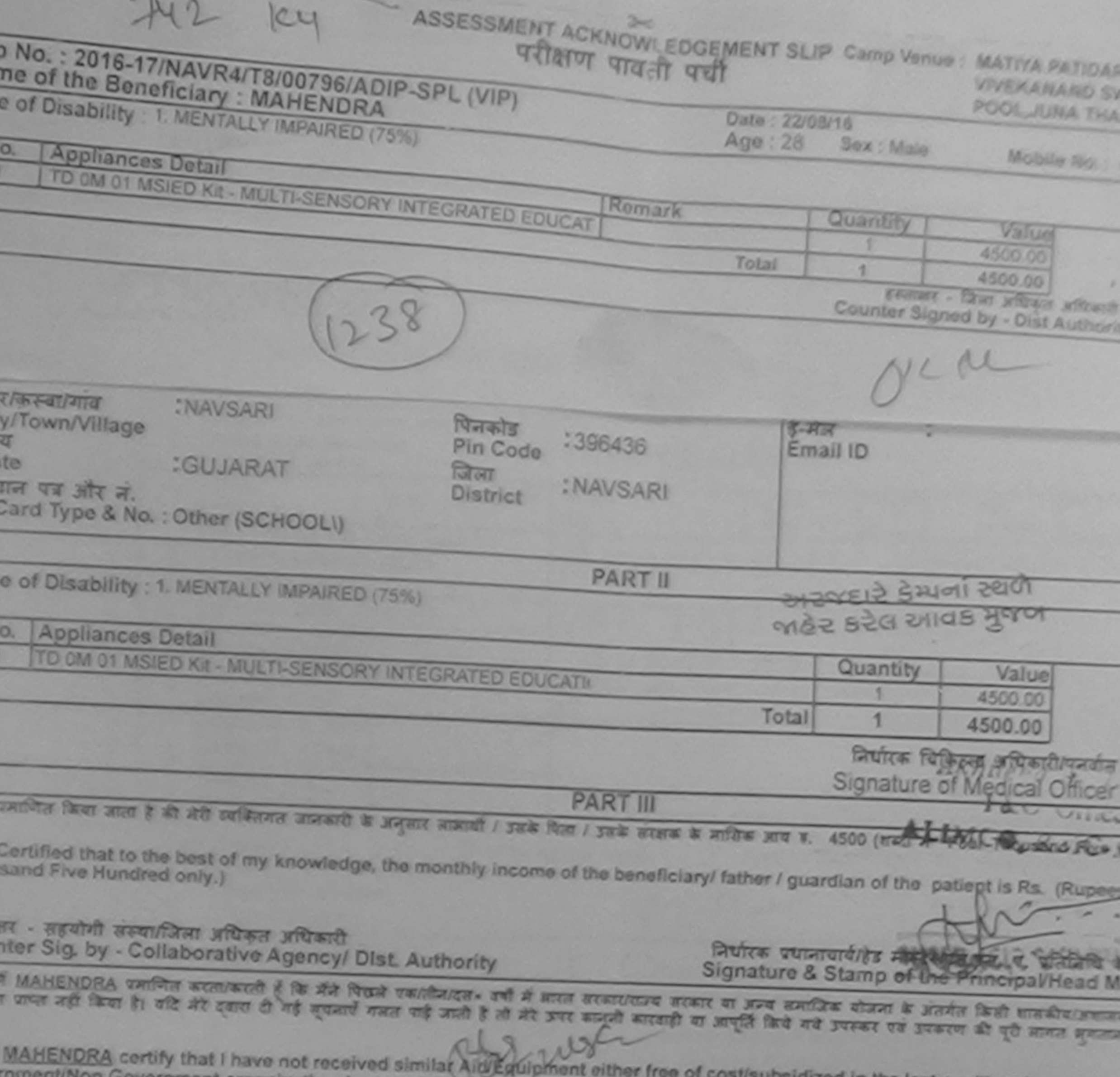

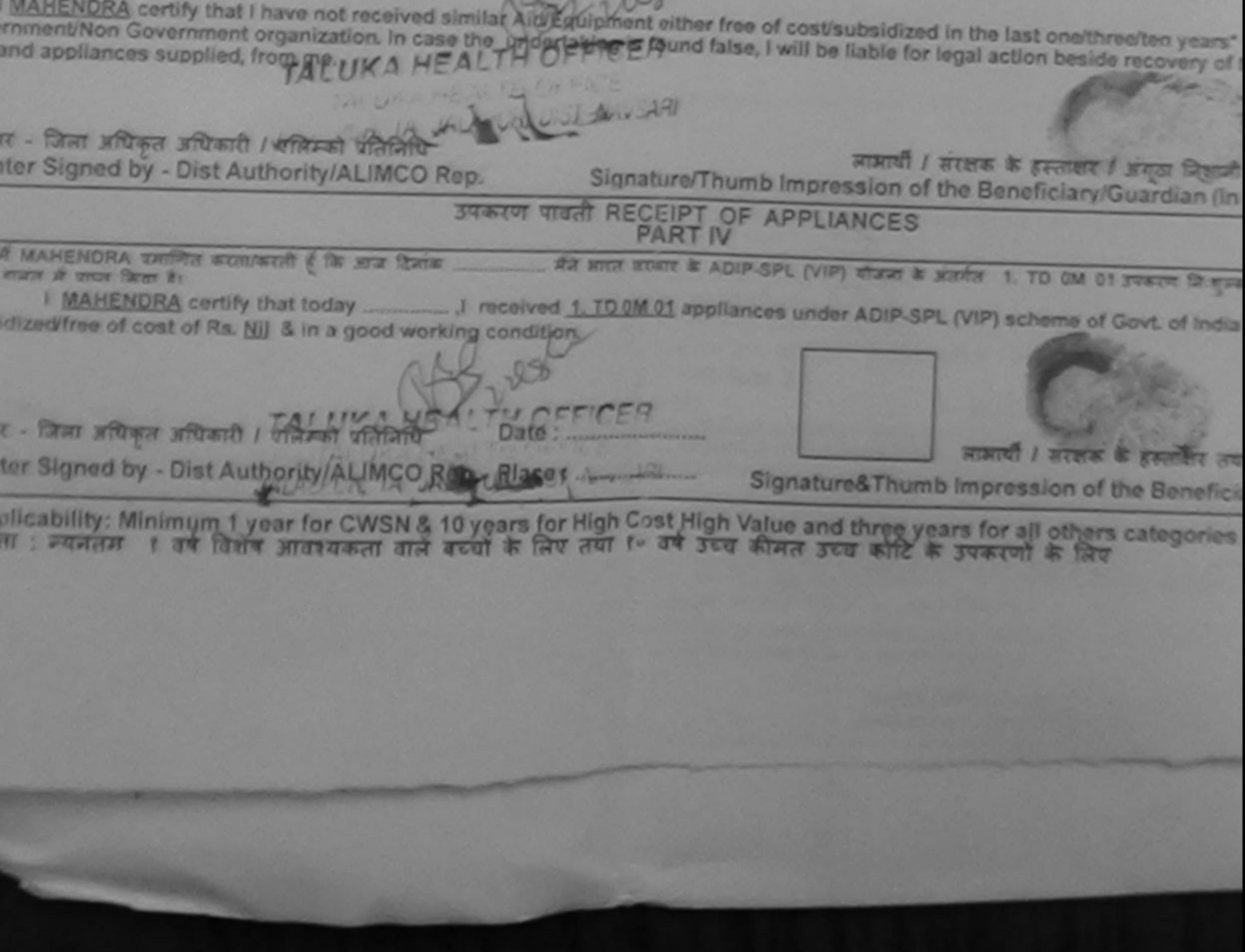

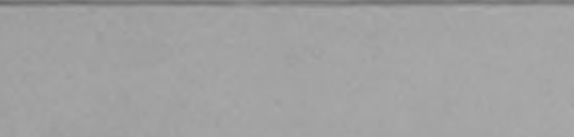

### ASSESSMENT ACKNOWLEDGEMENT SLIP Camp Venue MATIYA PATIDAR परीक्षण पावती पंची

POOL JUNA THAN

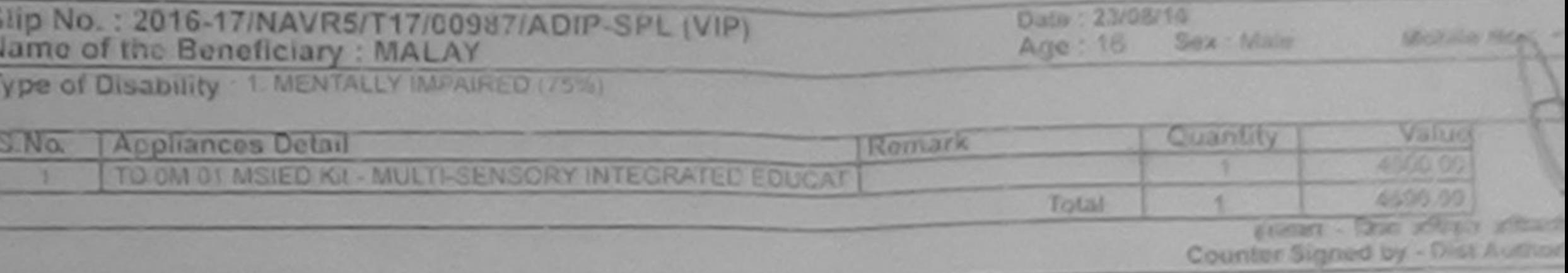

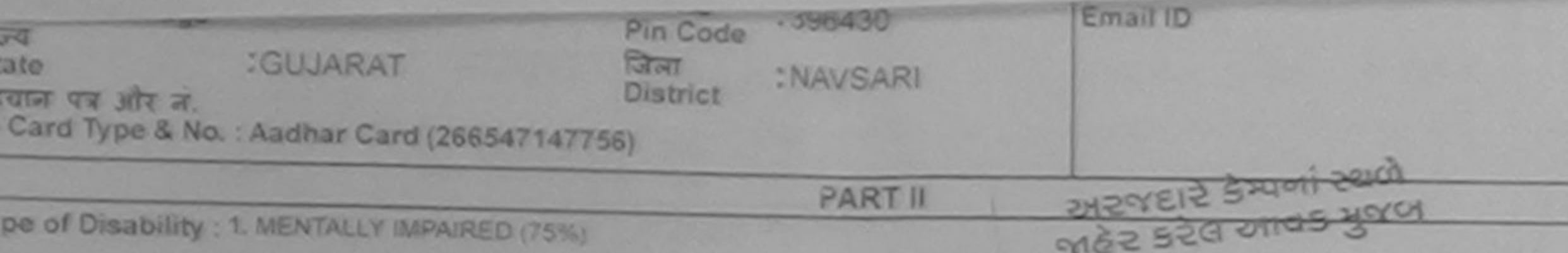

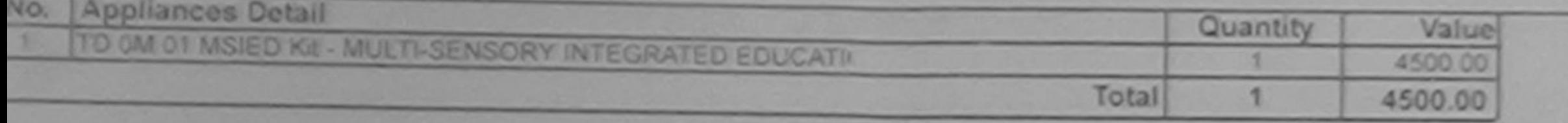

निर्धारक चिकित्सा अधिकारी/पनवीस नि

Signature of Medical Officer /

**PART III** 

प्रशाणित किया जाता है की मेरी व्यक्तिगत जामकरी के अनुसार लामार्गे / उसके पिता / उसके संरक्षक के माजिक आप क. 2500 (शब्दों में Two Thousand Five Hu

Certified that to the best of my knowledge, the monthly income of the beneficiary/ father / guardian of the patient is Rs. (Rupees busand Five Hundred only.)

ताक्षर - सहयोगी संस्थान्तिता अधिकत अधिकारी unter Sig. by - Collaborative Agency/ Dist. Authority

निर्पारक प्रधानायाये/हेड मास्टी की चिट्ठा देखे Signature & Stamp of the Principal/Head Ma

ी MALAY प्रमाणित करताकाती है कि मेरे पिछले एकारीजादन» वर्षों में आरत सरकाराराज सरकार या अन्य समाजिक योजना के अंतर्गत किसी शासकीय/संगणकीय/अन राण राज नहीं किया है। यदि मेरे दवारे दी गई सचनाएँ गलत यह आती है तो मेरे उपर कानूनी करवाड़ी का आपूर्ति किये गये उपरूप रवे उपरूप की पूरी मागत अवताज

I MALAY certify that I have not received similar Aid/Equipment either free of cost/subsidized in the last one/three/ten years\* from a vernment/Non Government organization. In case the undertaking is found false, I will be liable for legal action beside recovery of 0 s and appliances supplied, from me.

orno

forget

ालर - जिला अधिकृत अधिकारी । एलिम्को प्रतिनिधि unter Signed by - Dist Authority/ALIMCO Rep. लाआयी / सरक्षक के हरूलक्षर / अनुठा जिलाजी

Signature/Thumb Impression of the Beneficiary/Guardian (In

#### उपकरण पावती RECEIPT OF APPLIANCES **PART IV**

IT MALAY WHICH WERE WEEK & TO STOR ZWIN . PR MITTE WEIGHT IN ADIP-SPL (VIP) altarat is worker 1. TO OM 01 years there fire n a <del>ann</del> Gran br

cost of Rs. Nij & in a good working condition.

are

<u> पतिनिधि किंग्सा अधिकृत अधिकारी / पतिन्यां पतिनिधि -</u> 

Date:

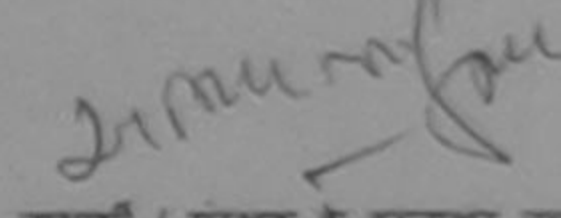

जाआयी / सरक्षक के हस्ताक्षर तब

Signature&Thumb Impression of the Benefici

Applicability: Minimum 1 year for CWSN & 10 years for High Cost High Value and three years for all others categories<br>गतता : न्यनतम । वर्ष विशेष आवश्यकता वाले बच्चों के लिए तथा १० वर्ष उच्च कीमत उच्च कोटि के उचकरणों के लिए

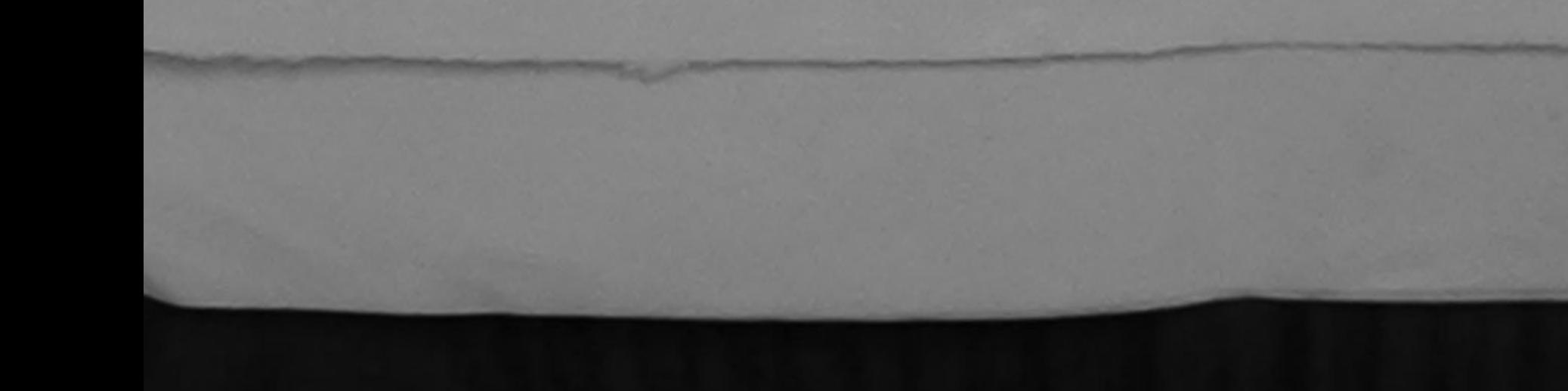

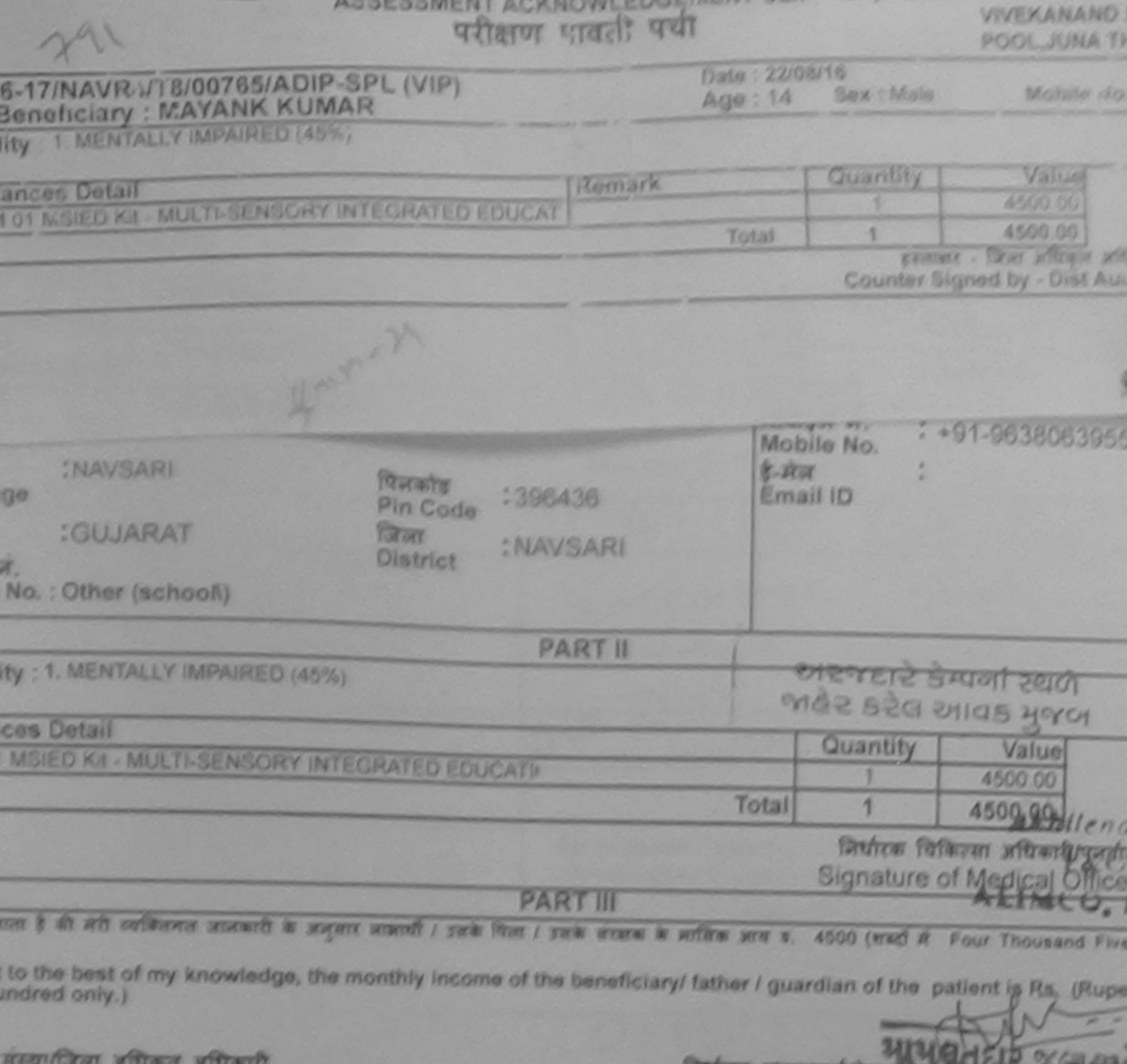

and a suspense of the AL Atlanta care **Signature & Stamp of the Principal/Head M** 

**COLORABILY SLIP Camp Venue: MATIYA PATIDAL** 

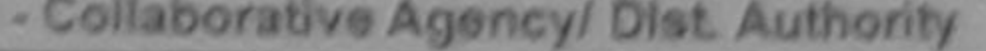

UMAR unford wentwent of the stat Street contributors, and it accord acoustome around or annotate shares in another finalt emerges अहीं किया है। यदि और दवारा ही नई सुखआरी नजत पाई जाती है तो और उपर कालूओं कारवाही जा आपूर्ति किये गये उपकार पर उपकारण की पूरी आता

IMAR certify that I have not received similar Aid/Equipment either free of cost/subsidized in the last one/three/ten y Government organization. In case the undertaking is found false, I will be liable for legal action beside recovery of TH OFFICER or quoplied, from me.

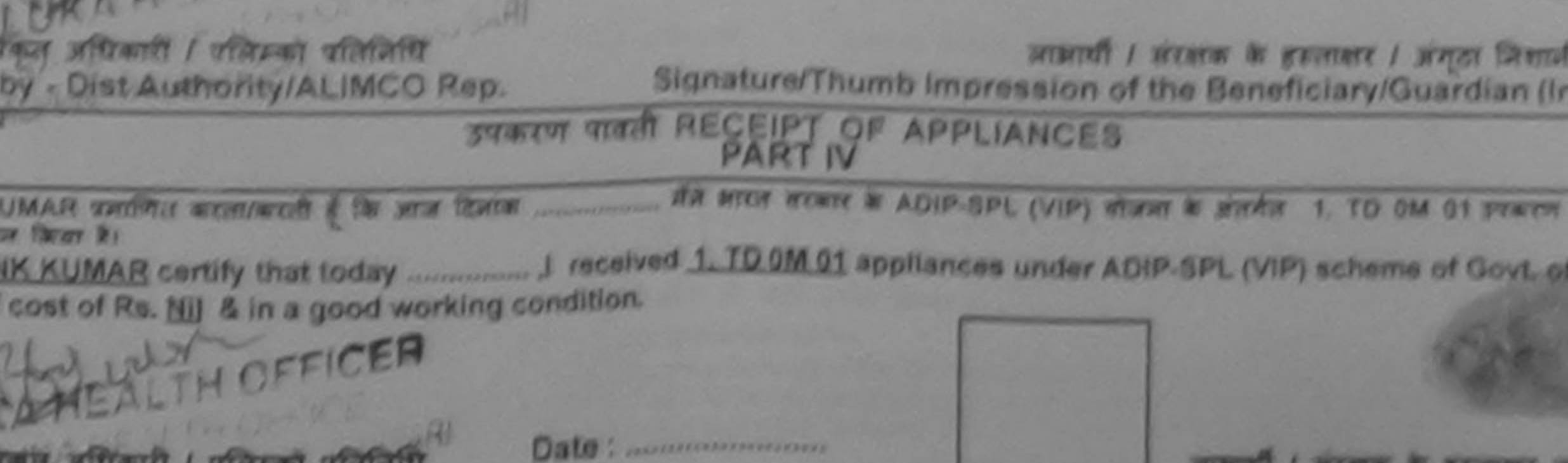

Signature&Thumb Impression of the Benefic

Minimum 1 year for CWSN & 10 years for High Cost High Value and three years for all others categorie

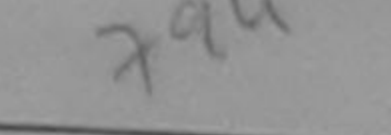

### ASSESSMENT ACKNOWLEDGEMENT SLIP Camp Version MATITA PATIOAR VAOU परीक्षण पाठनी पर्य

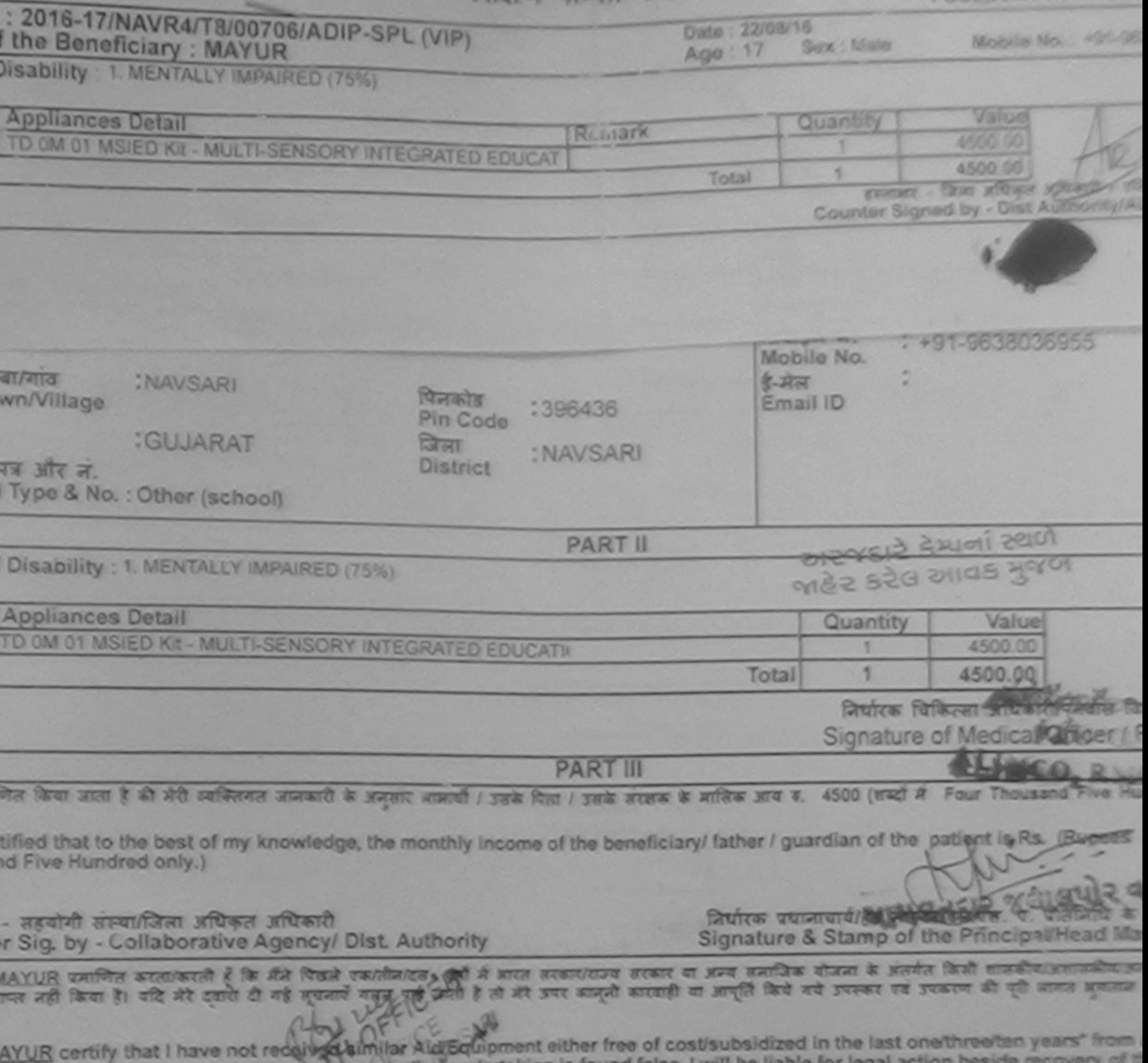

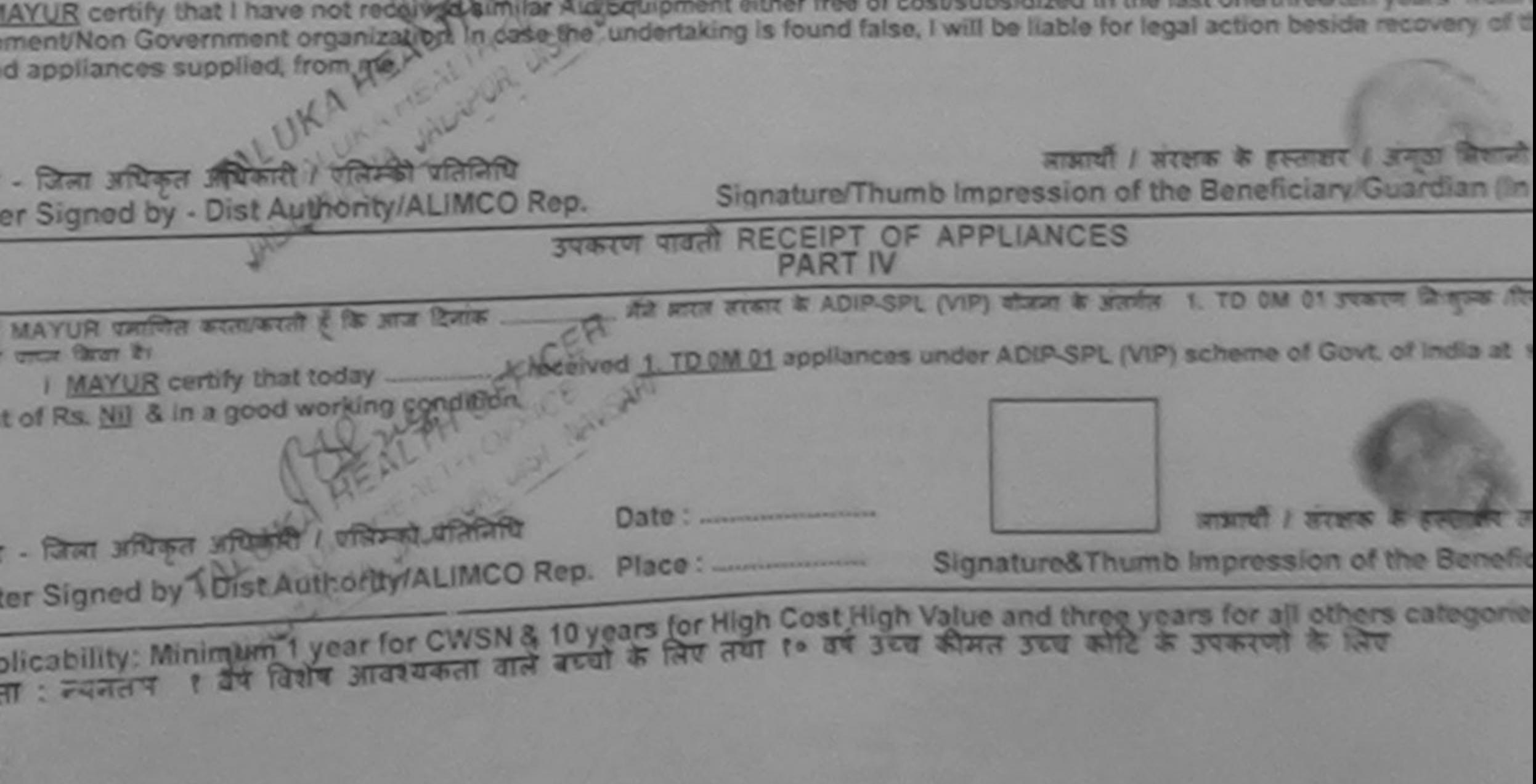

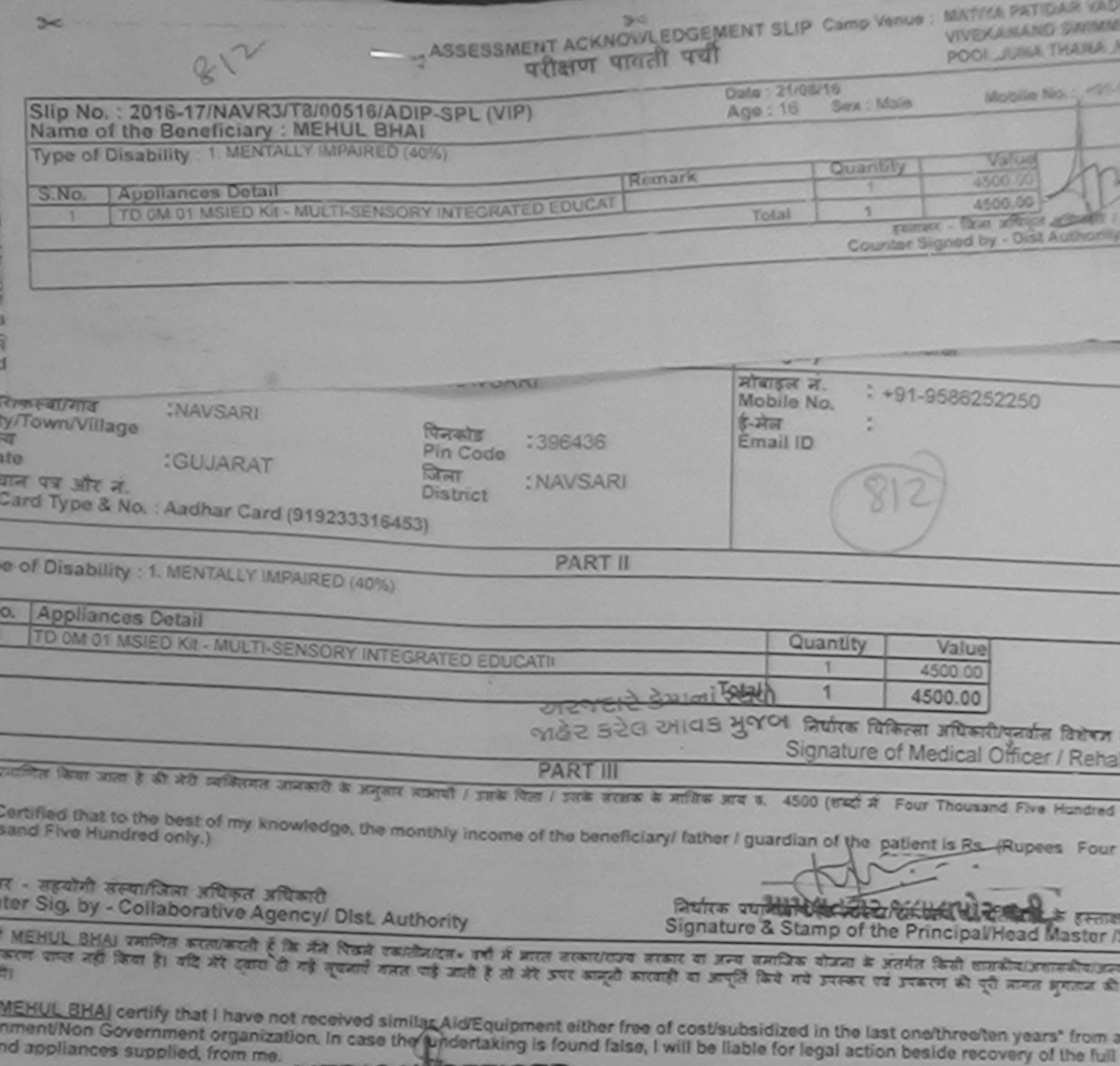

**MEDICAL OFFICER** 

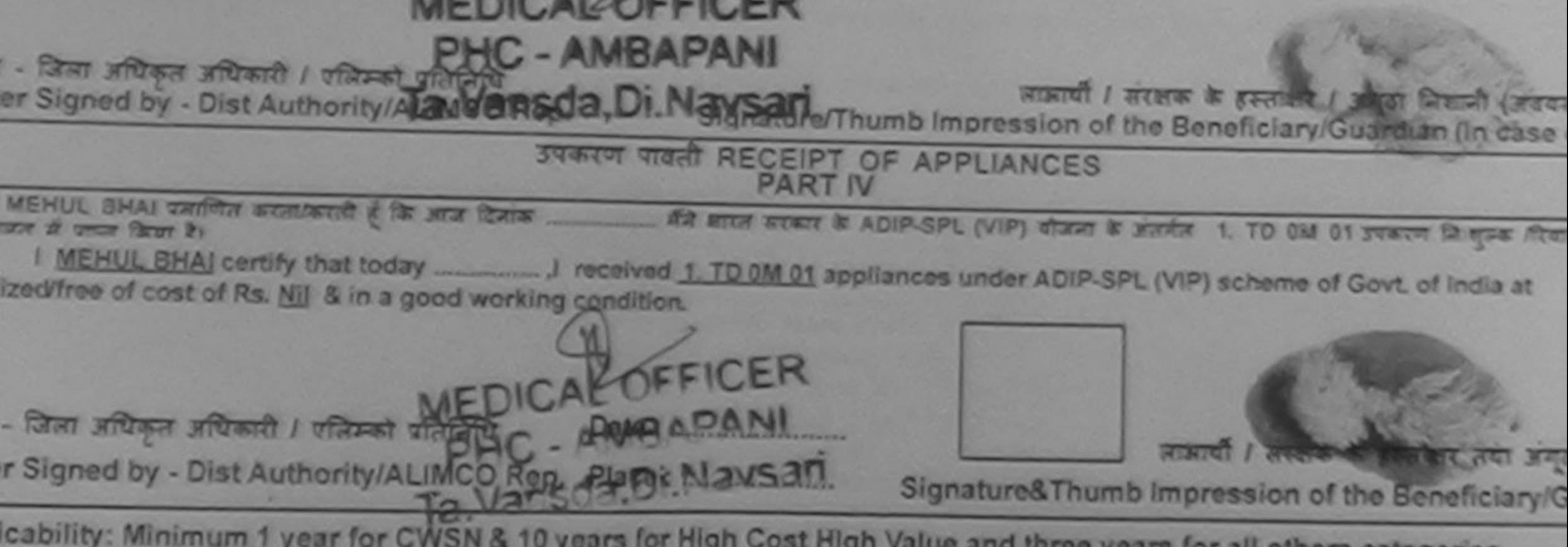

icability: Minimum 1 year for CWSN & 10 years for High Cost High Value and three years for all others categories<br>: न्यनतम १ वर्ष विशेष आवश्यकता वाले बच्चों के लिए तया १० वर्ष उच्च कीमत उच्च कोटि के उपकरणों के लिए

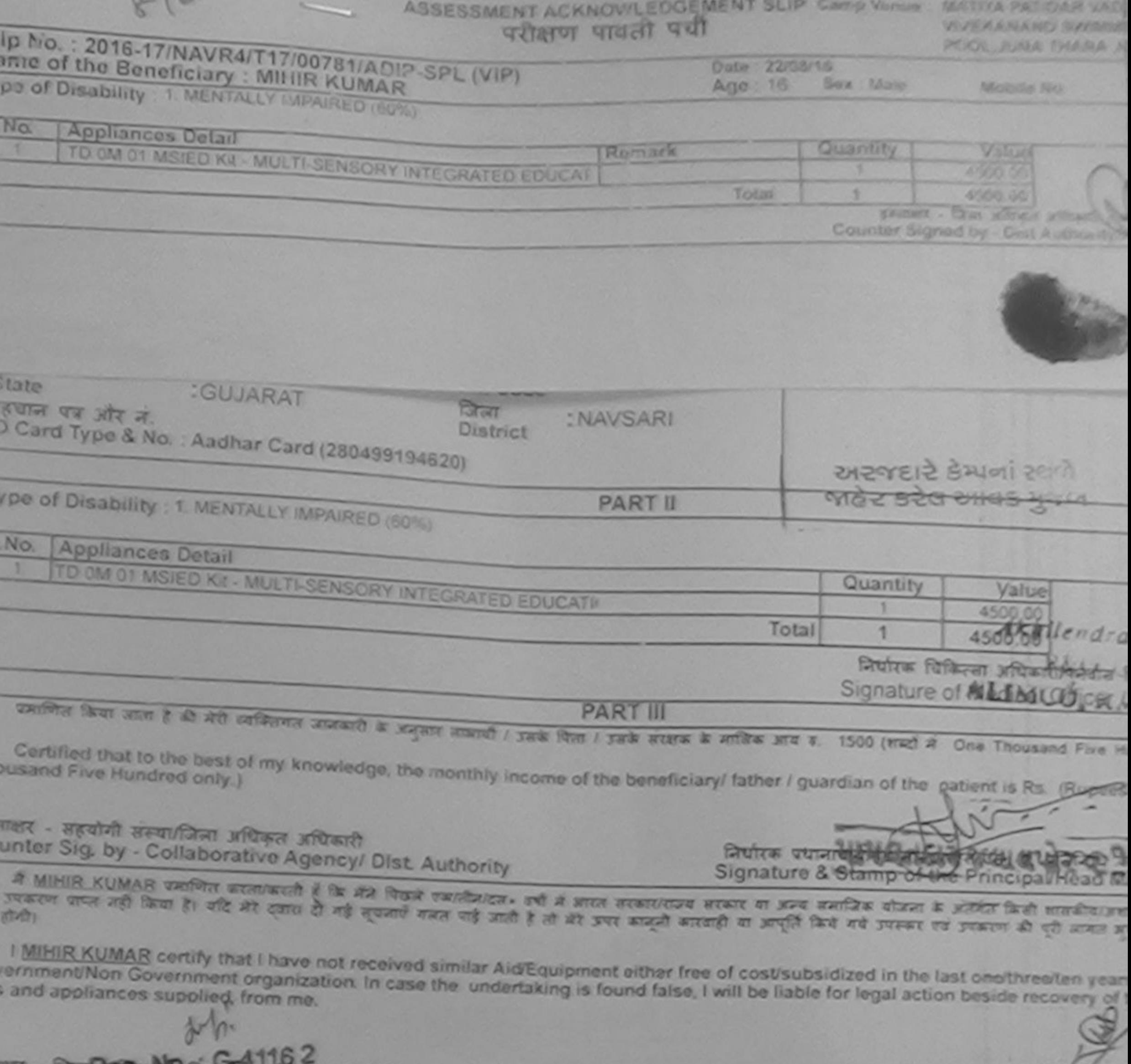

**HOLD** अला स्वर्णकृति आधिकारी । **STATE SPRAG** 

s

×

 $\frac{1}{2}$  and  $\frac{1}{2}$  and  $\frac{1}{2}$  a

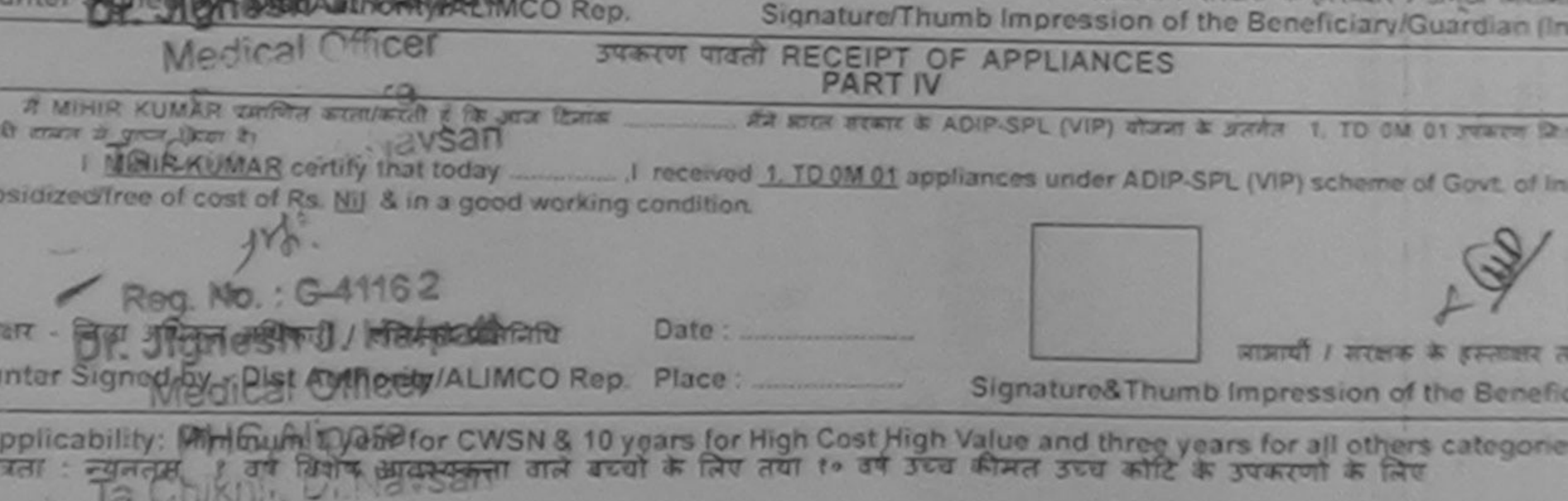

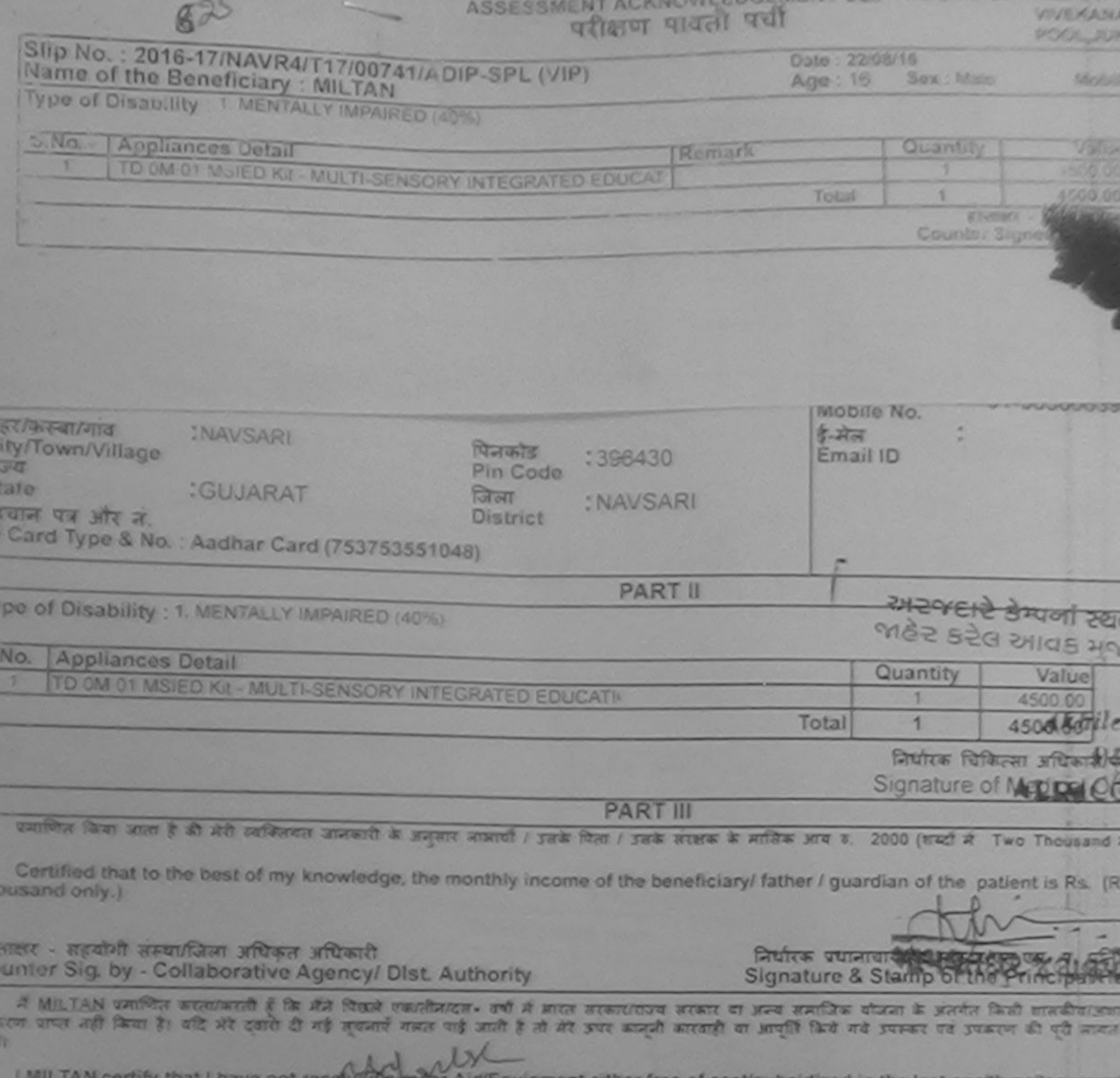

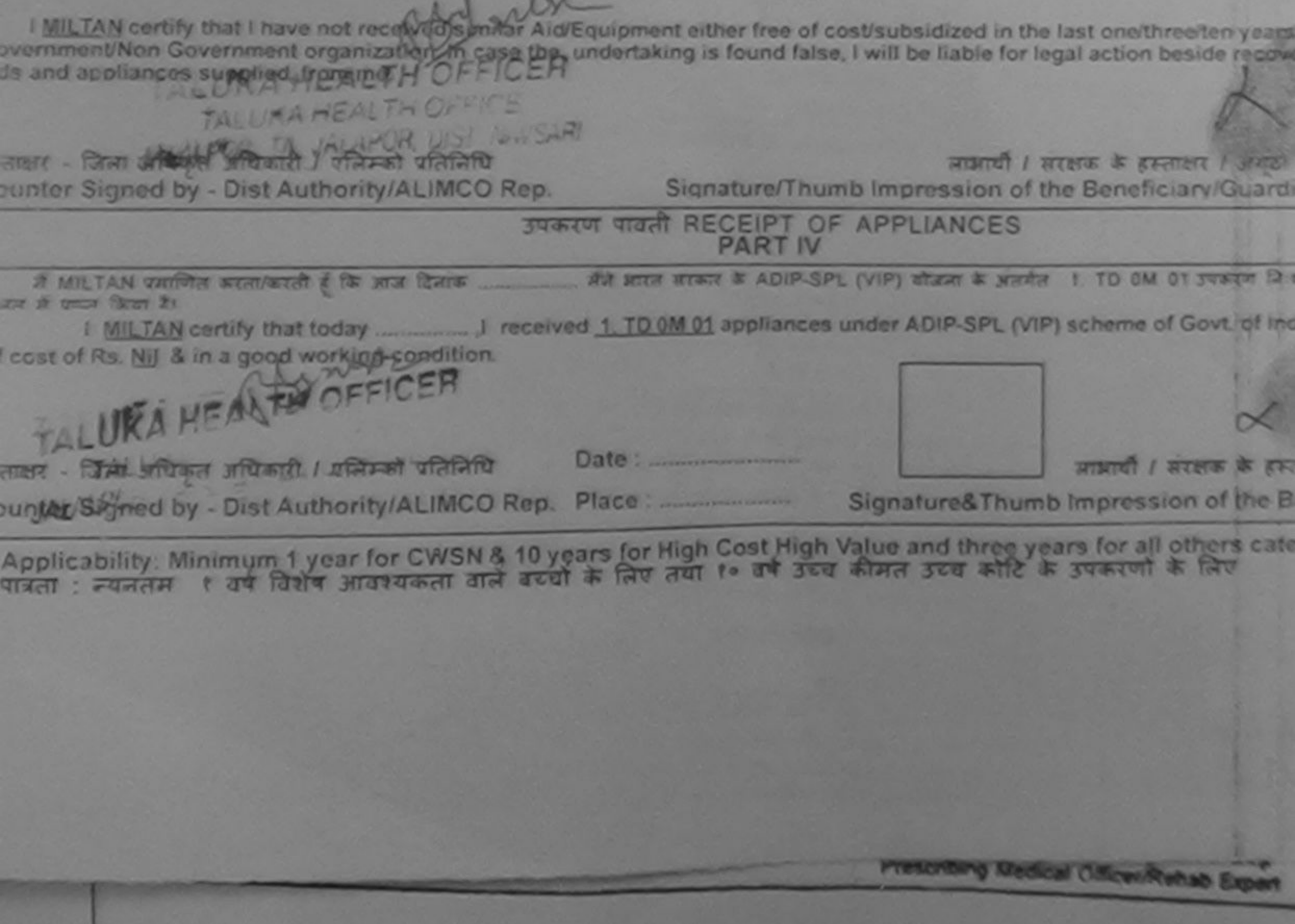

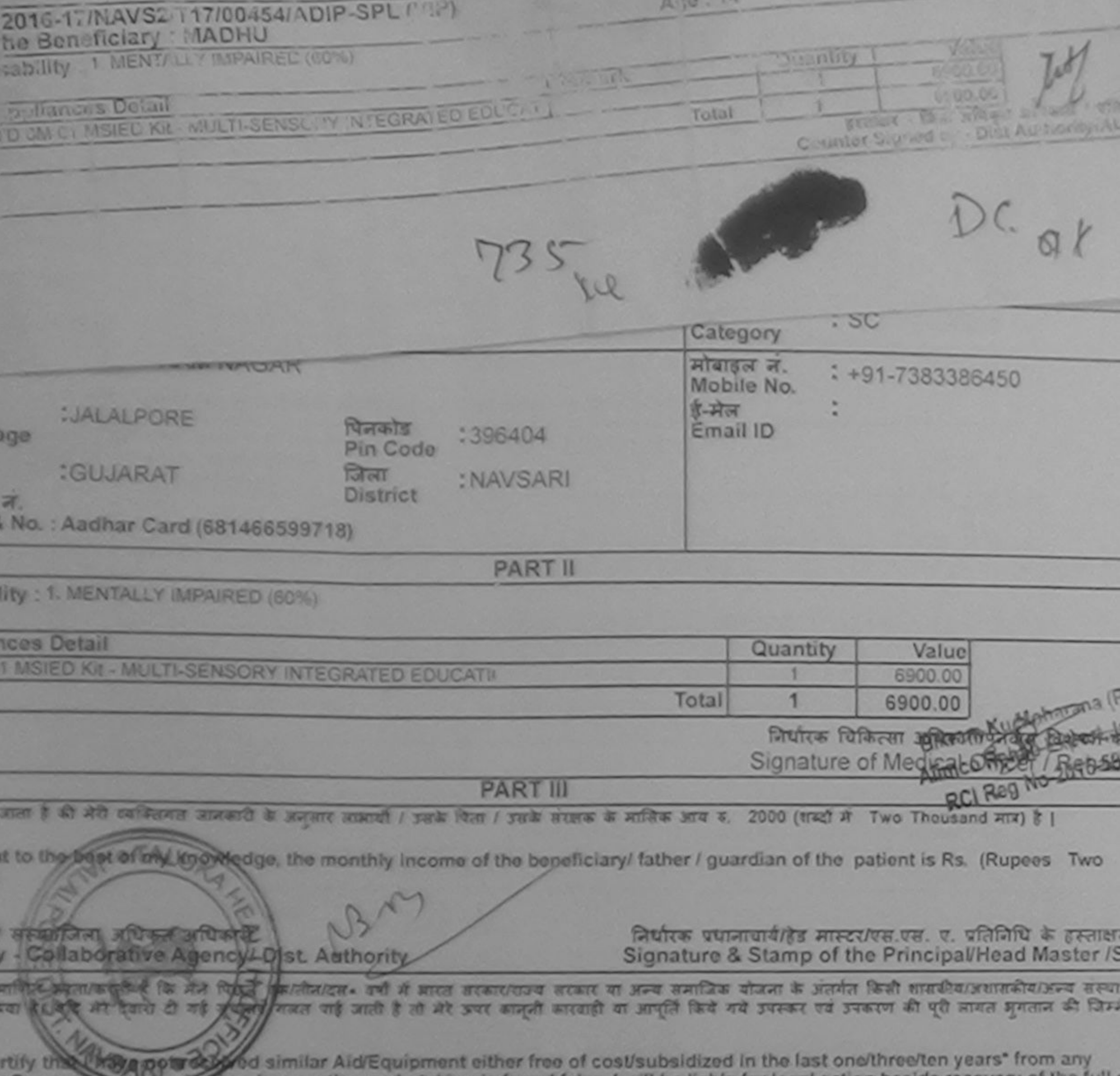

In Government control on. In case the undertaking is found false, I will be liable for legal action beside recovery of the full ces supplied, from me.

धिकत अधिकारी / पतिमको पतिनिधि d by - Dist Authority/ALIMCO Rep.

Signature/Thumb Impression of the Beneficiary/Guardian (In case

**SUBJA UNITED RECEIPT OF APPLIANCES** 

मैंने आरत सरकार के ADIP-SPL (VIP) योजना के अंतर्गत 3. TD 0M 01 उपकरण निःशुल्क /रियायती दर क्षानित बदल/बदती है कि आज दिनांब ...

8 in a good working condition.

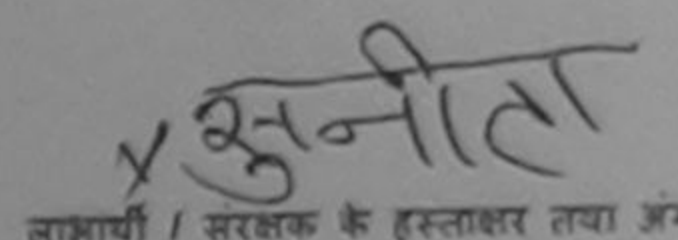

लाआयी / सरक्षक के हस्ताक्षर तथा अंग

ग्पिकृत अधिकारी / एज़िम्को प्रतिनिधि d by - Dist Authority/ALIMCO Rep.

Signature&Thumb Impression of the Beneficiary/G

: Minimum 1 year for CWSN & 10 years for High Cost High Value and three years for all others categories<br>तम १ वर्ष विशेष आवश्यकता बाल बच्चों के लिए तथा १० वर्ष उच्च कीमत उच्च कोटि के उपकरणों के लिए

amScanner

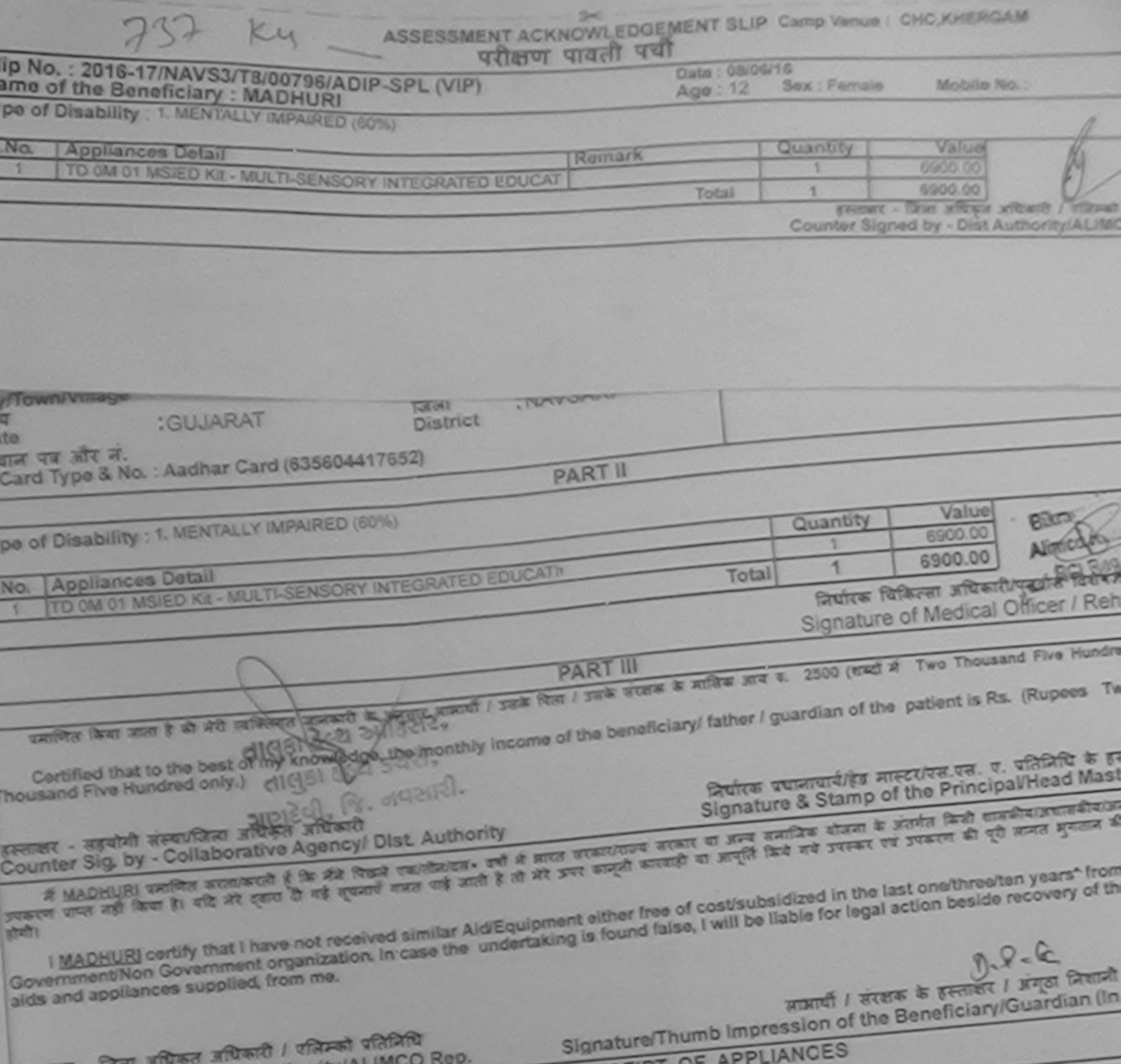

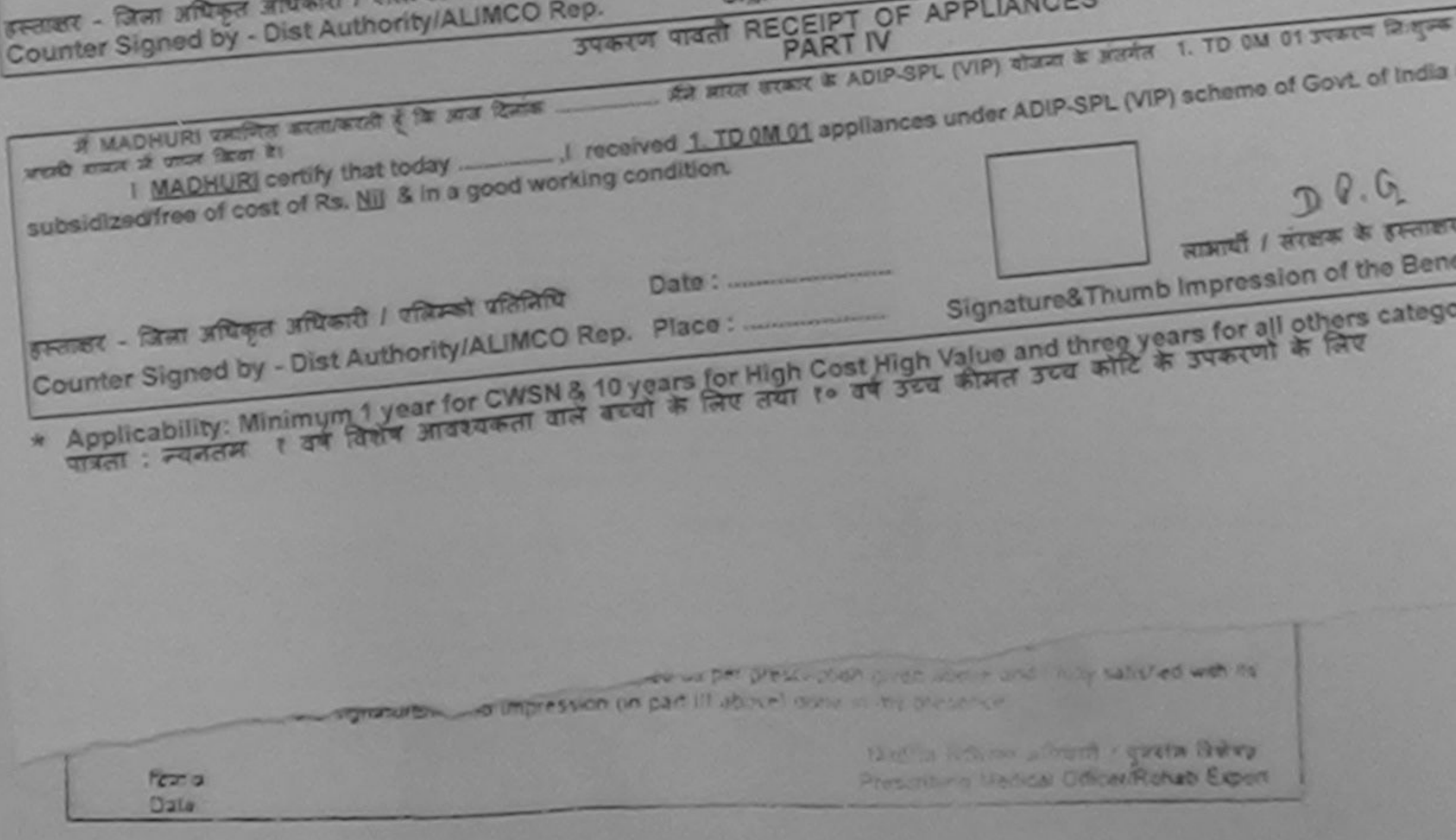

ned by CamScanner

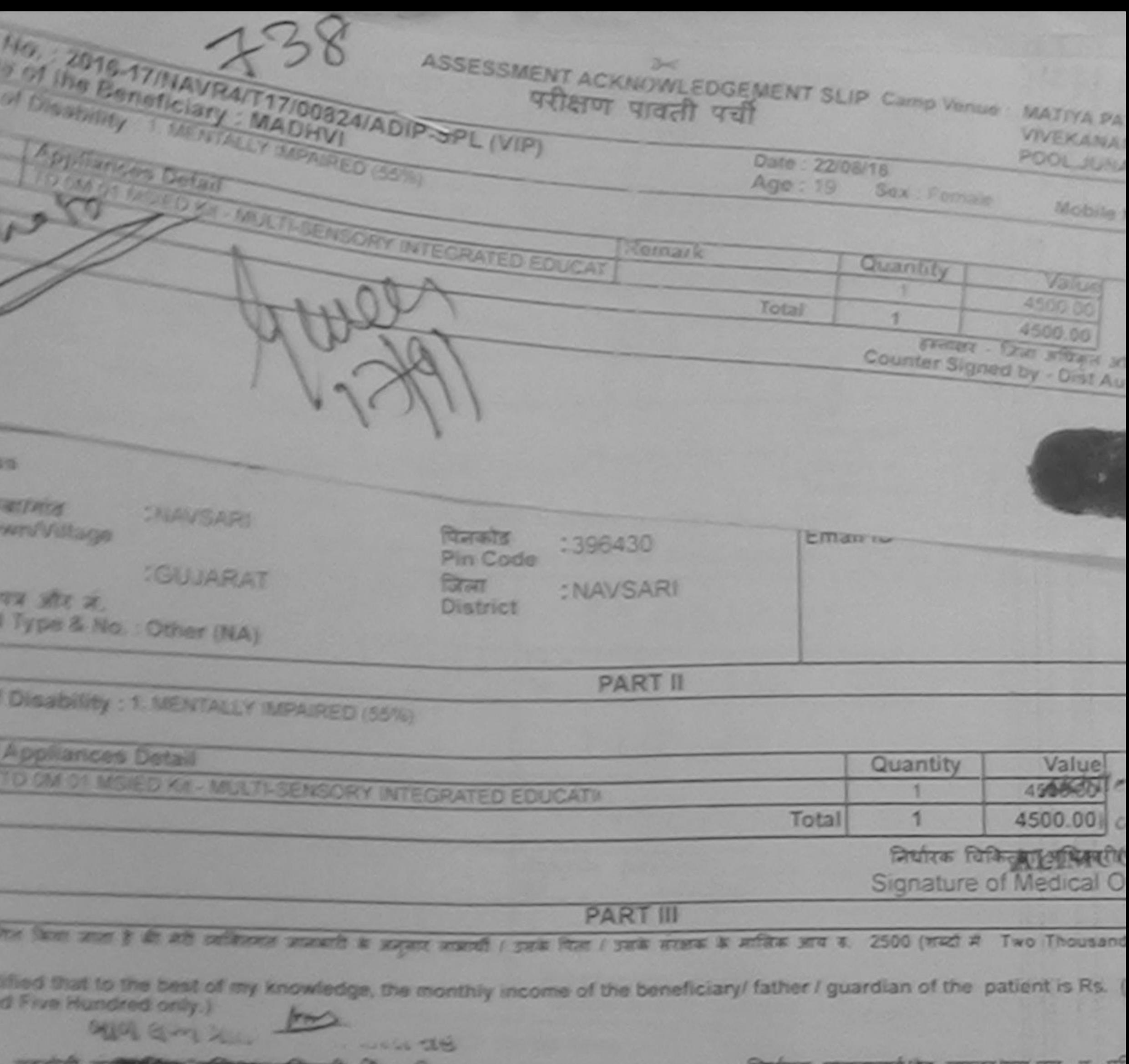

Sig by - Collaborative Aggocy/ Dist Authority

निर्धारक प्रधानायार्थ/हेड मास्टर/एस.एस. ए. प्रां<br>Signature & Stamp of the Principal/I

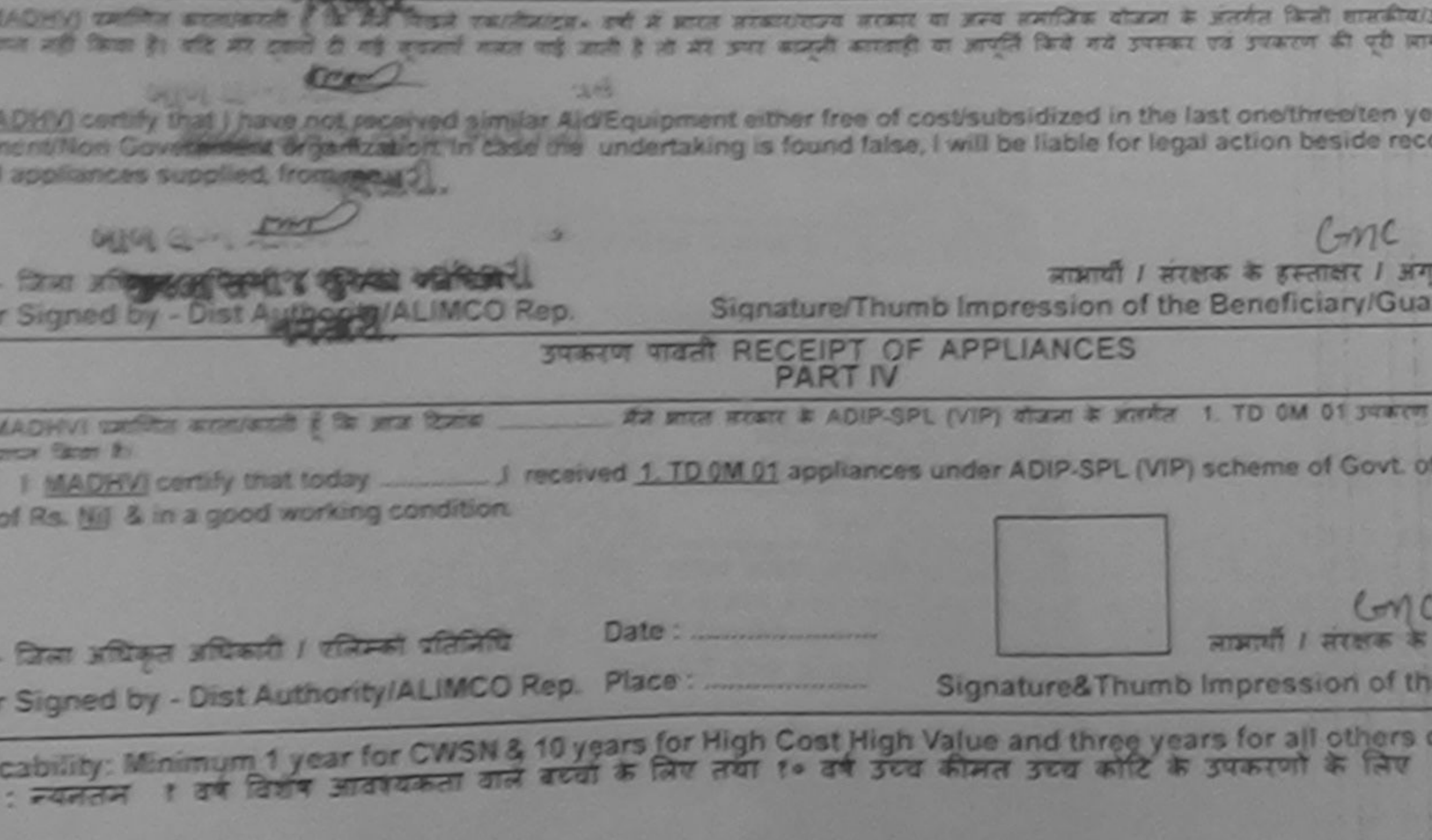

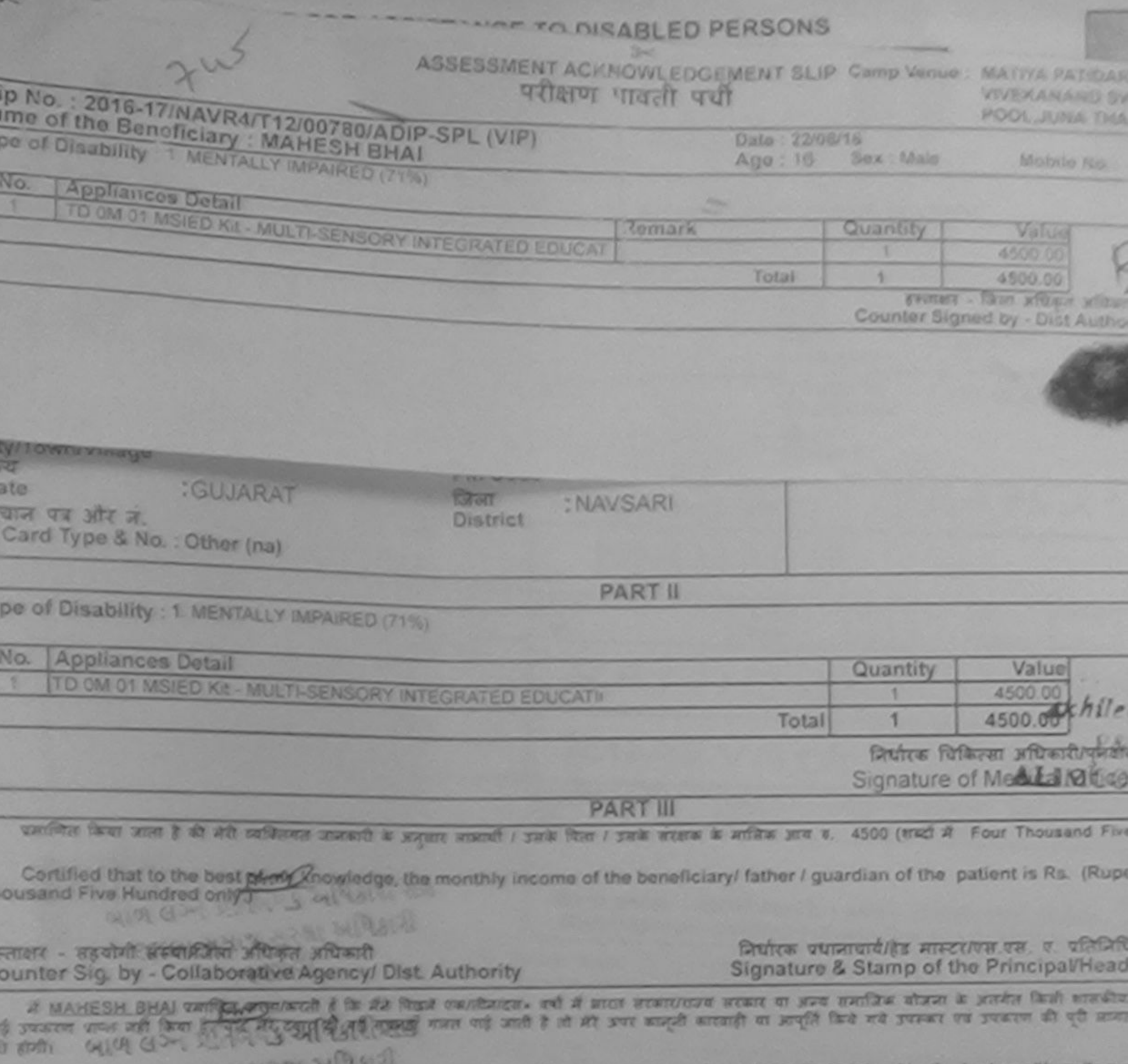

IRRAI certify that thave not received similar Aid/Equipment either free of cost/subsidized in the last one/th

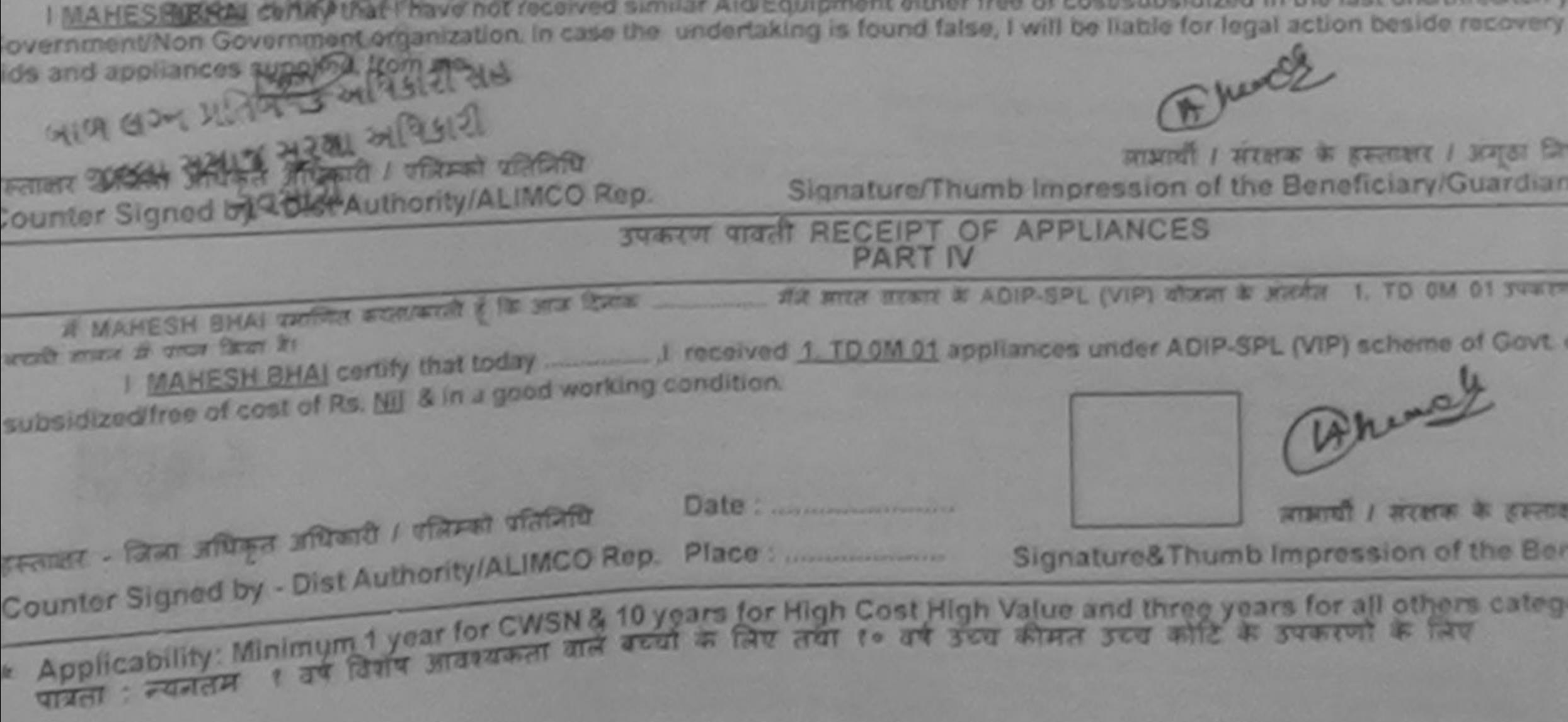

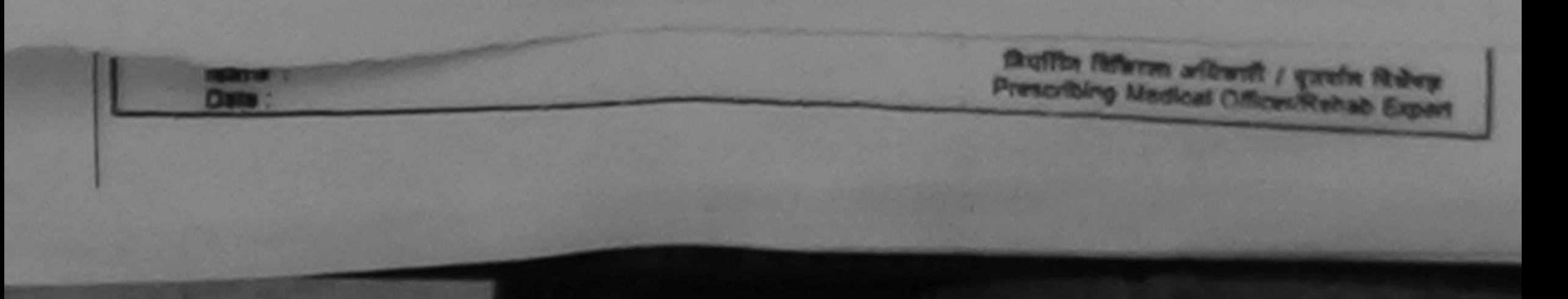

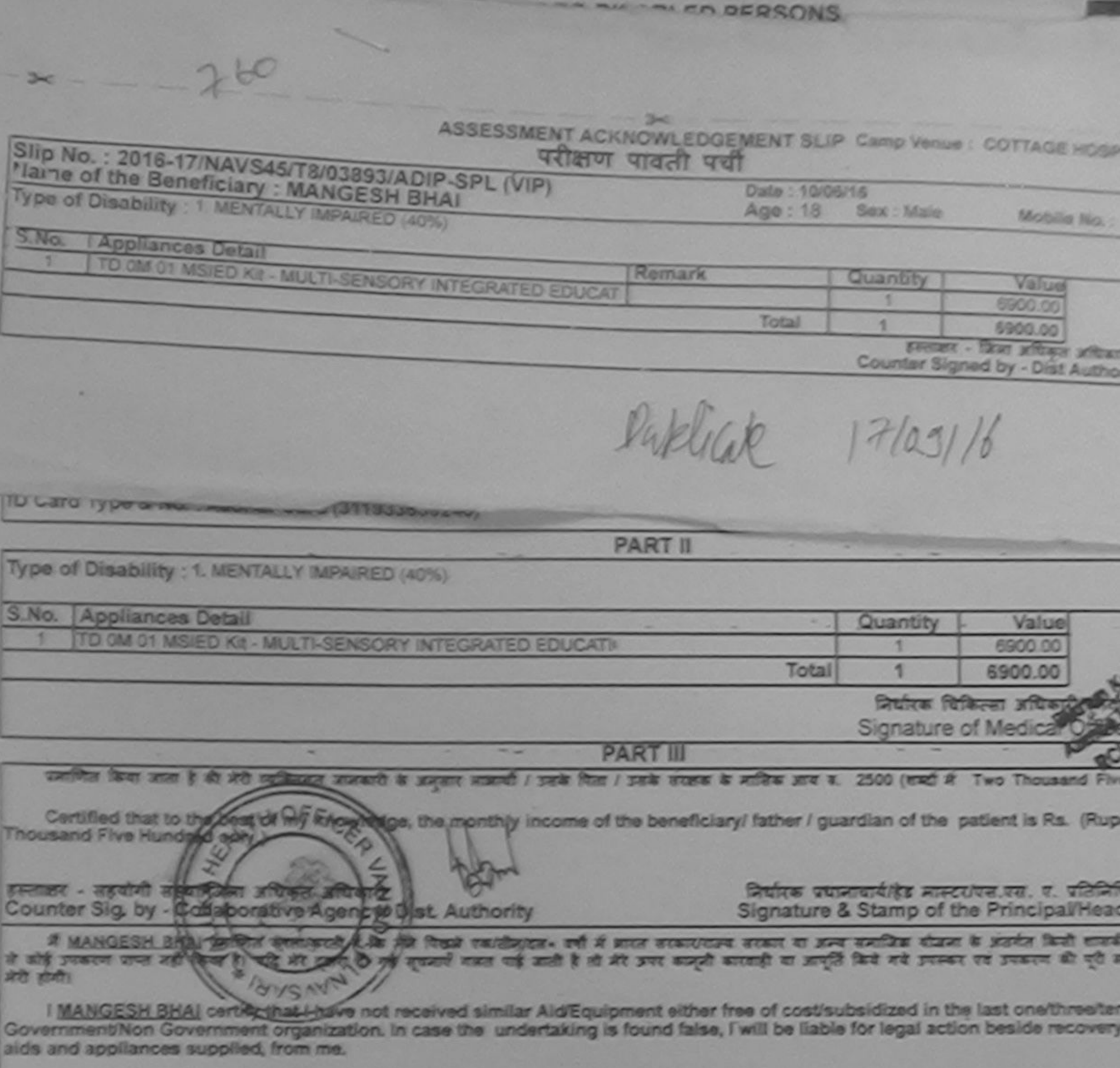

इस्लाहर - जिला अधिकृत अधिकारी / पत्रिम्को पतिनिधि

 $\frac{1}{2}$  and  $\frac{1}{2}$  and  $\frac{1}{2}$  a

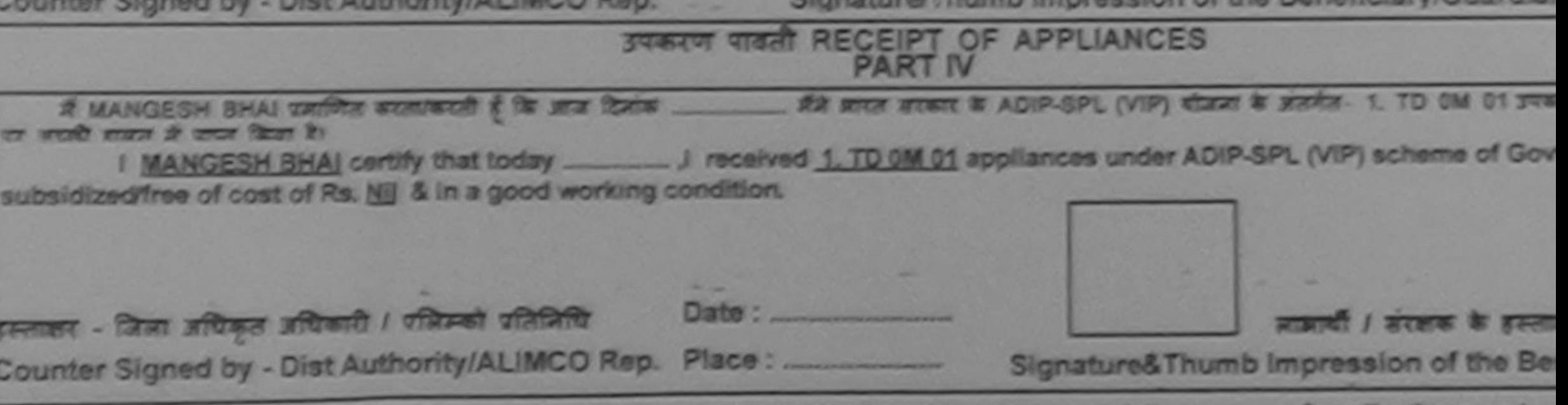

\* Applicability: Minimum 1 year for CWSN & 10 years for High Cost High Value and three years for all others category.<br>यादता: न्यनतम १ वर्ष विशेष आवश्यकता वाले बच्ची के लिए तया १० वर्ष उच्च कीमत उच्च कोटि के उपकरणों के लिए

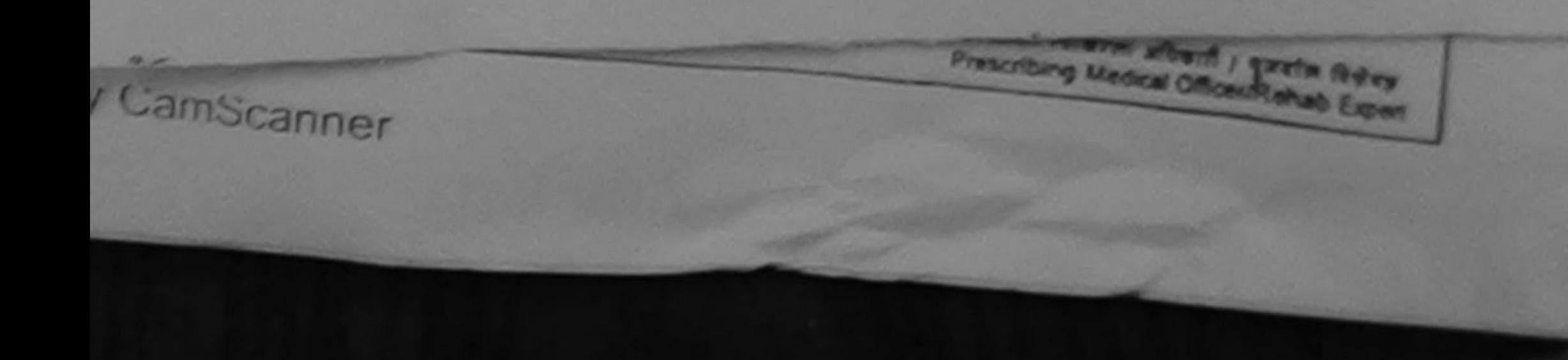

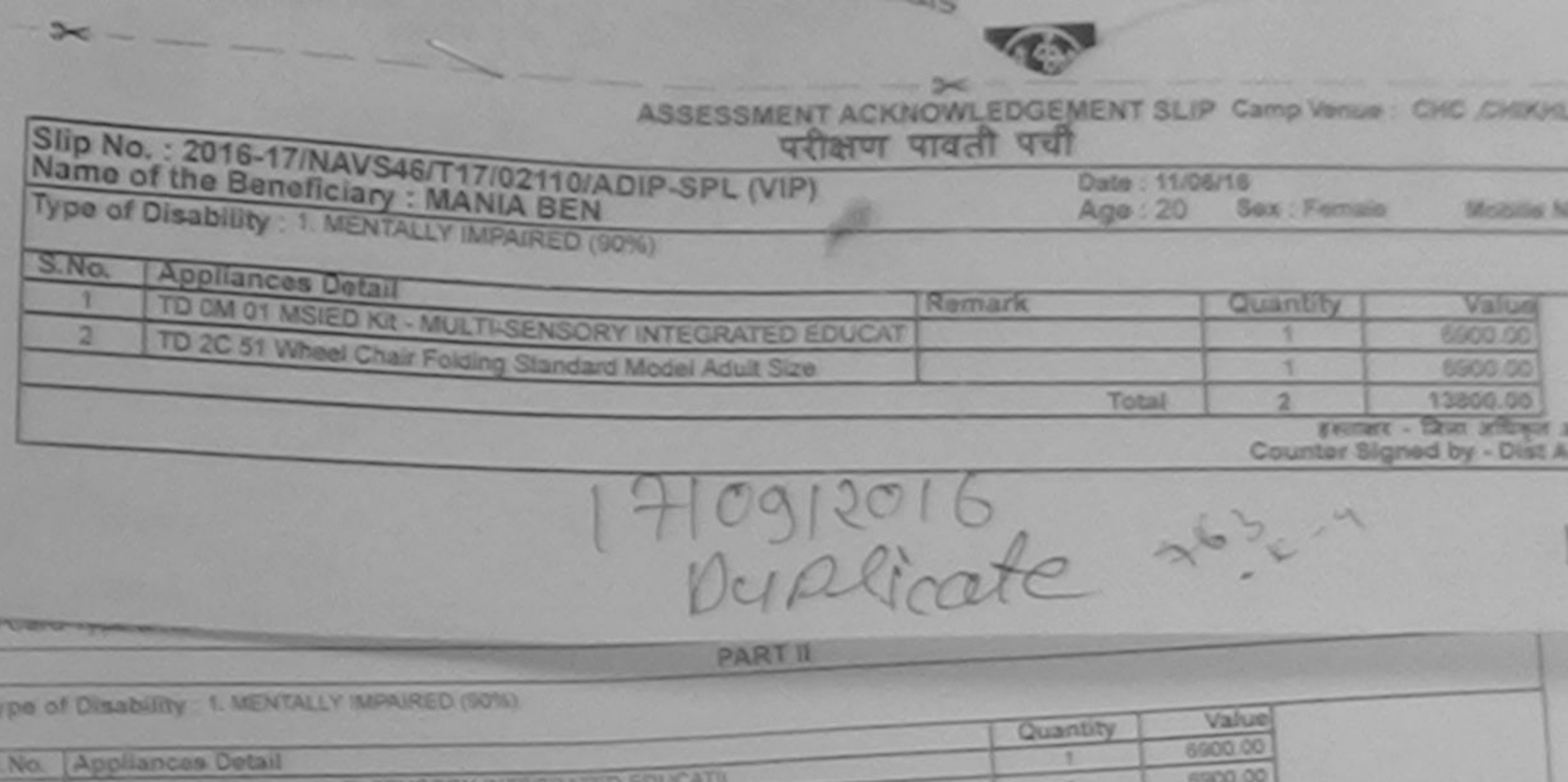

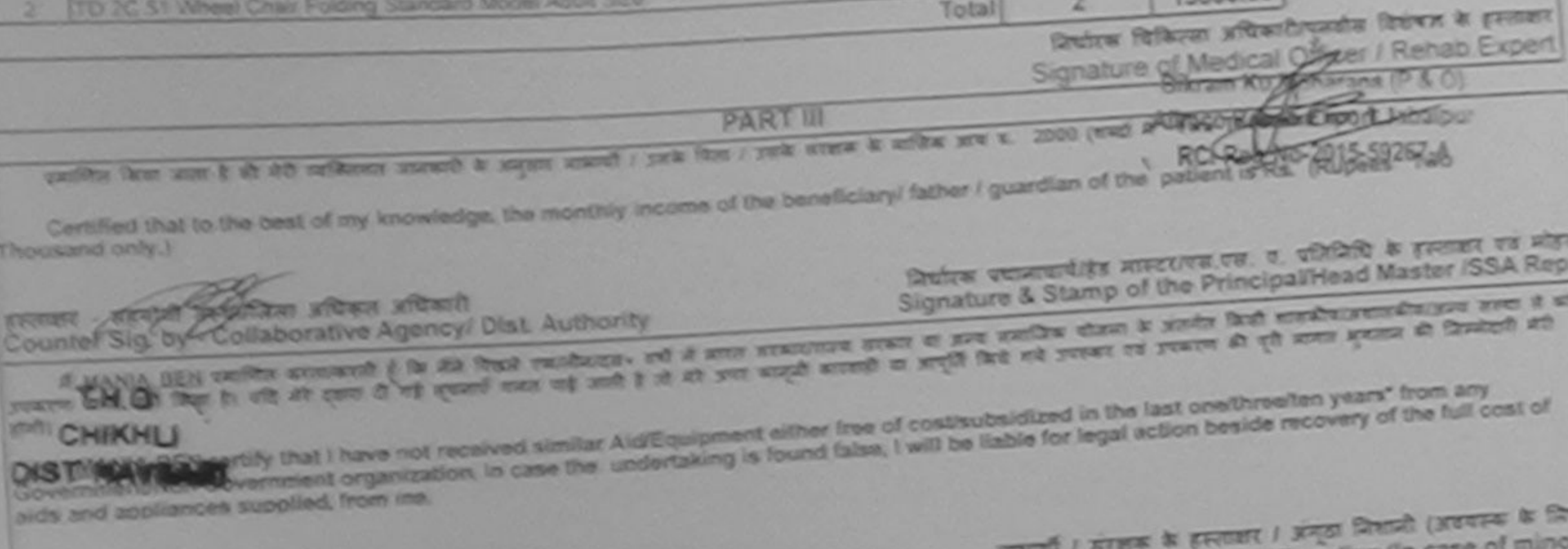

Signature/Thumb Impression of the Beneficiary/Guardian (In c

OCCUPY - SEND y Object software is a resource - resource Counter Signed by - Dist Authority/ALIMCO Rep. **SURIT WEEK RECEIPT OF APPLIANCES EX MANUA DEN WORTEN SURFACE AND MORE COMPANY AND ARREST AND ARREST AND DESCRIPTION OF A STREET AND DEVICE OF A STREET IN STREET AND A STREET AND DEVICE OF A STREET AND A STREET AND DEVICE OF A STREET AND A STREET AND DEVI** 

nano 00

1. TD 0M 01. 2. TD 2C.51 appliances under ADIP-SPL (VIP) scheme of Govt, of India a

 $\frac{1}{2}$ 

TO OM 01 MSIED KILL MULTI-SENSORY

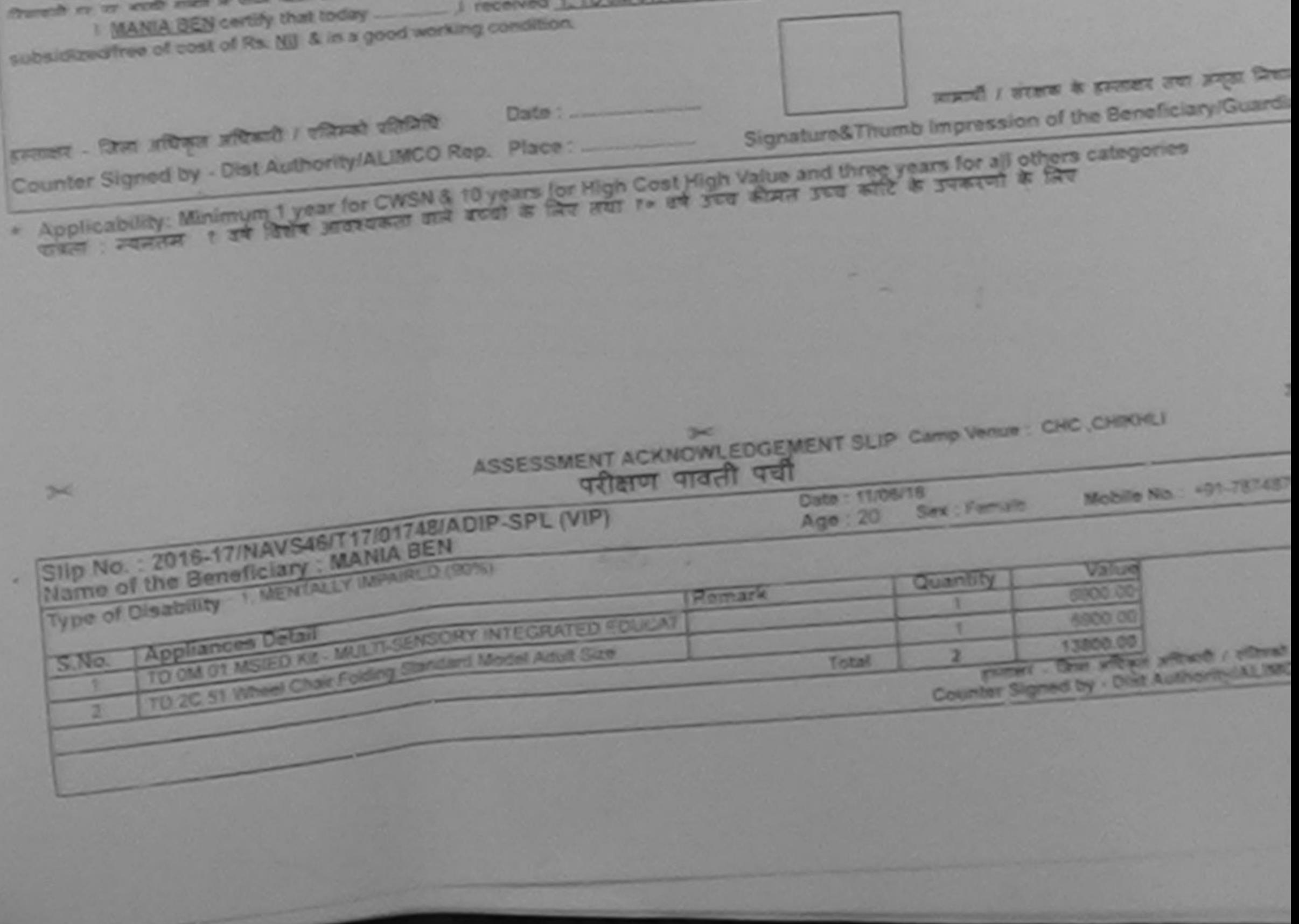

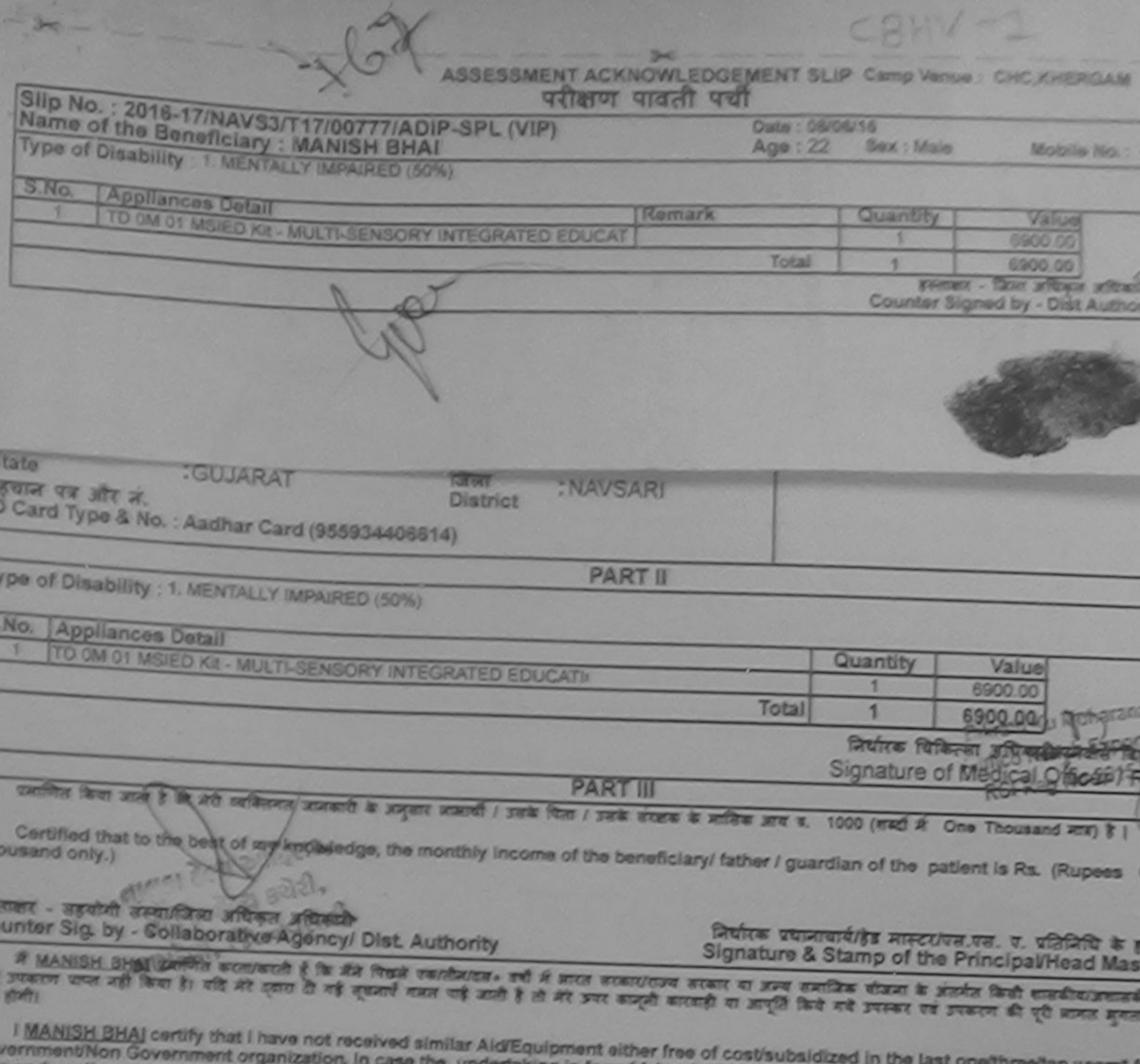

e the undertaking is found false, I will be liable for legal action beside recovery of the is and appliances supplied, from me.

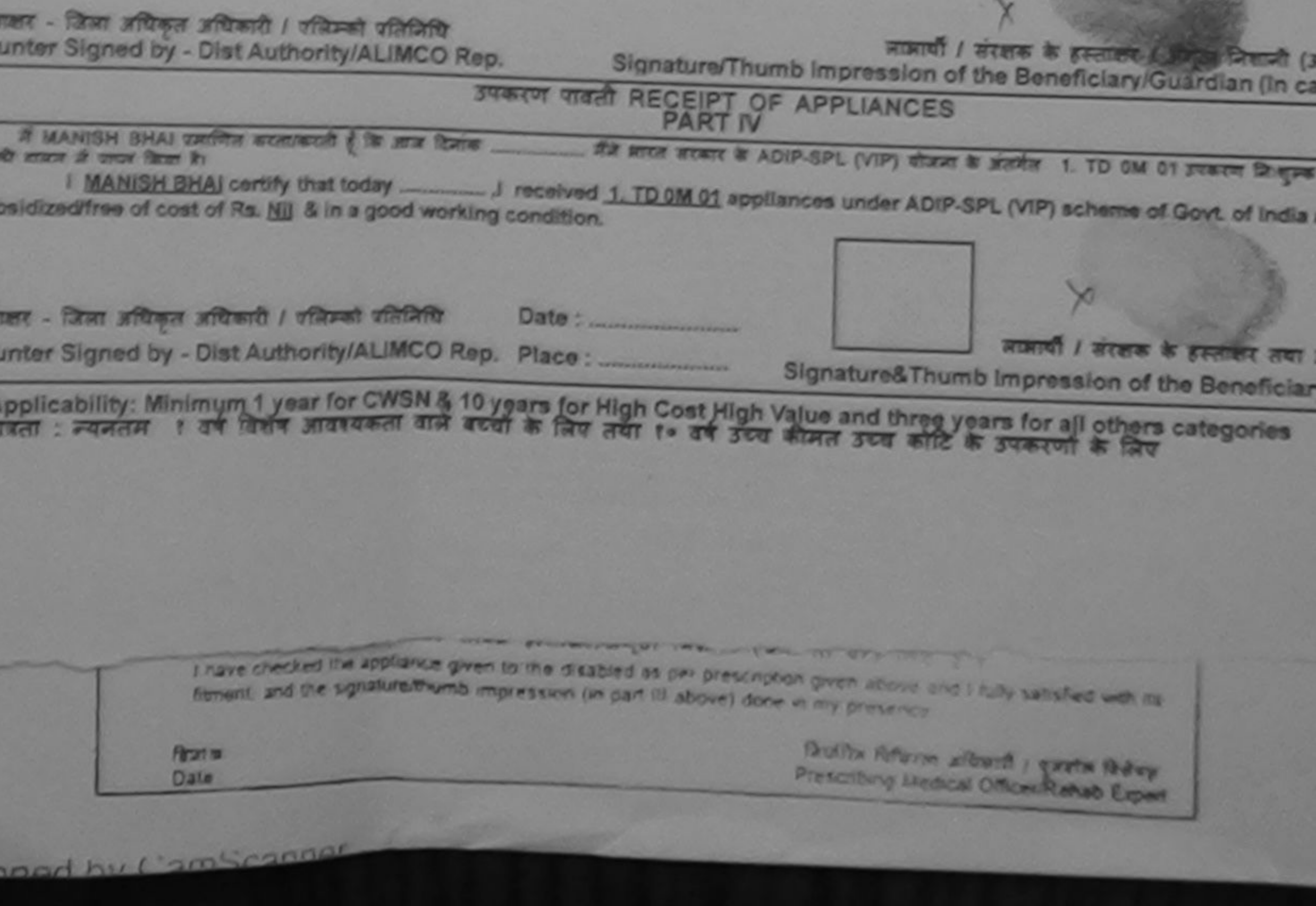

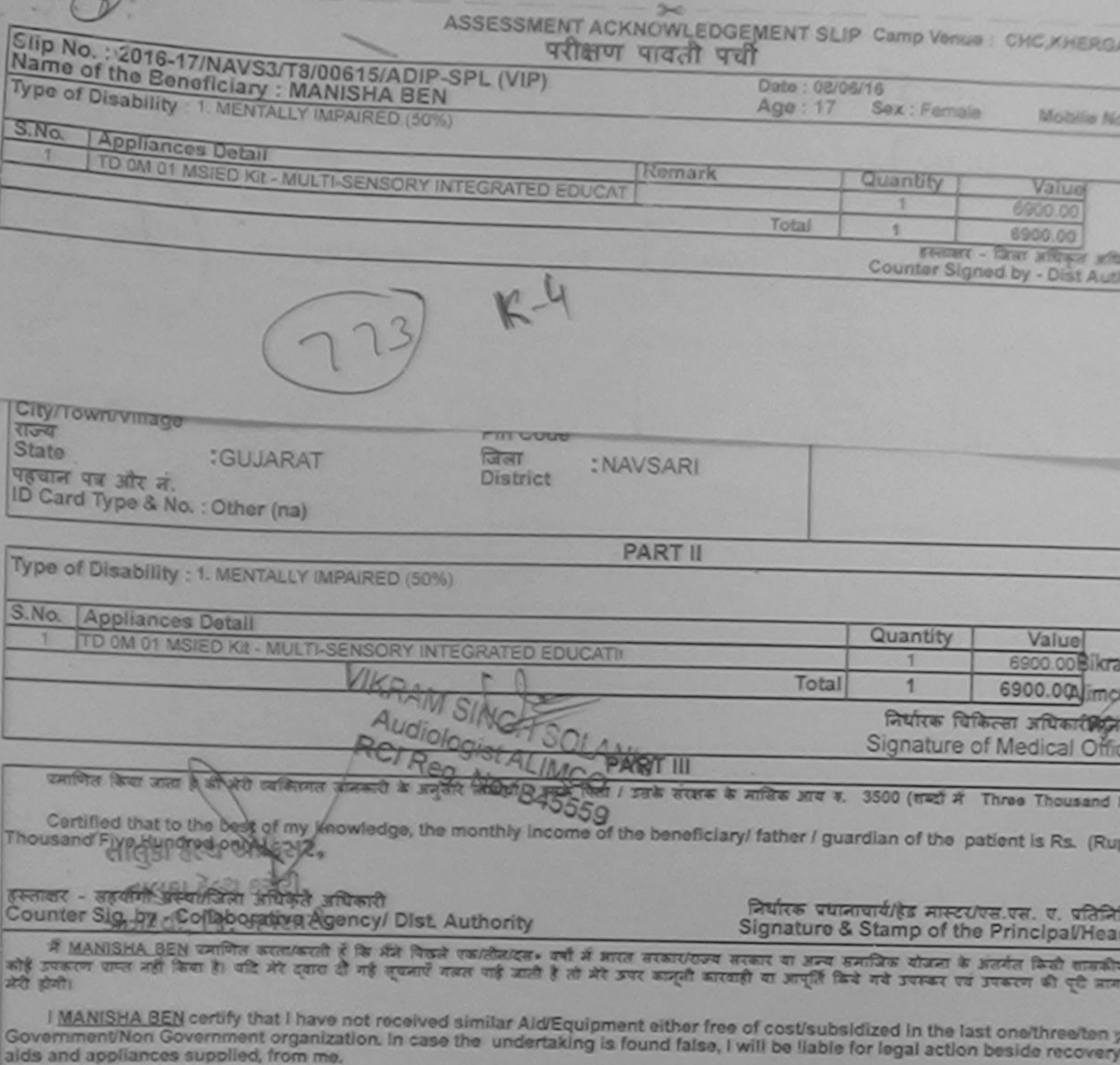

 $7.502111 - 273$ इस्ताक्षर - जिला अधिकृत अधिकारी / एलिन्को प्रतिनिधि Counter Signed by - Dist Authority/ALIMCO Rep. Signature/Thumb Impression of the Beneficiary/Guardian **STATE THAT RECEIPT OF APPLIANCES** ਖਾਨਦੇ ਵਕਸ ਤੋਂ ਧਾਕਾ ਕਿਹਾ ਹੈ। I MANISHA BEN certify that today \_\_\_\_\_\_\_\_ J received 1. TD 0M 01 appliances under ADIP-SPL (VIP) scheme of Govt. o subsidized/free of cost of Rs. Nil & in a good working condition. 7394FM 711 हरूताकर - जिला अधिकृत अधिकारी । पलिस्को पतिनिधि लामाची / संरक्षक के हस्ताका Counter Signed by - Dist Authority/ALIMCO Rep. Place: ........................... Signature&Thumb Impression of the Bene \* Applicability: Minimum 1 year for CWSN & 10 years for High Cost High Value and three years for all others categor 182112 Date: Charles Hollands and worth / govern 19 inter-PIPEOTENY MOTION OF CHARACTER by CamScanner  $\overrightarrow{m}$ .

### ASSESSMENT ACKNOWLEDGEMENT SLIP Camp Verice: CIVIL HOSPITAL परीक्षण पावती पची

### 2016-17/NAVS1/T8/00033/ADIP-SPL (VIP) of the Beneficiary : MANOJ

Date: 06/06/16 Age: 15 Sex Male

Mobile No.

DISABILITY I MENTALLY MENARED (SON)

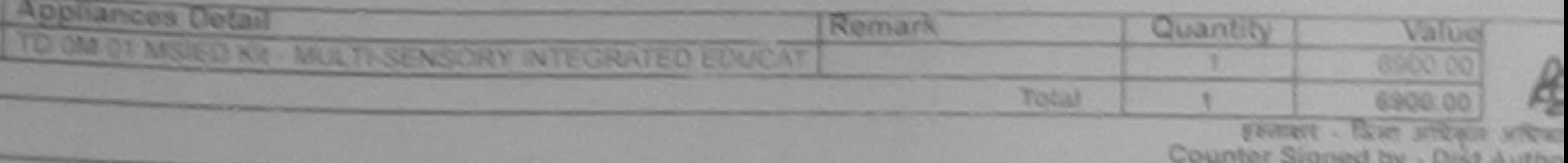

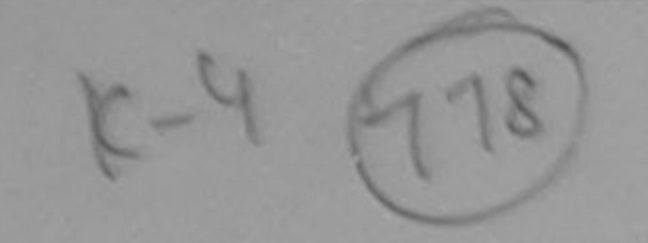

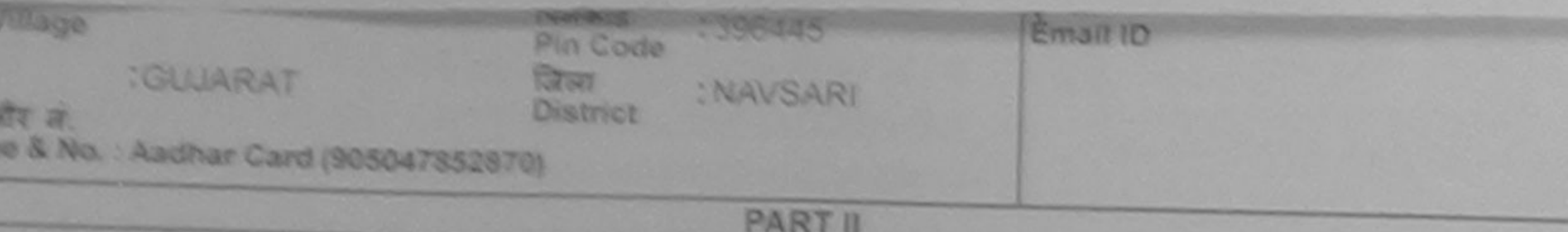

ADAMY LA MENTALLY IMPAIRED (SONA)

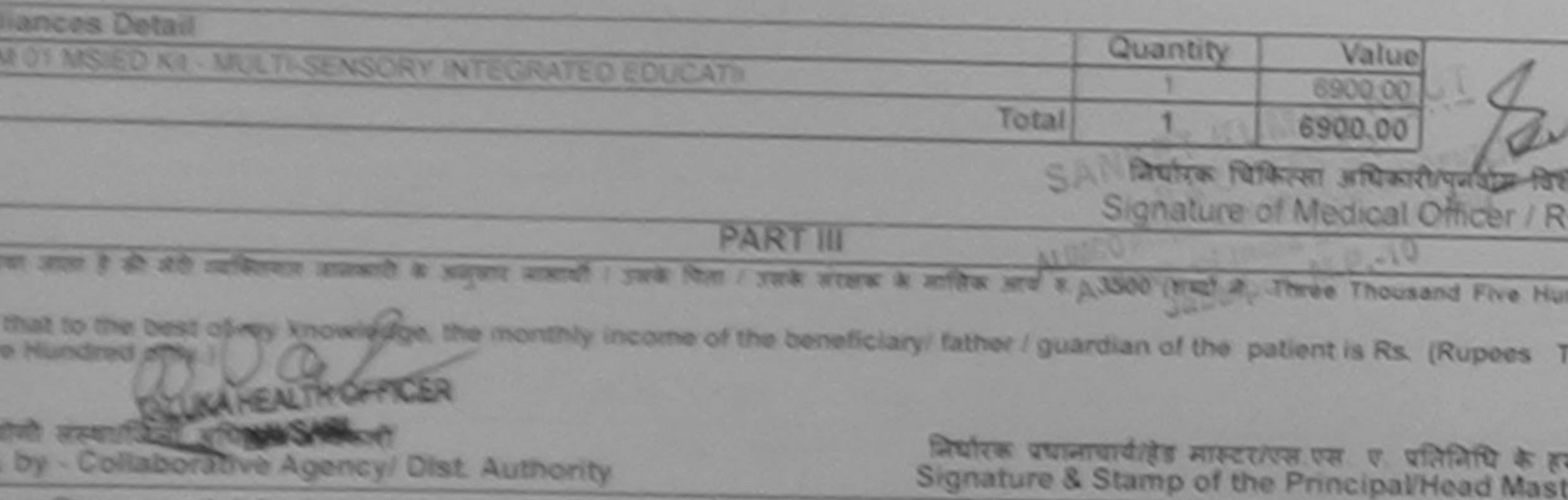

कर्ताला सरकार है कि मैंने पिछले रह कैन्दल- उसे ने साफ सरकारकर तरहार से अन्य अनजिक सैंजना के अंतर्गत किसी सामग्रीक/अन्याय Ongever to the first service of the second state in digital service in the first state for the state of the state of the first state of the state of the state of the state of the state of the state of the state of the stat

certify that I have not received similar Ald/Equipment either free of cost/subsidized in the last one/three/ten years' from any Von Government organization. In case the undertaking is found false, I will be liable for legal action beside recovery of the lances supplied, from me.

Shifts textify I fraid a radial parties ned by - Dist Authority/ALIMCO Rep.

जाआयी / सरलक के हस्ताकर / अंगठा जिलाजी (अ Signature/Thumb Impression of the Beneficiary/Guardian (In car

#### **JUNTH VIDA RECEIPT OF APPLIANCES PART IV**

a parties accessod a fit any first and come and any at ADIP-SPL (VIP) shaw it starts 1 TD OM 01 search in the fitned माना देश

No & in a good working condition.

Date: प्राधिकाल अधिकारी / एजिसको धारेशियोपि

ned by - Dist Authority/ALIMCO Rep. Place

Signature& Thumb Impression of the Beneficiary

Rity: Minimum 1 year for CWSN & 10 years for High Cost High Value and three years for all others categories

Centrified that I have actually paid a sum of Rx resting to the state of the second company

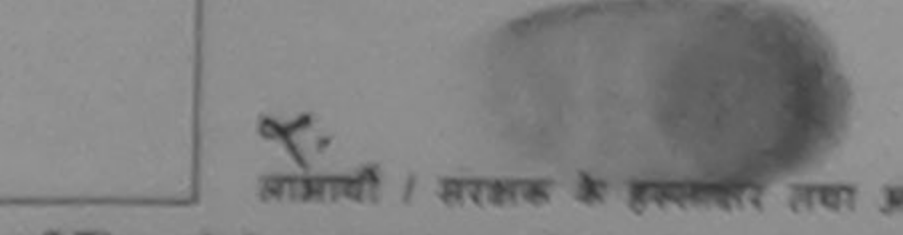

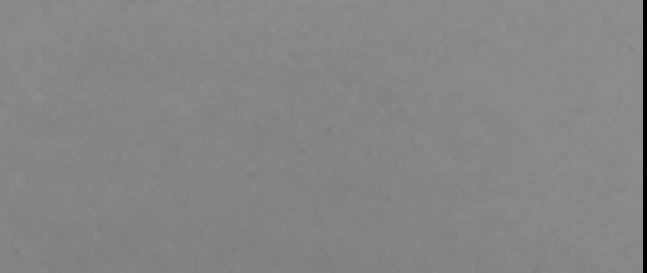

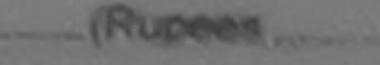

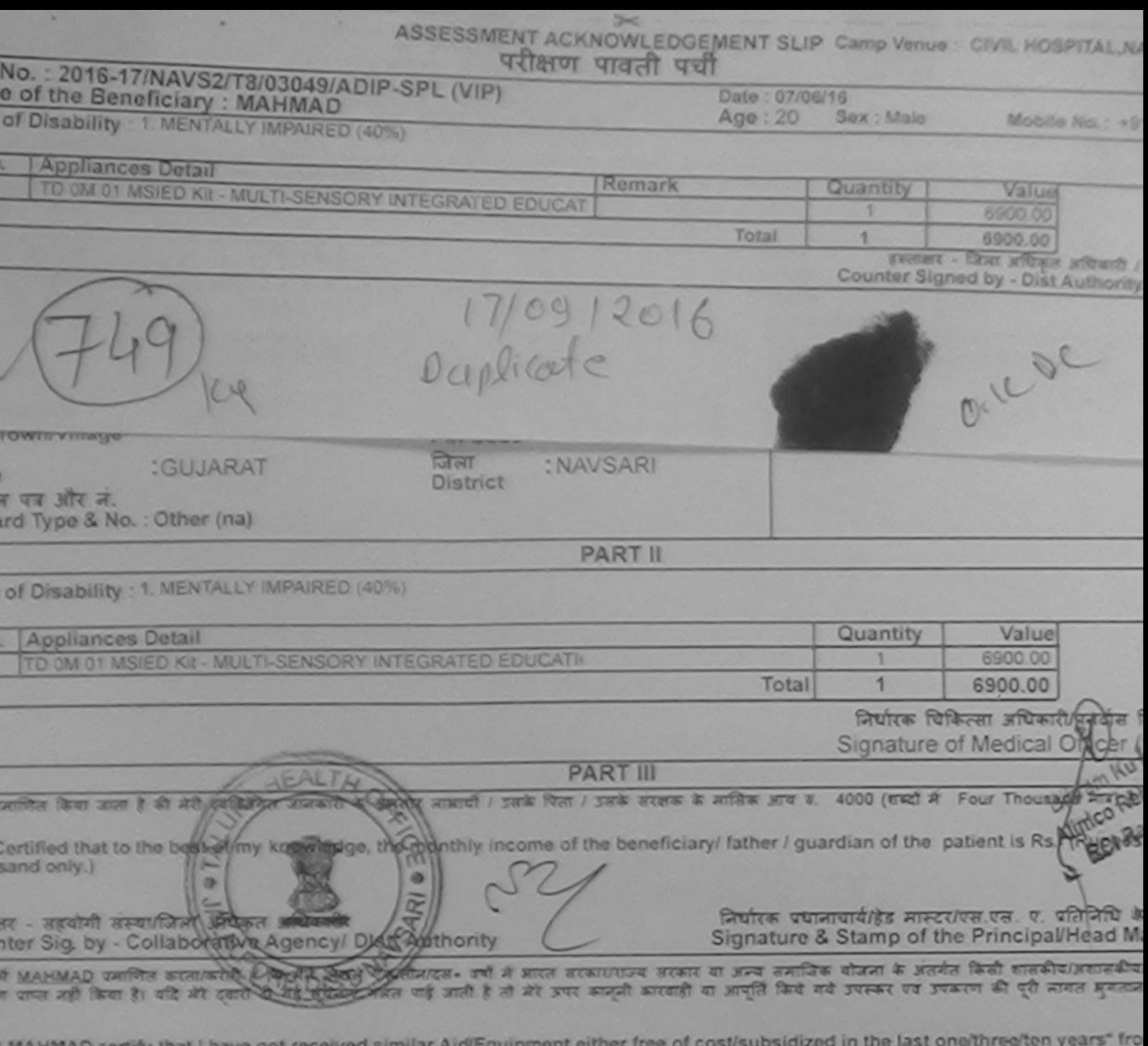

I MAHMAD certify that I have not received similar Aid/Equipment either free of cost/subsidized in the last one/three/ten years" fro<br>ernment/Non Government organization. In case the undertaking is found false, I will be lia

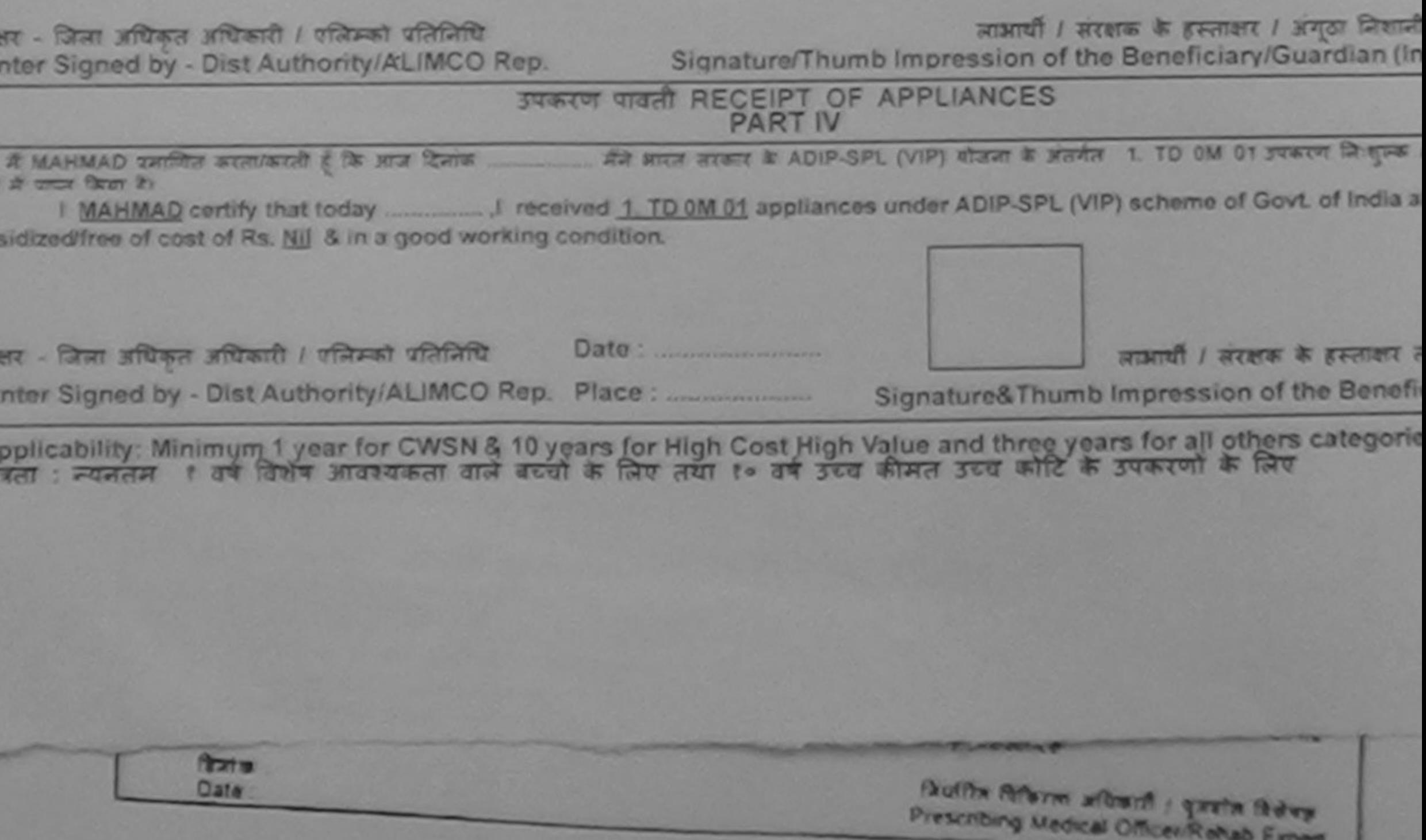

inned by CamScanner

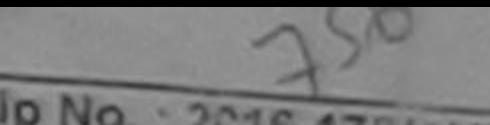

## ASSESSMENT ACKNOWLEDGEMENT SEIN Carry Venux, and Anticom-

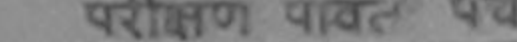

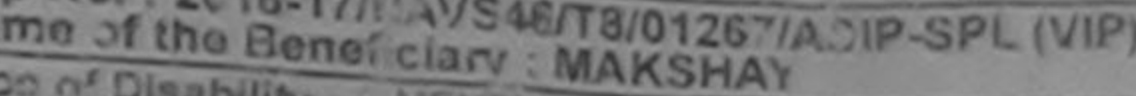

Daug : 11/04/16

*Biologic No., Vit.* 

Sex: Mille Age: 13

**SPITILA AMENTALLY IMPAIRED** 

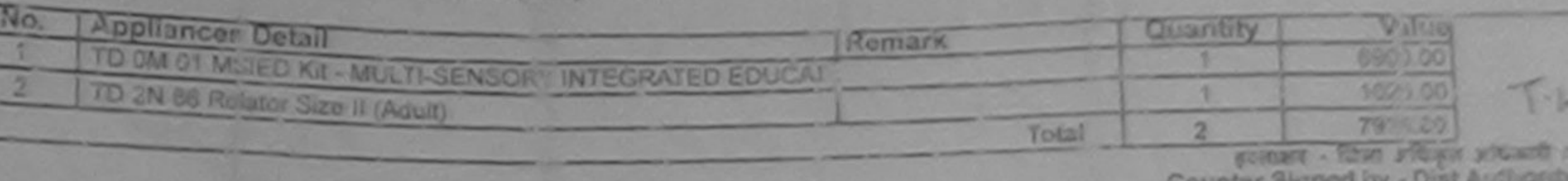

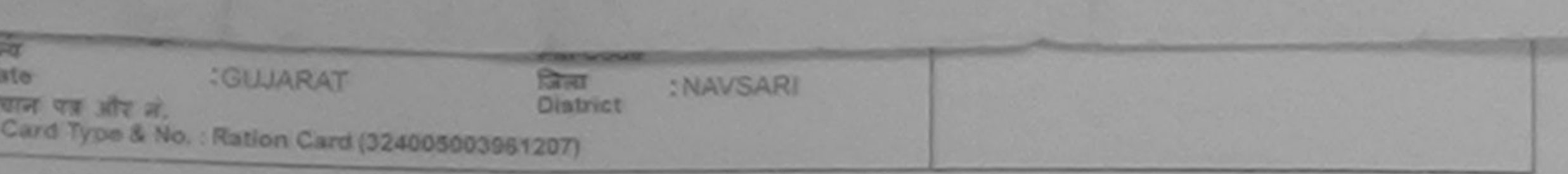

**PART II** 

DO OF Disability . 1. MENTALLY IMPAIRED (50%)

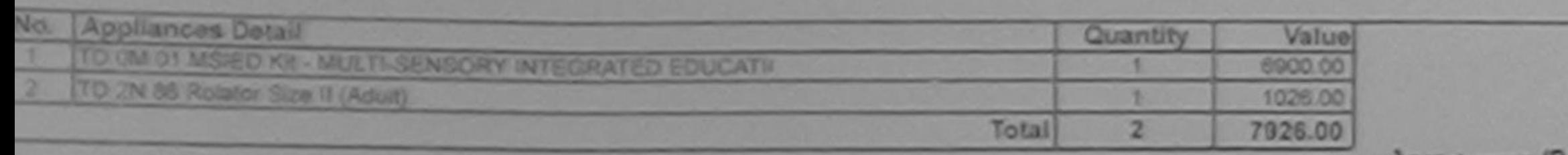

Signature of Megnal & Register Superintendent

*<u>POMERRAY NETSTAN MINT</u>* 

**PART III** 

RCI Reg No-2015-59257-A confident first some it als and confidence search is sopere search / park fiber / park encess in selling sera s. 1000 (enall of One Thousand ATR) it (

Certified that to the best of my knowledge, the monthly income of the beneficiary/ father I guardian of the patient is Rs. (Rupees One ( view bnseud

The Sig by Co Hashin Officers' Dist Authority

निर्धारक प्रधानाधार्य/हेड मास्टर/एस.एस. ए. प्रतिनिधि के हस्ताकर एवं मोहन Signature & Stamp of the Principal/Head Master /SSA Rep.

If MAKSHAY until the state of the first continues. The it must monotone store in any southe show is about that trackscare since it will<br>are used for it will at one is to good out the it at you would store it must be the st

I MAKSHAY certify that I have not received similar Aid/Equipment either free of cost/subsidized in the last one/three/ten years" from any wemment/Non Government organization. In case the undertaking is found false, I will be flable for legal action beside recovery of the full cost of is and appliances supplied, from me.

गलर - जिला अधिकृत अधिकारी / एजिल्को प्रतिजिधि unter Signed by - Dist Authority/ALIMCO Rep.

जात्रराची / संरक्षक के हस्ताक्षर / अथुठा जिलाजी (अवयस्क के लिए) Signature/Thumb Impression of the Beneficiary/Guardian (In case of minor)

उपकरण पावती RECEIPT OF APPLIANCES

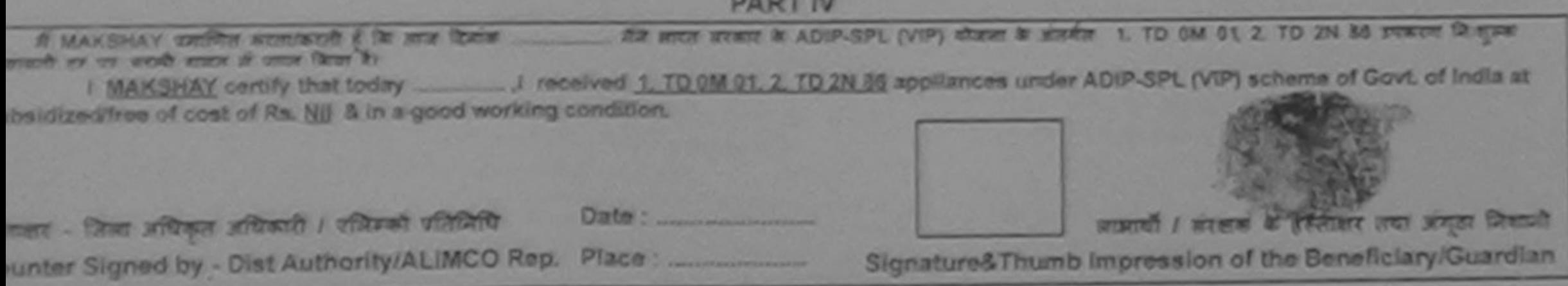

Applicability: Minimum 1 year for CWSN & 10 years for High Cost High Value and three years for all others categories<br>गरता : स्वतत्व १ वर्ष विशेष आवश्यकता वाले बच्चों के लिए तथा १० वर्ष उच्च कीमत उच्च काउंट के उपकरणों के लि

DENNIS DE LA VILLENCE HAND M

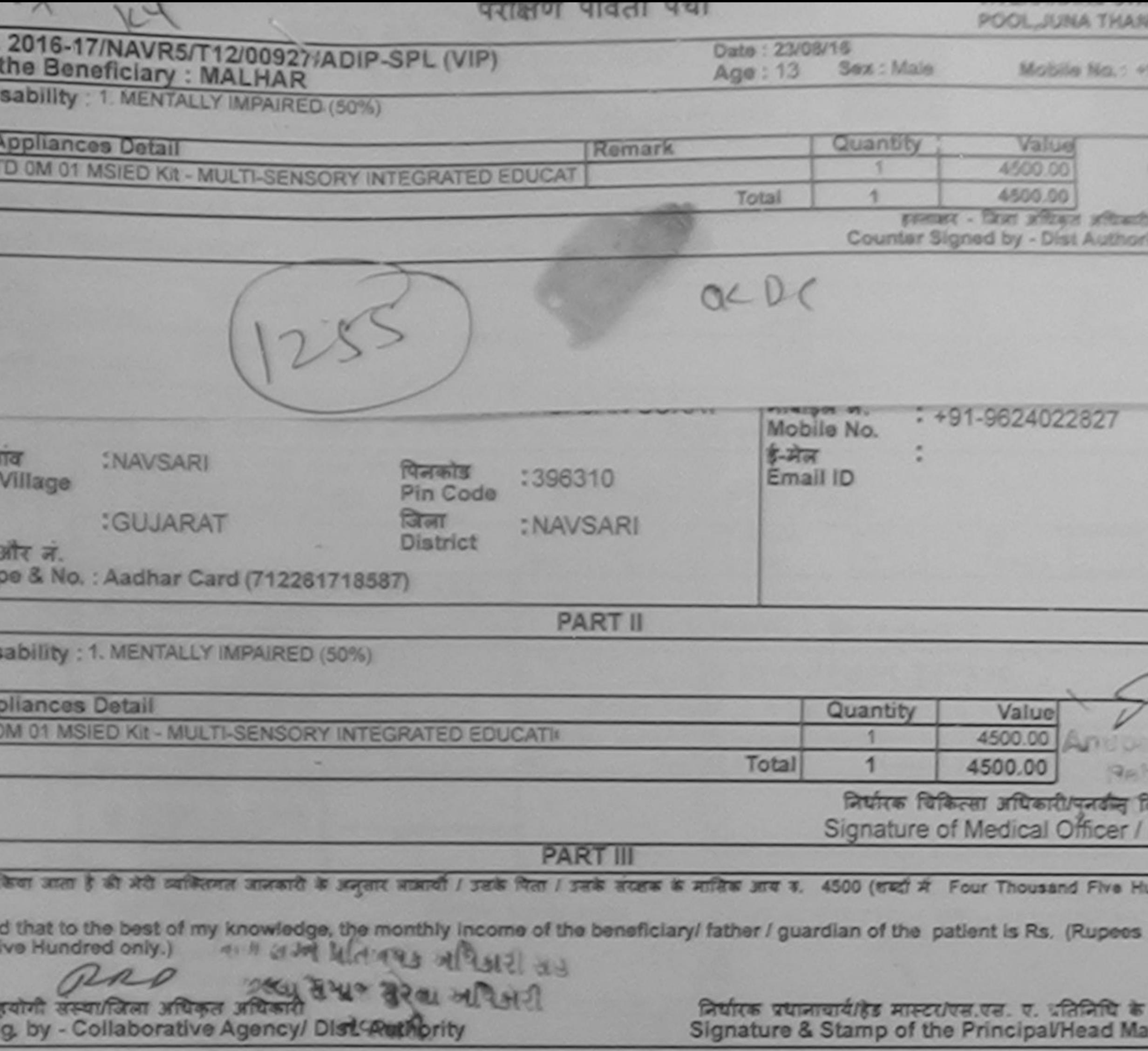

HAB प्रमाणित काला/करती है कि मैंने पिछले पढातीनादल• वर्षों में बारत सरकार/राज्य सरकार या अन्य समाजिक योजना के अंतर्गत किसी शासकीय/अशासकीय/अ<br>नहीं किया है। यदि मेरे दवारा दी गई सूचनाएँ गनत पाई जाती है तो मेरे उपर कानूनी कार

aso IAR certify that I have not received similar Aid/Equipment either free of cost/subsidized in the last one/three/ten years\* from t/Non Government organization. In case the undertaking is found false, I will be liable for legal action beside recovery of th pliances supplied, from me. प्रविषय अधिकरी सब रला अधिकृत अधिकारी / एलिस्को प्रतिलिप लाआयी / संरक्षक के इस्लाक्षर / अंगुठा निशानी igned by - Dist Author@@@LEMBO.R Signature/Thumb Impression of the Beneficiary/Guardian (In o **START DECEIPT OF APPLIANCES** .HAR प्रमाणित करता/करती है कि आज दिनांक ... ... औसे आरत सरकार के ADIP-SPL (VIP) योजना के अंतर्गत 1. TD OM 01 उपकरण निःशुम्ब गिर किया है। Vfree of cost of Rs. Nij & in a good working condition. **GUOR ED OR WAGE** MONTH HA Date: तेला अधिकविद्याप्य स्थापित गो पाल्लेने प जाआयी / सरहरू के हस्तालर तया

Signature&Thumb Impression of the Beneficia

billty: Minimum 1 year for CWSN & 10 years for High Cost High Value and three years for all others categories न्यनतम १ वर्ष विशेष आवश्यकता वाले बच्चों के लिए तथा १० वर्ष उच्च कीमत उच्च कोटि के उपकरणों के लिए

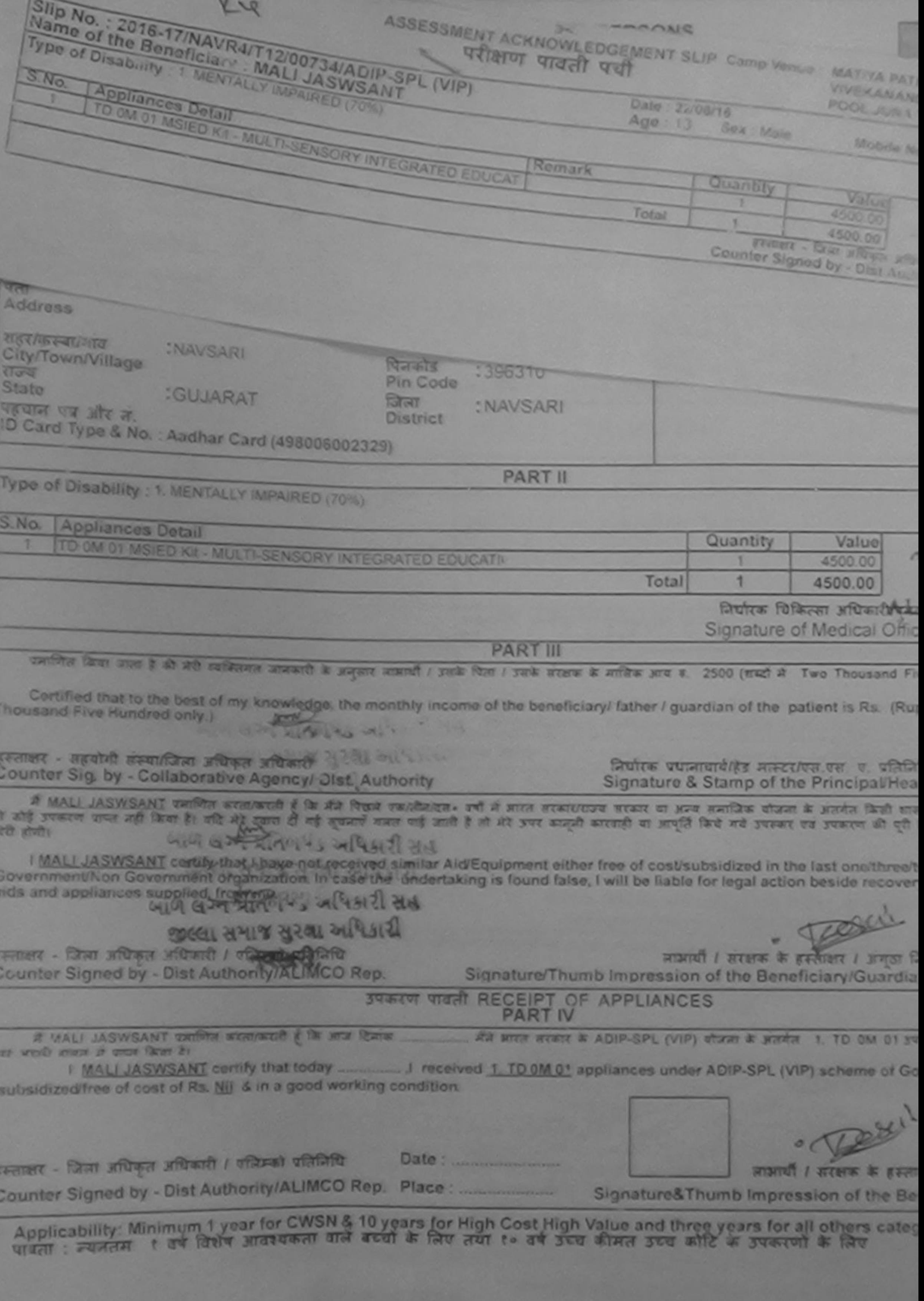

Datt

Prescribing Medical Officer/Renab Elgis

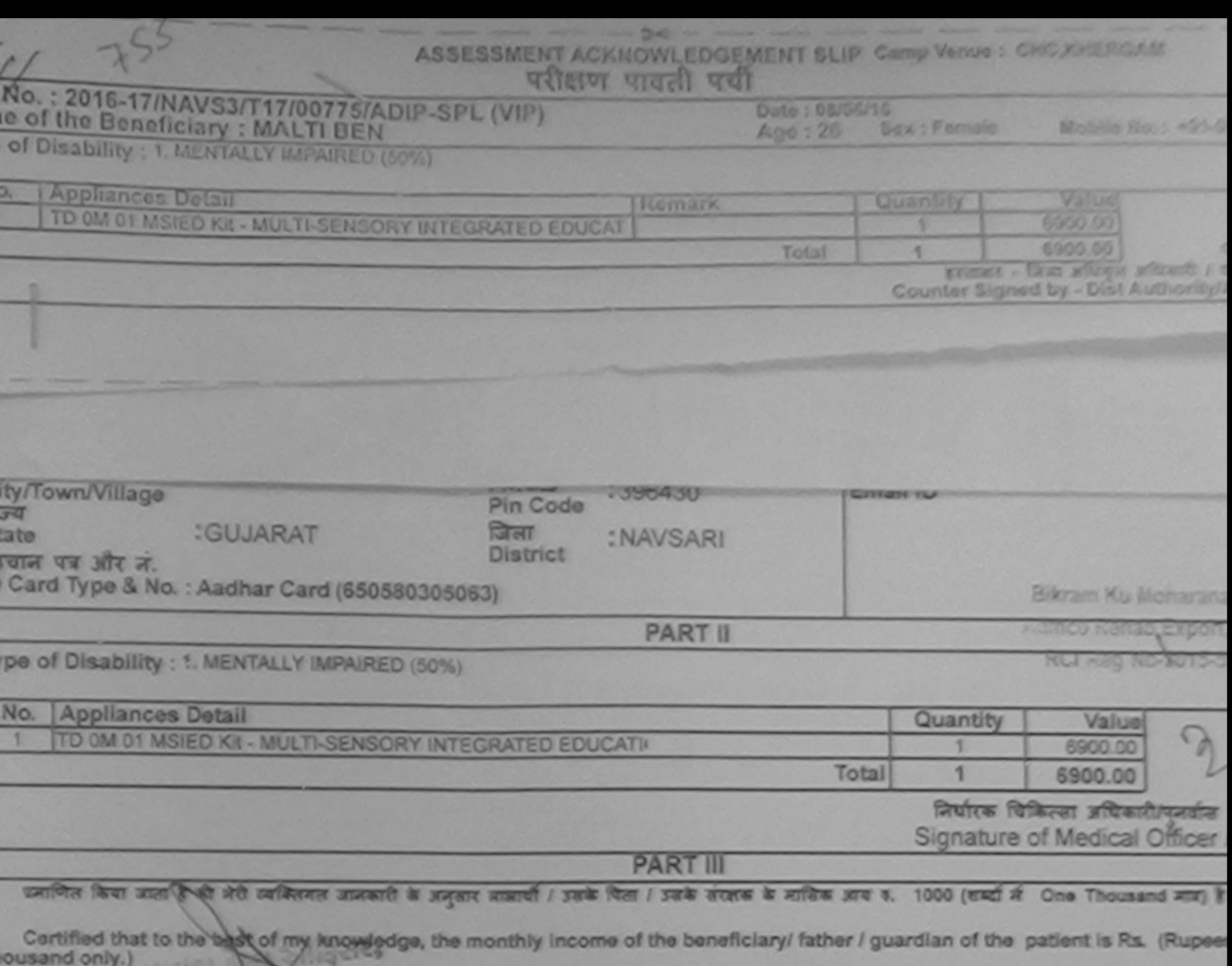

 $2322.$ स्ताक्षर - सहयोगी संस्था/जिला अधिकृत अधिकारी<br>punter Sig. by : Collaborative Agency/ Dist. Authority

निर्धारक प्रधानावार्य/हेड मास्ट्रा/एस.एस. ए. प्रतिनिधि Signature & Stamp of the Principal/Head M

में MALTI BEN प्रमणित काता/काती है कि मैंने पिछले रकातीज/दव+ वर्षों में बादत सरकार/राज्य सरकार या अन्य समाजिक योजना के अंतर्गत किसी शासकीय/जणाव<br>करण पाप्त नहीं किया है। यदि मेरे दुसरा दी नई सुपनाएँ गलत पाई जाती है तो मेरे à.

I MALTI BEN certify that I have not received similar Aid/Equipment either free of cost/subsidized in the last one/three/ten years\* overnment/Non Government organization. In case the undertaking is found false, I will be liable for legal action beside recovery of ds and appliances supplied, from me.

61167

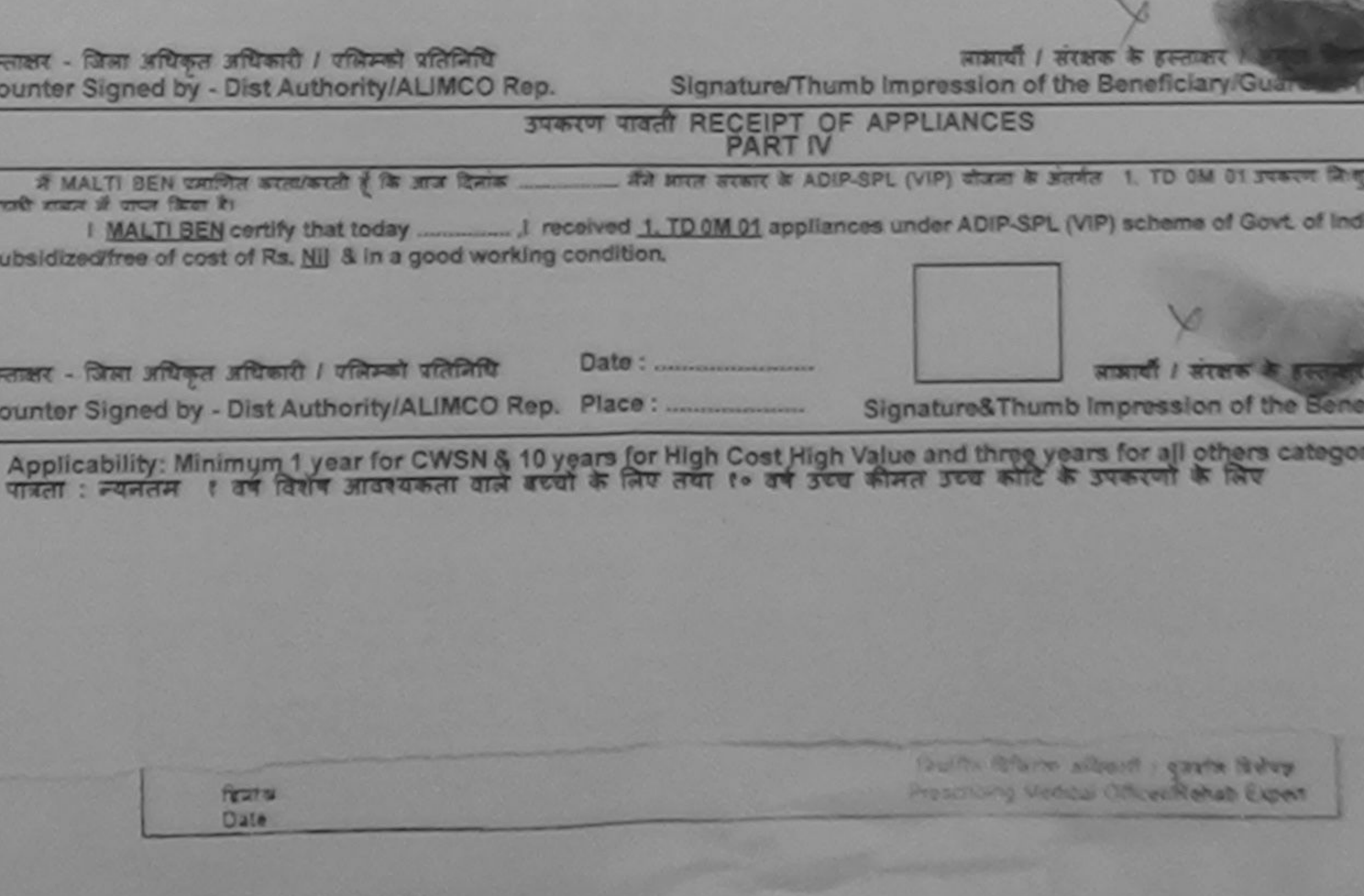

anned by CamScanner

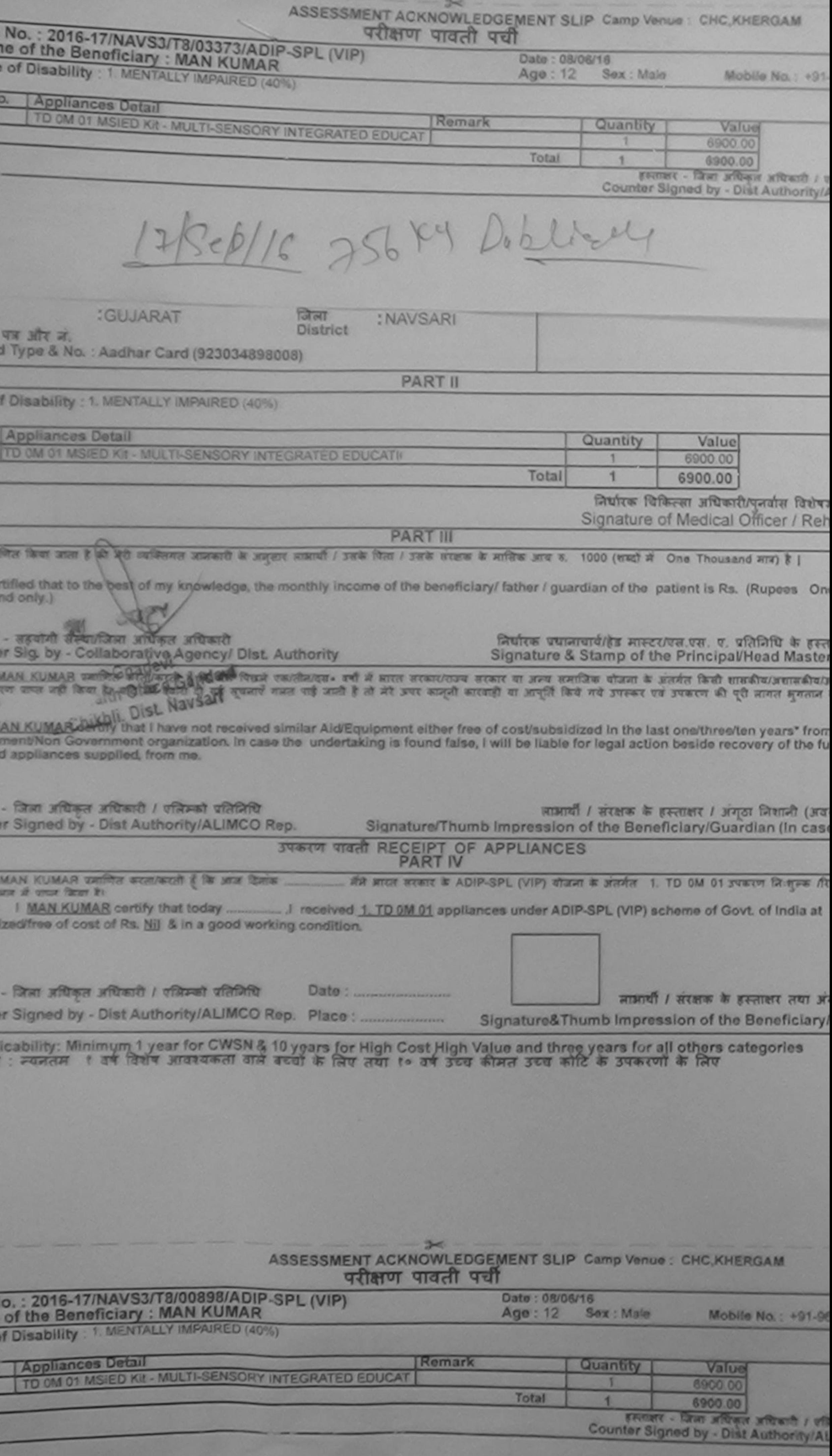

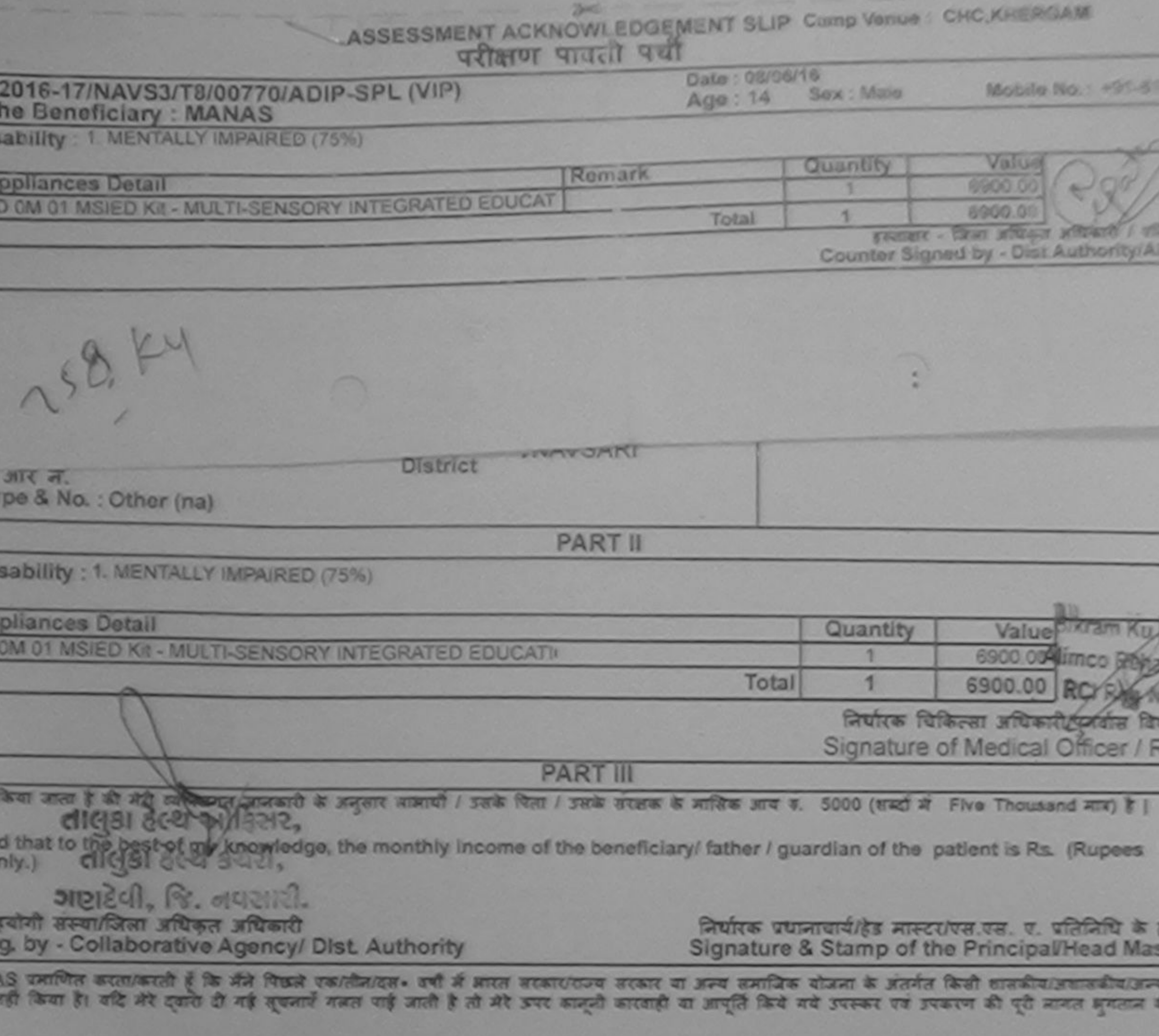

AS certify that I have not received similar Aid/Equipment either free of cost/subsidized in the last one/three/ten years\* from a nt/Non Government organization. In case the undertaking is found false, I will be liable for legal action beside recovery of the pollances supplied, from me.

तेला अधिकृत अधिकारी / पलिम्को प्रतिनिधि Igned by - Dist Authority/ALIMCO Rep.

लाआयीं / संरक्षक के हस्ताक्षर / अगठा निशानी ( Signature/Thumb Impression of the Beneficiary/Guardian (In o

#### उपकरण पावती RECEIPT OF APPLIANCES **PART IV**

VAS फ्रामित बदता/करती है कि आज दिनाक ... . मैंने आरत सरकार के ADIP-SPL (VIP) योजना के अंतर्गत 1. TD OM 01 उपकरण निःशुल्क दिया किया है।

Rs. Nij & in a good working condition.

रेला अधिकृत अधिकारी / एलिस्को प्रतिलिधि 

 $\frac{1}{2}$  and  $\frac{1}{2}$  and  $\frac{1}{2}$ 

Signature&Thumb Impression of the Benefici

bility: Minimum 1 year for CWSN & 10 years for High Cost High Value and three years for all others categories<br>न्यनतम १ वर्ष विशेष आवश्यकता वाले बच्चों के लिए तया १० वर्ष उच्च कीमत उच्च कोटि के उपकरणों के लिए

I have checked the appliance given to the orsacred as per-Estimated the signature/thumb impression (in part III sbove) done was presence

> this man, allowed a green there Prescribing Medical Officer/Rehabilitiesent

ed by CamScanner

**Farat of Date** 

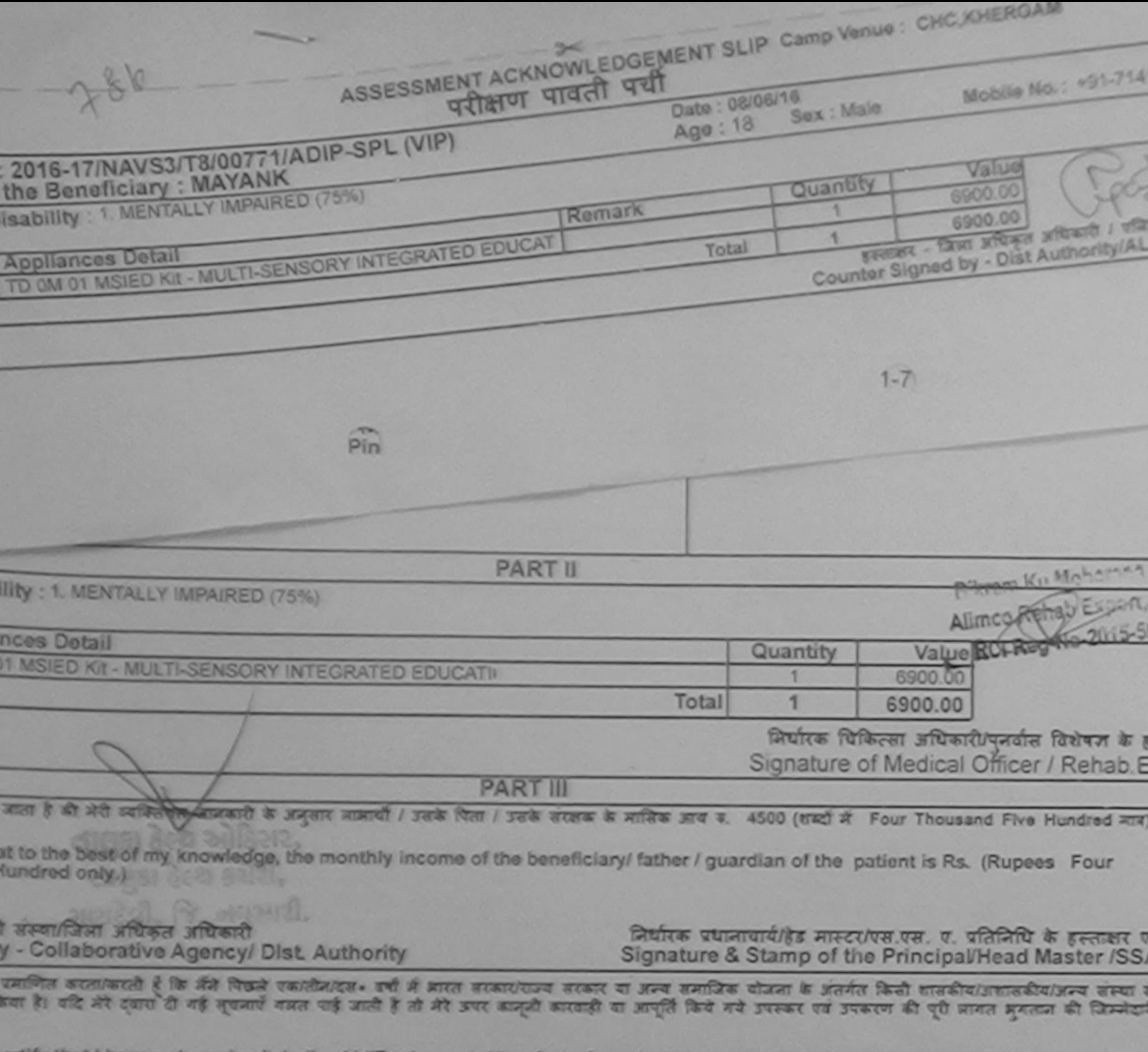

certify that I have not received similar Aid/Equipment either free of cost/subsidized in the last one/three/ten years\* from any<br>In Government organization. In case the undertaking is found false, I will be liable for legal **A** 

प्रसिकृत अधिकारी । एजिम्को प्रतिनिधि

.<br>14

ø

 $\frac{1}{1}$ 

लाआयीं / संरक्षक के हस्ताक्षर / अंगूठा निर्शानी (अवयस्क

e

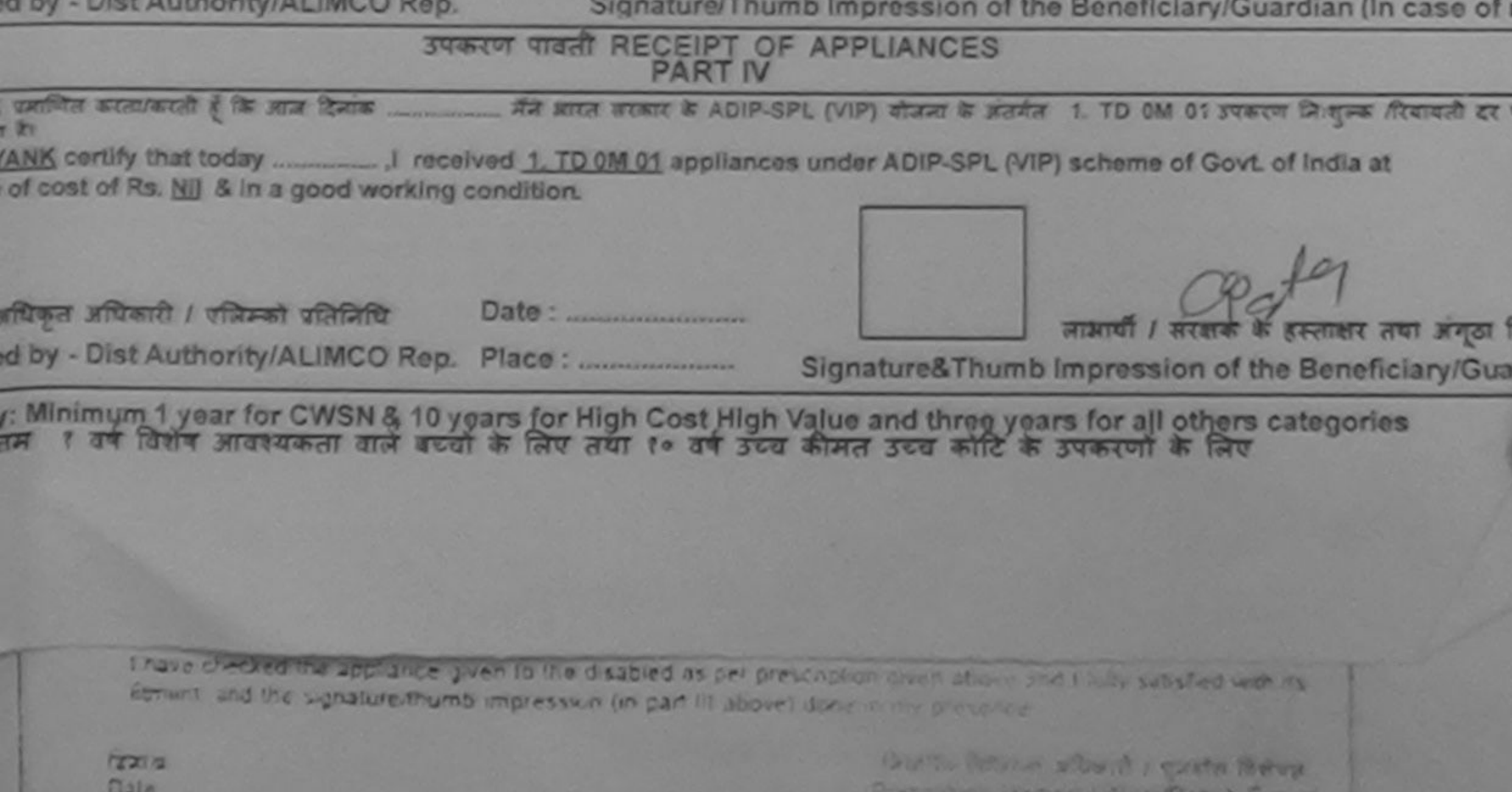

by CamScanner

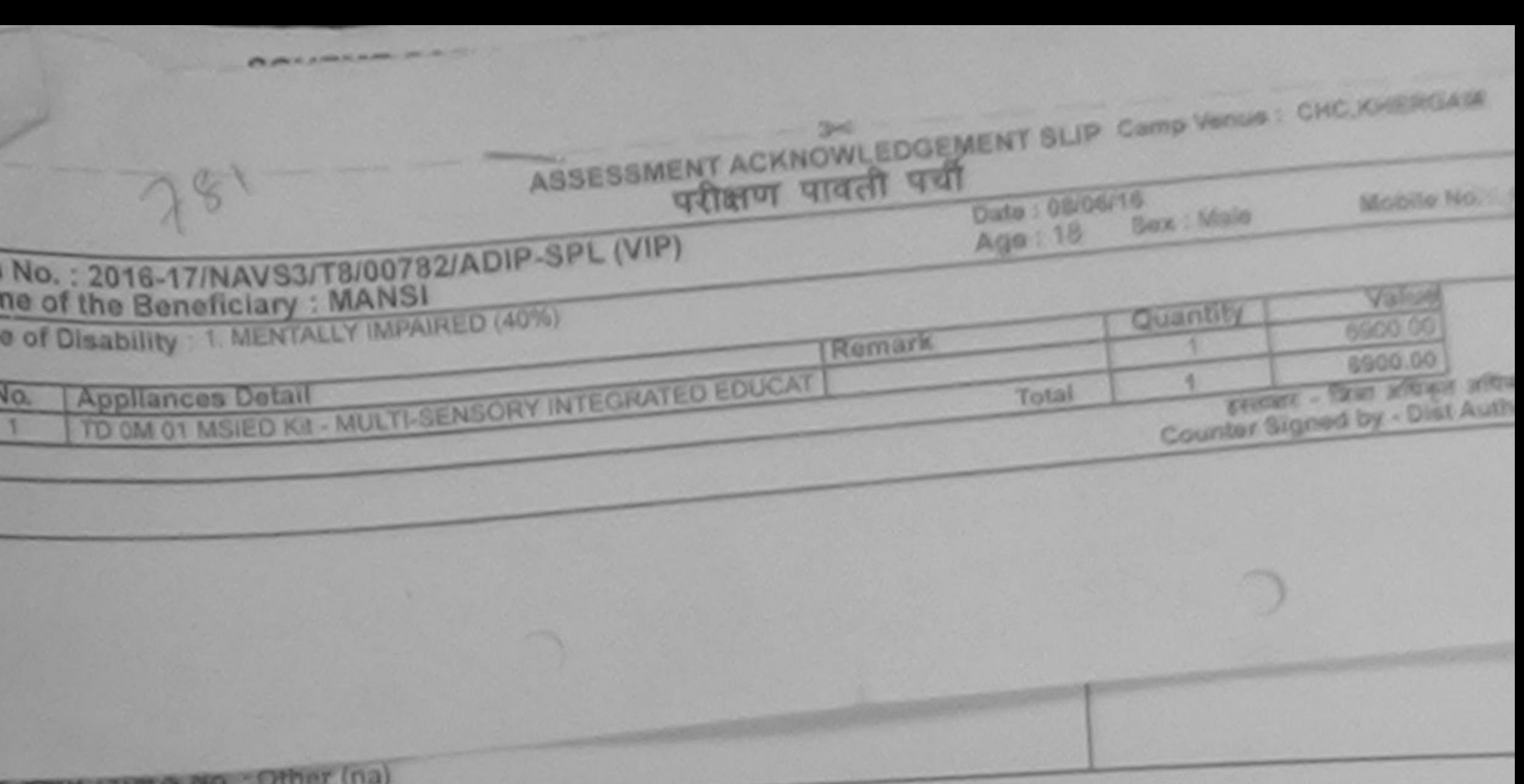

**PART II** 

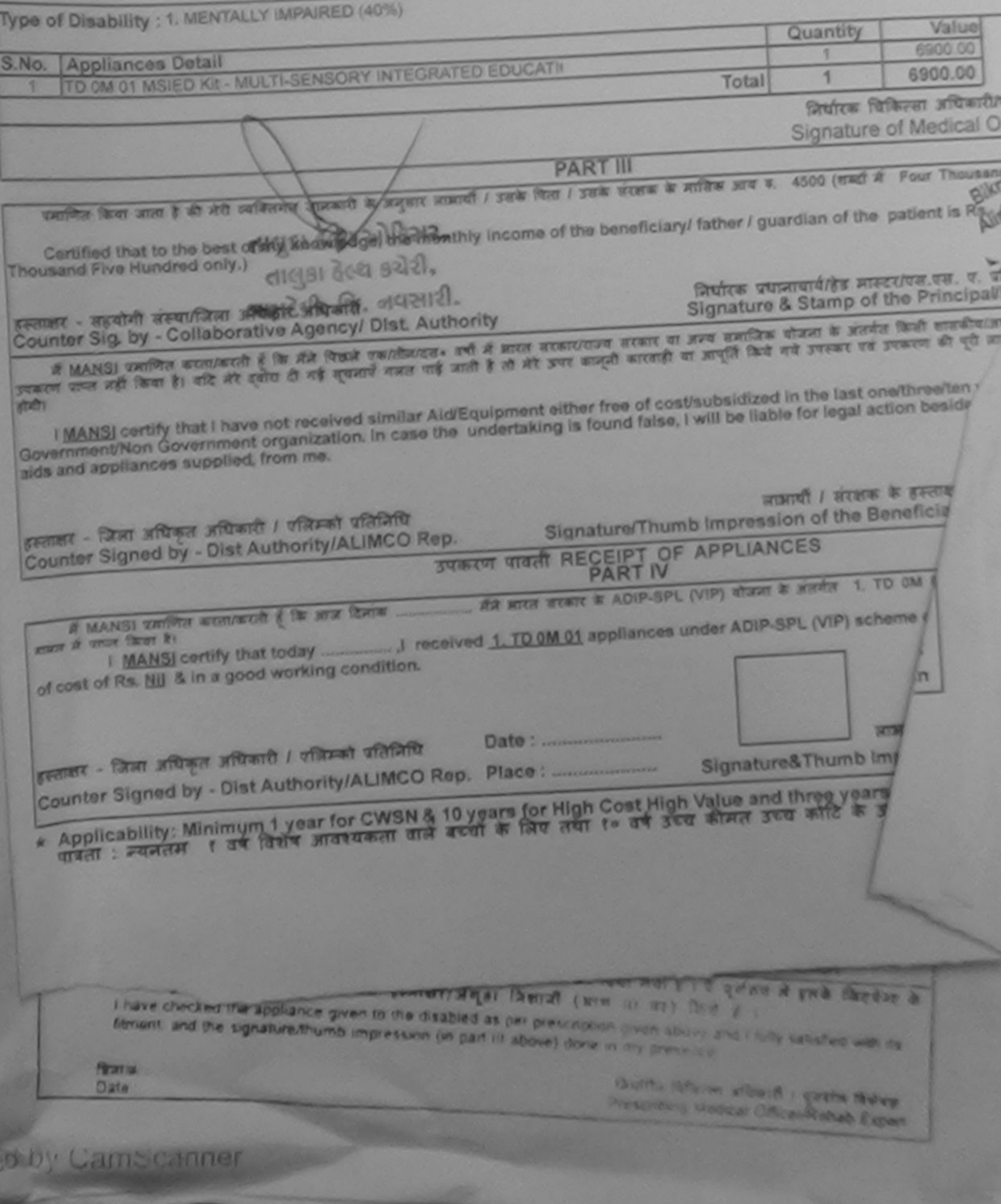

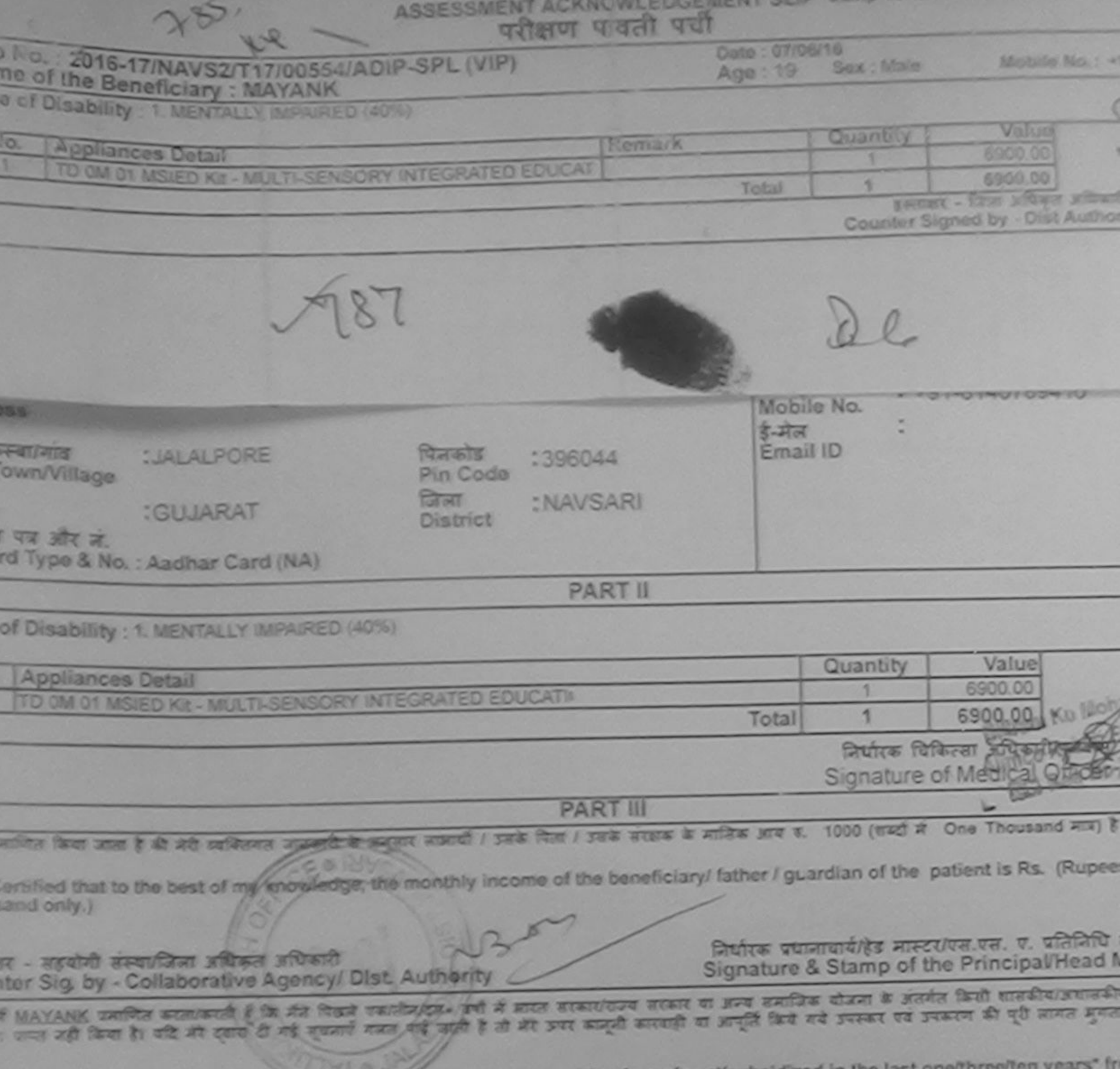

MAYANK certify that I have not received similar Aid/Equipment either free of cost/subsidized in the last one/three/ten years" fr<br>materialism Government organization. In case the undertaking is found false, I will be liable and appliances supplied, from me.

d availabon.

ार - जिला अधिकृत अधिकारी । एजिम्को प्रतिनिधि nter Signed by - Dist Authority/ALIMCO Rep.

लाभायी / सरक्षक के हस्ताकर / अंगठा लिश Signature/Thumb Impression of the Beneficiary/Guardian (

उपकरण पावती RECEIPT OF APPLIANCES **PART IV** 

of me the ki

I MAYANK certify that today \_\_\_\_\_\_\_\_ J received 1, TD 0M 01 appliances under ADIP-SPL (VIP) scheme of Govt. of India sidized/free of cost of Rs. Nll & in a good working condition.

Constantino

लाआयीं / संरक्षक के हस्ताश

खर - जिला अधिकृत अधिकारी / पतिमको पतिनिधि ler Signed by - Dist Authority/ALIMCO Rep. Place: Signature&Thumb Impression of the Ben

oplicability: Minimum 1 year for CWSN & 10 years for High Cost High Value and three years for all others catego<br>रहा : न्यनतम १ वर्ष विशेष आवश्यकता वाले बच्चों के लिए तथा १० वर्ष उच्च कीमत उच्च कोटि के उपकरणों के लिए

or medical Officer Rahab Expert

canned by CamScanner

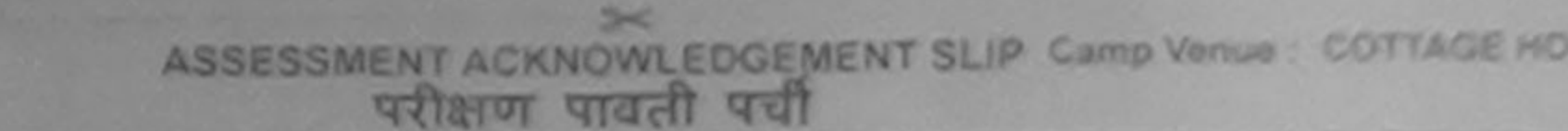

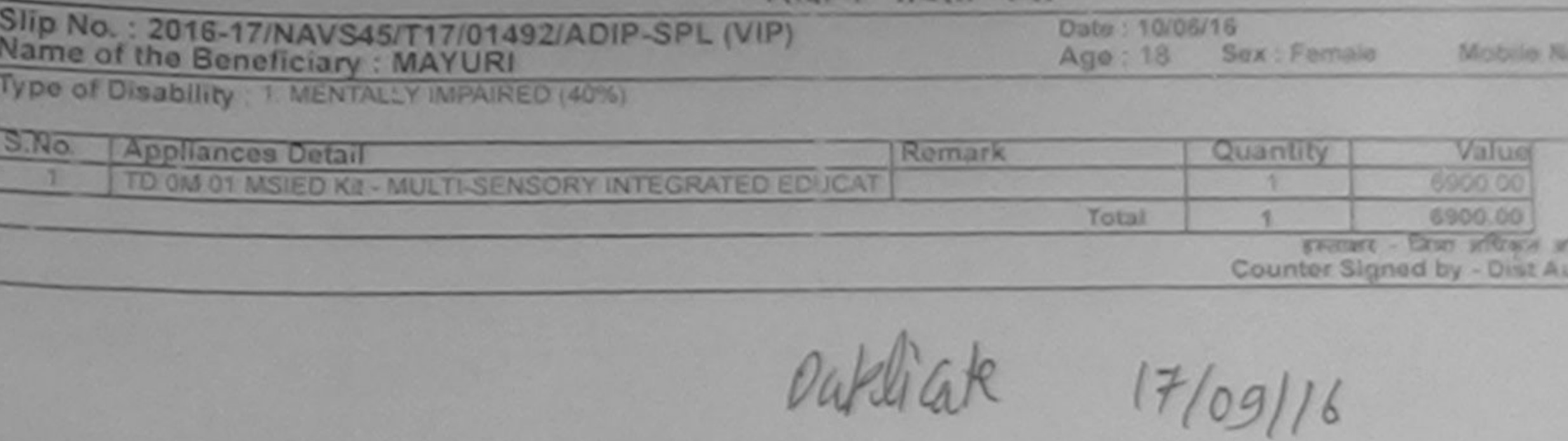

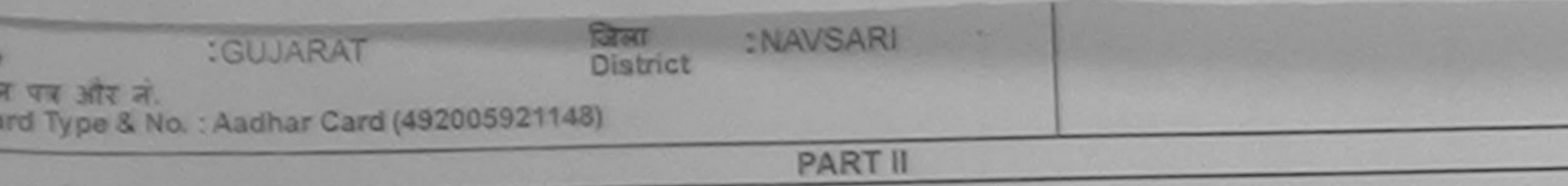

of Disability: 1. MENTALLY IMPAIRED (40%)

 $\approx$ 

 $80($ 

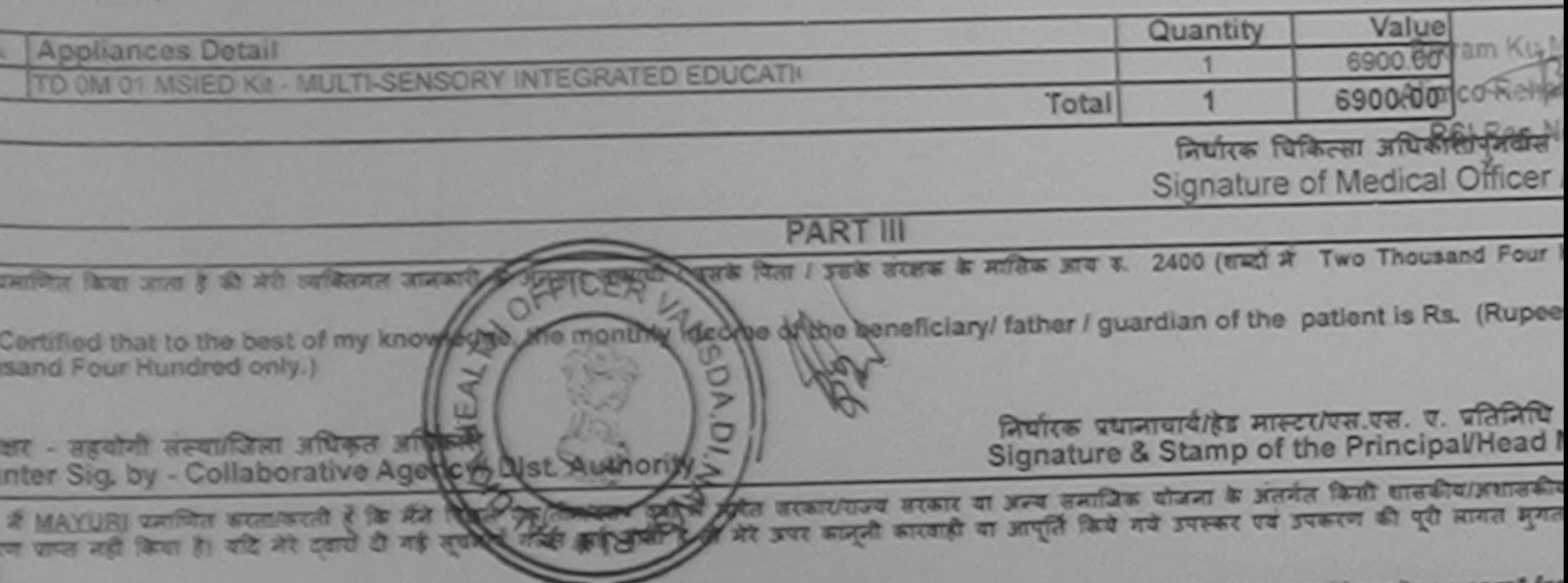

I MAYURI certify that I have not received similar Aid/Equipment either free of cost/subsidized in the last one/three/ten years\* from the fact of the fact of the last one of the last of the last one where the years for the

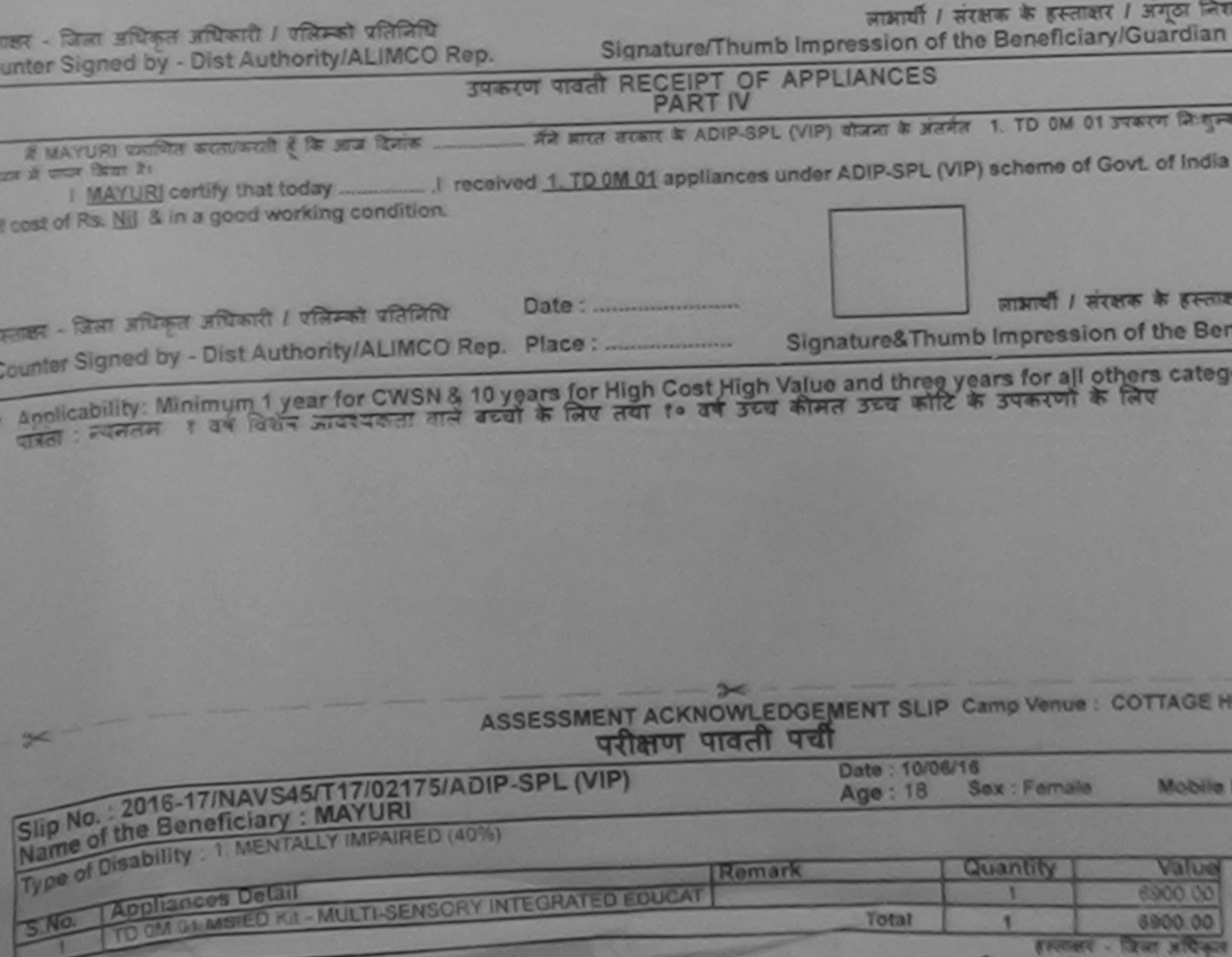

 $\frac{1}{\sqrt{1-\frac{1}{2}}\sqrt{1-\frac{1}{2}}\sqrt{1-\frac$ 

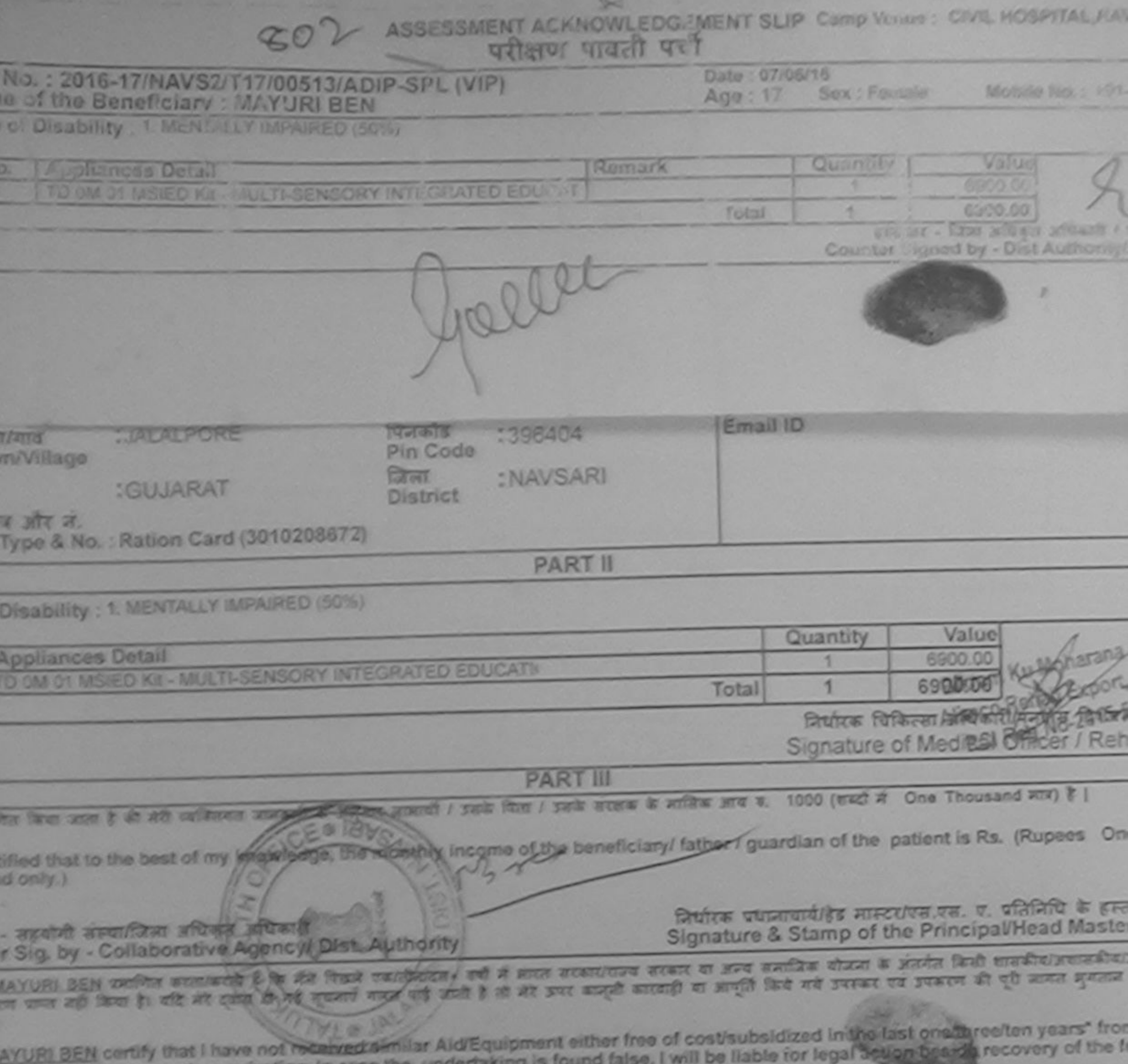

d appliances supplied, from me. **COLOR OF** जाआयी / संरक्षक के हस्ताक्षर / अंगूठा निकानी (आ - जिला अधिकृत अधिकारी । पंजिमको प्रतिनिधि Signature/Thumb Impression of the Beneficiary/Guardian (In car fer Signed by - Dist Authority/ALIMCO Rep. **START THAT RECEIPT OF APPLIANCES** I MAYURI BEN certify that today \_\_\_\_\_\_\_\_ J received 1. TO 0M 01 appliances under ADIP-SPL (VIP) scheme of Govt. of India a water of worst flavor in dizedfree of cost of Rs. Nij & in a good working condition. जाअल्के | उपकड के हस्तालर तथा nt - जिला अधिकृत अधिकारी / पतिमको पतिजिधि Signature&Thumb Impression of the Benefician pplicability: Minimum 1 year for CWSN & 10 years for High Cost High Value and three years for all others categories<br>इस : स्वजनम १ वर्ष विशेष आवश्यकता वाले बच्चों के लिए तथा १० वर्ष उच्च कीमत उच्च कोटि के उपकरणों के लिए

> **ATTACHED Prescribing Medical Officer/Rehab Expert**

nned by CamScanner

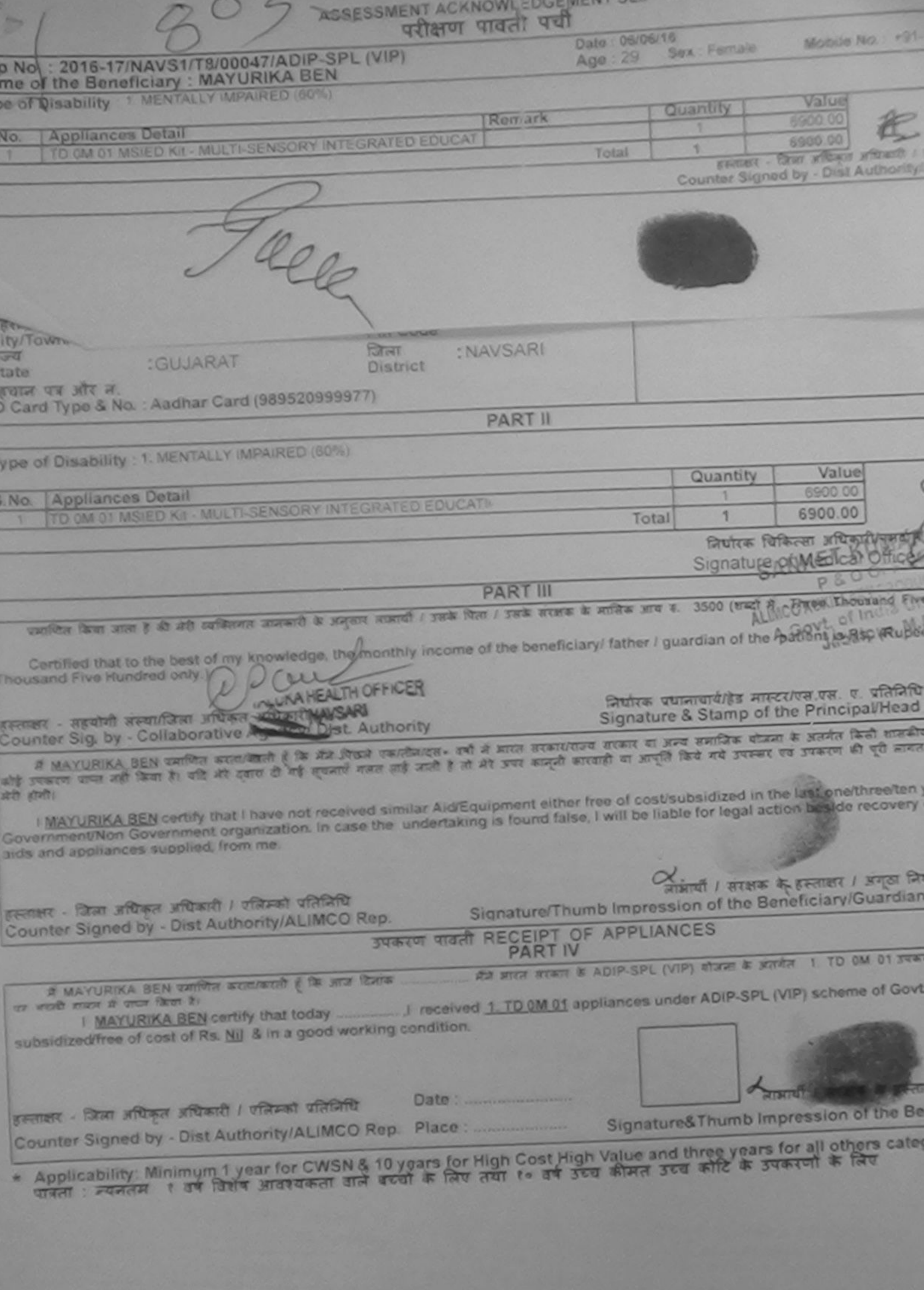

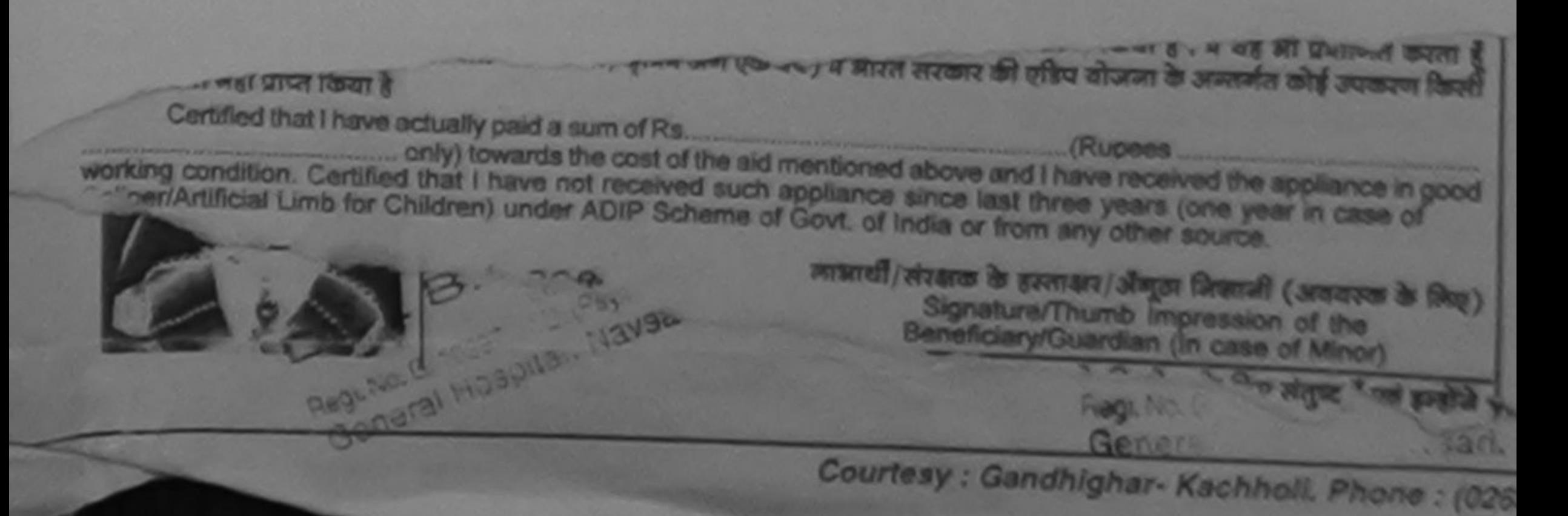

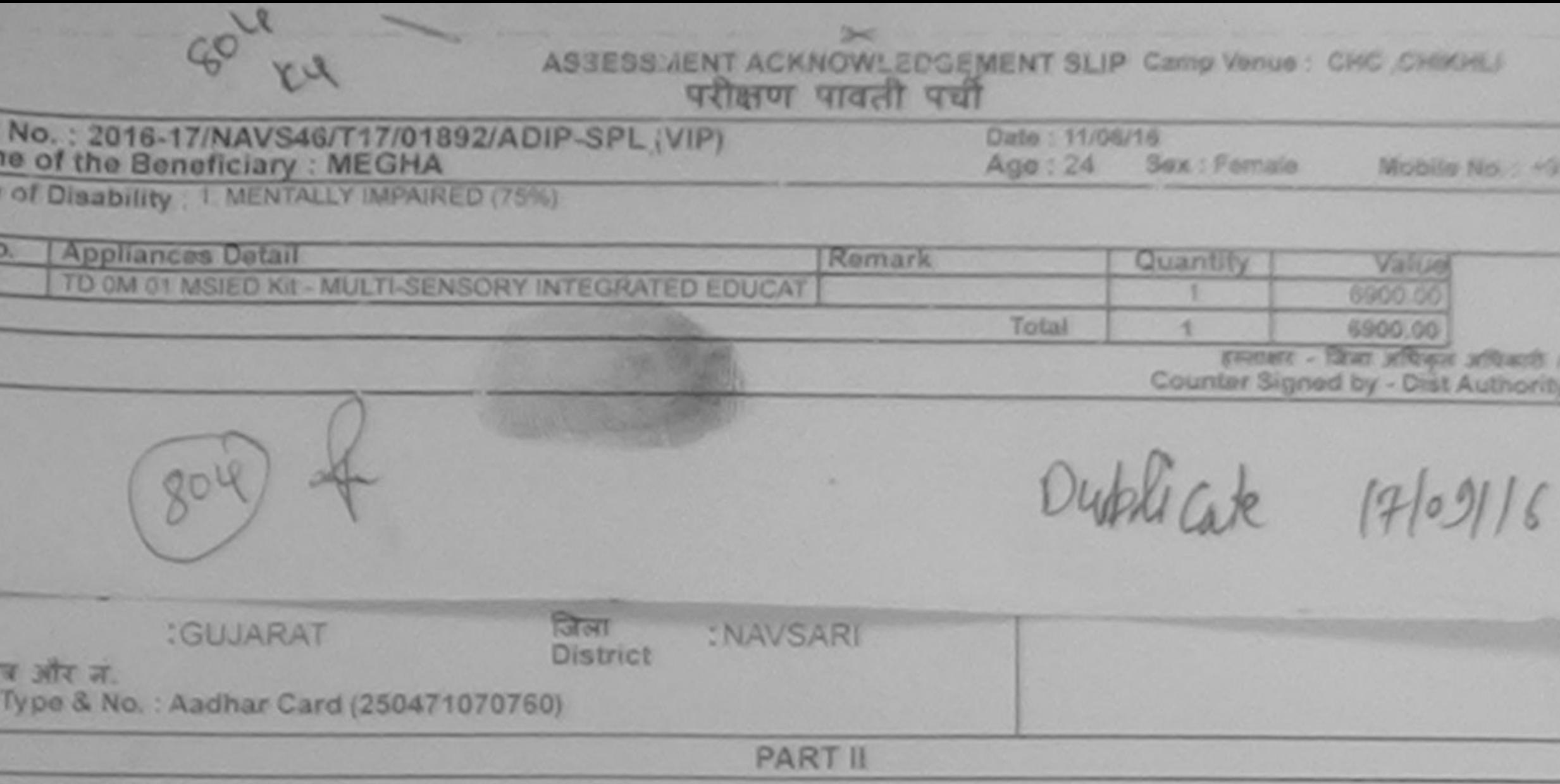

Disability : 1. MENTALLY IMPAIRED (75%).

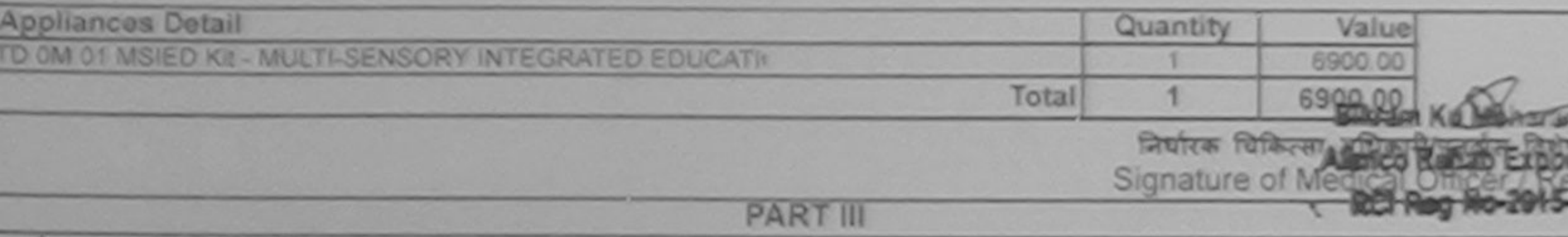

ति किया जाता है की शेरी व्यक्तिमत जानकारी के अनुसार नाआर्थी / उसके पिता / उसके सरक्षक के मासिक आय क. 2500 (शब्दों में Two Thousand Five Hund

fied that to the best of my knowledge, the monthly income of the beneficiary/ father / guardian of the patient is Rs. (Rupees T I Five Hundred only.)

a Health Officer  $$ rative Agency/ Dist. Authority

निर्धारक प्रधानाधार्य/हेड मास्टर/एस.एस. ए. प्रतिनिधि के हा Signature & Stamp of the Principal/Head Mast

EGHA पमाणते करता/करेती है कि मैंने पिछले एक/तीन/दस+ वर्षों में आरत सरकार/राज्य सरकार या अन्य समाजिक योजना के अंतर्गत किसी शासकीय/अशासकीय:अन्य ल नहीं किया है। यदि मेरे दवारी दी गई सुचनाएँ नज़ल पाई आती है तो मेरे अपर कानूनी कारवाही या आपूरी किये गये उपसरण की पूरी मानत मुनातान की

GHA certify that I have not received similar Aid/Equipment either free of cost/subsidized in the last one/three/ten years" from an ent/Non Government organization. In case the undertaking is found false, I will be liable for legal action beside recovery of the appliances supplied, from me.

जिला अधिकृत अधिकारी / रलिम्को प्रतिनिधि Signed by - Dist Authority/ALIMCO Rep.

लाआयी / सरक्षक के हस्ताक्षर / अनुठा निशानी (उ Signature/Thumb Impression of the Beneficiary/Guardian (In ca

# **JUNIOR WART IN PART IV**

मैंने आरत सरकार के ADIP-SPL (VIP) गोजना के अंतर्मत 1. TD OM 01 उपकरण नि:शुल्क दियाब EGHA प्रमाणित करता/करती है कि आज दिखक **Cit Stran Br** 

I Rs. Nil & in a good working condition.

जिला अधिकृत अधिकारी । उल्लिमको प्रतिनिधि 

लाआयी / सरक्षक के हस्ताकर तया

Signature& Thumb Impression of the Benefician

cability: Minimum 1 year for CWSN & 10 years for High Cost High Value and three years for all others categories क्यनतम ? वर्ष विशेष आवश्यकता वाले बच्चों के लिए तथा ? वर्ष उच्च कीमत उच्च कोटि के उपकरणों के लिए

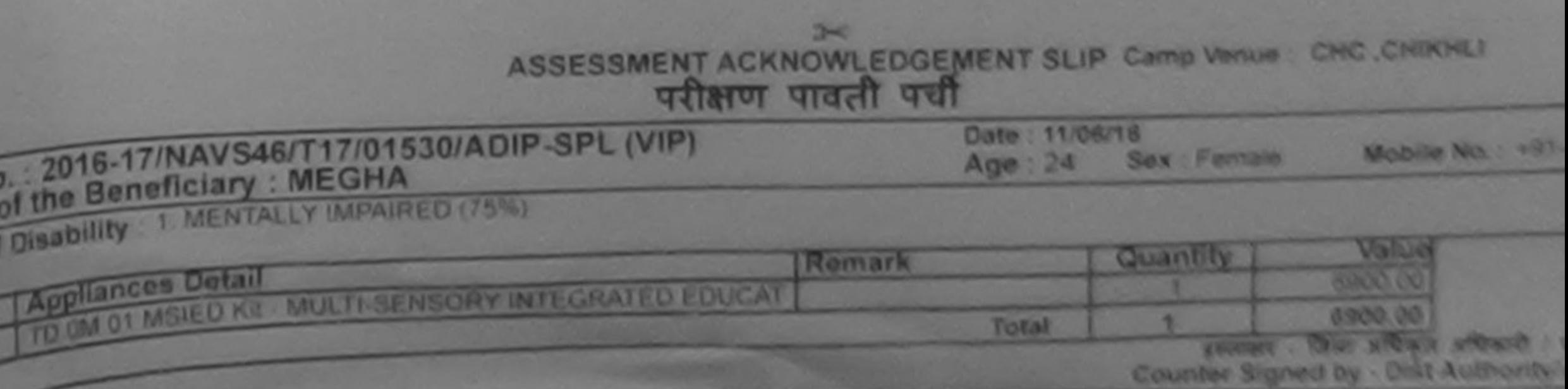

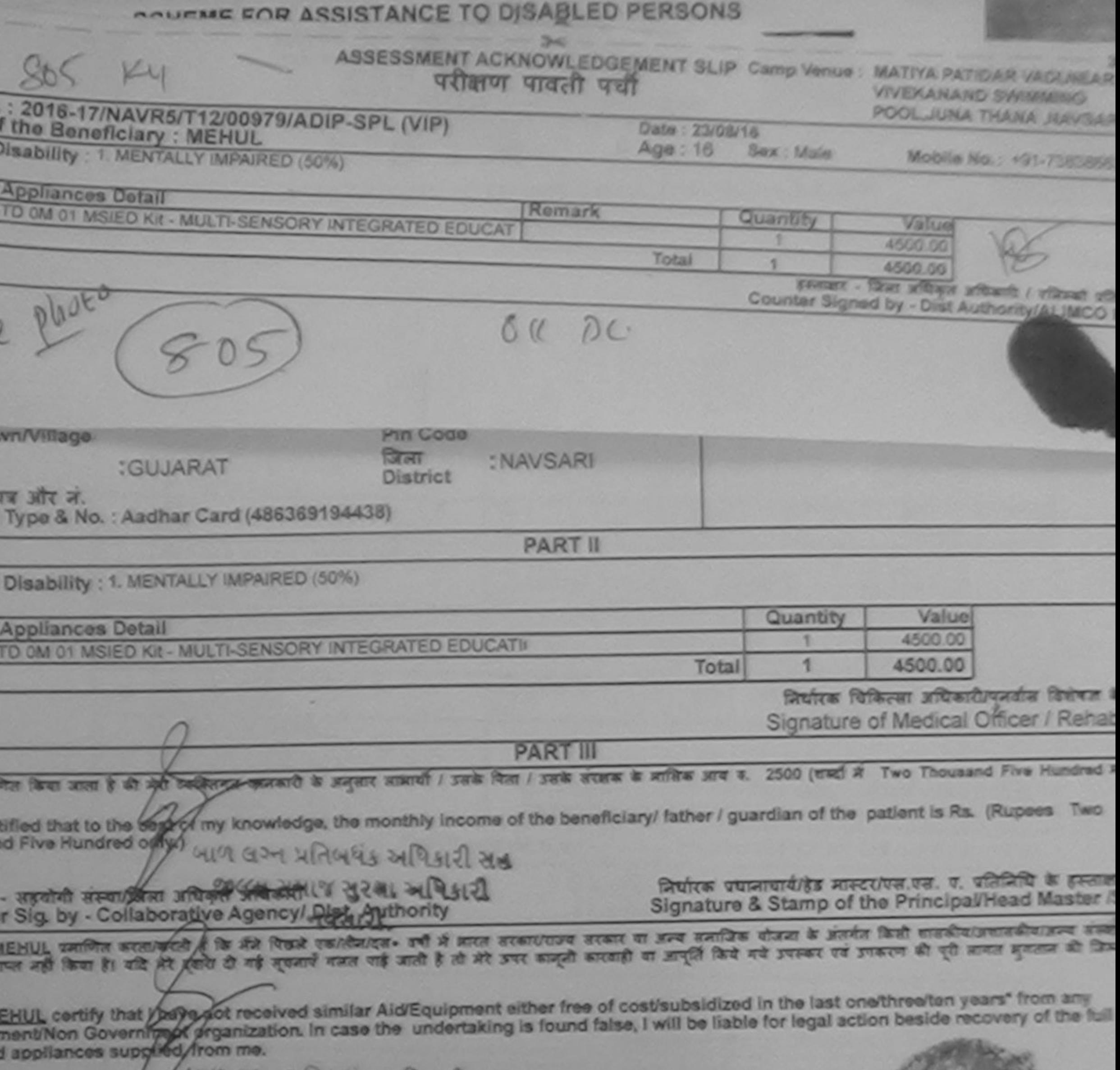

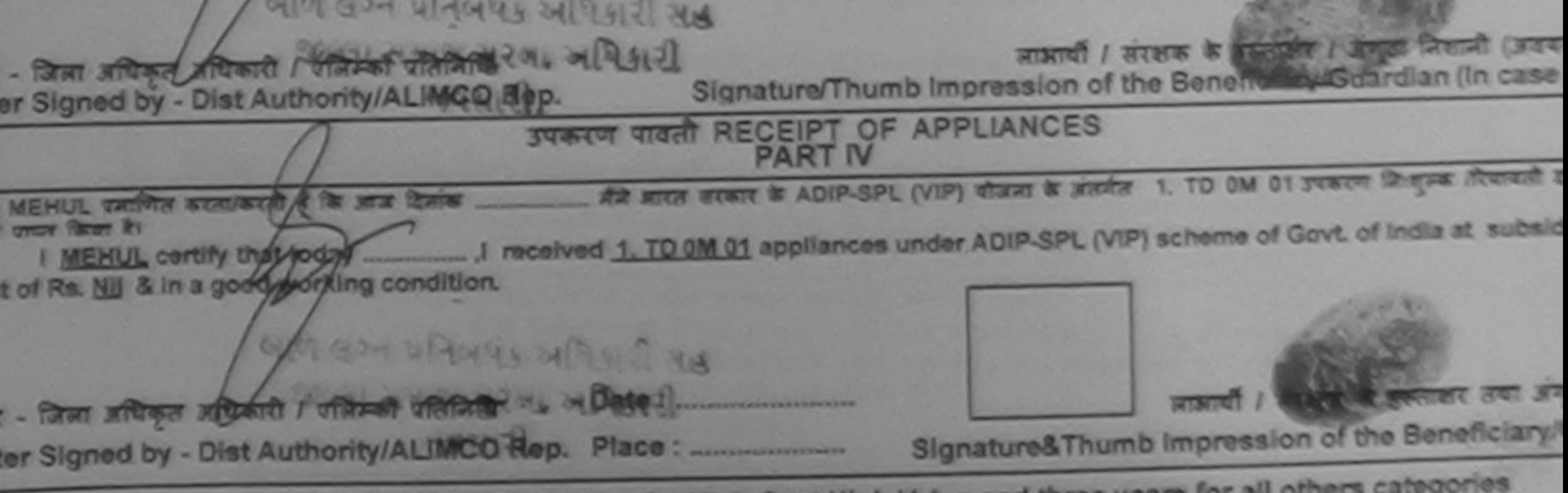

plicability: Minimum 1 year for CWSN & 10 years for High Cost High Value and three years for all others categories<br>गः न्यनतमः । वर्षे विशेष आवश्यकता वाले बच्चों के लिए तया । वर्ष उच्च कीमत उच्च कोटि के उपकरणों के लिए
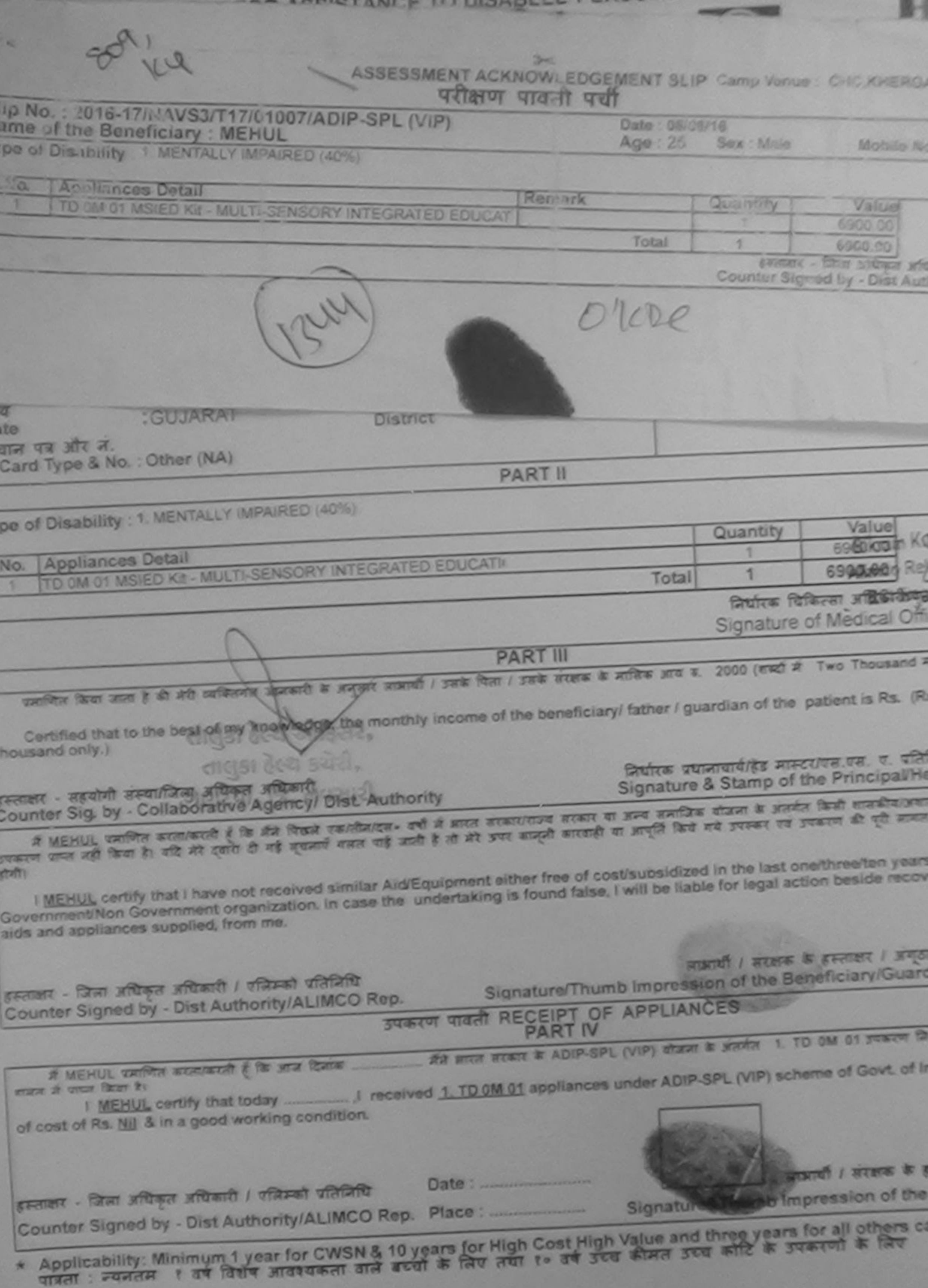

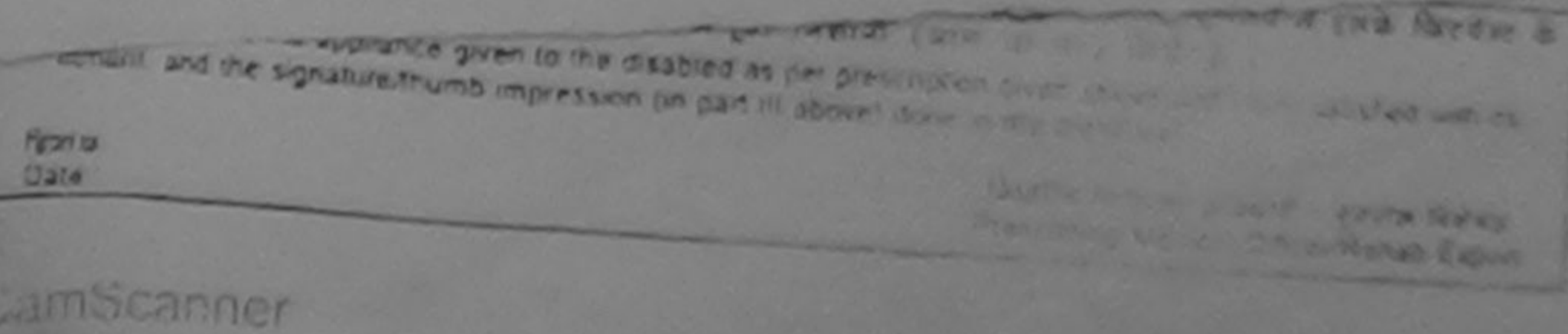

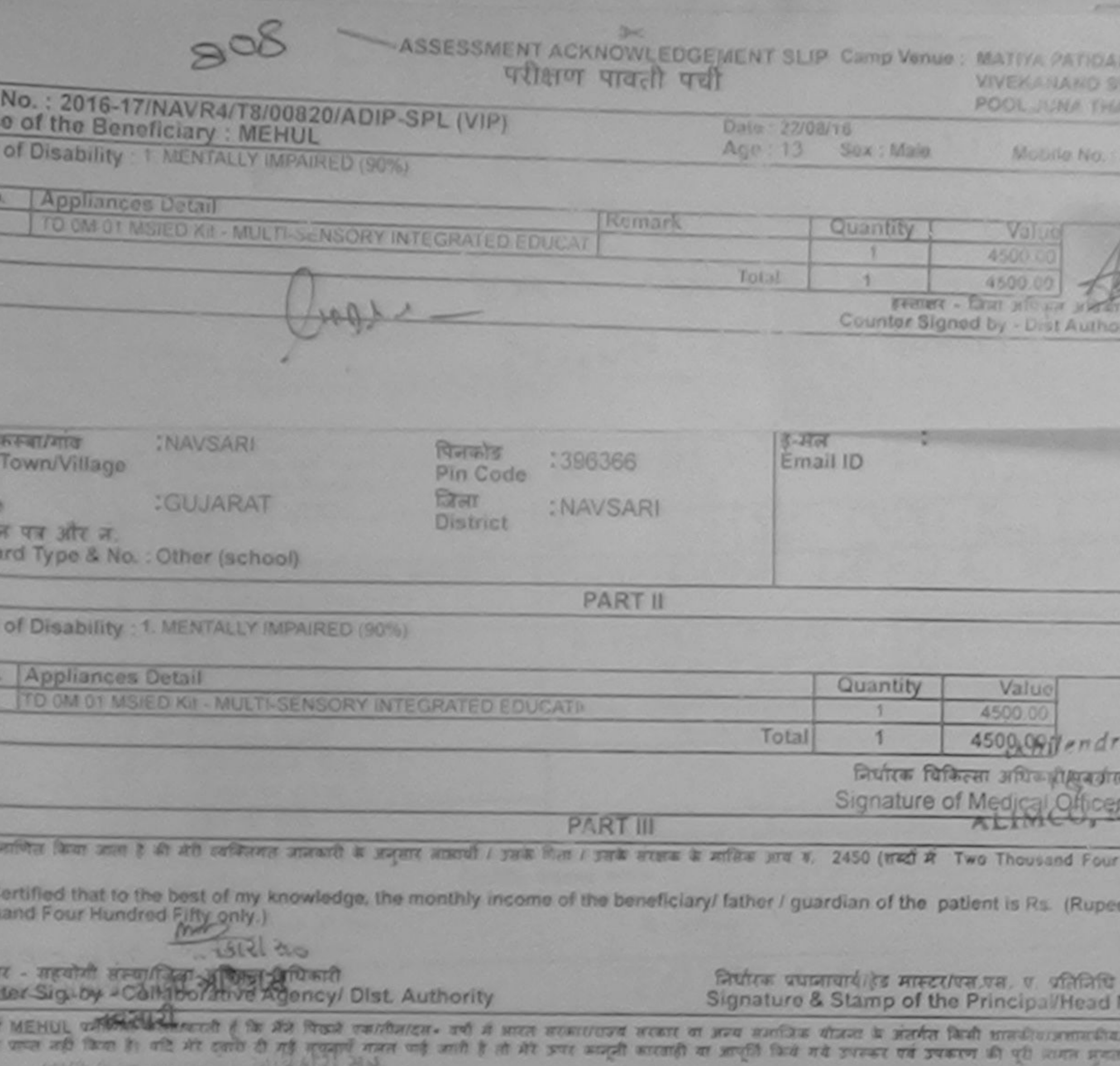

MEHUL cechty that I have not received similar Aid/Equipment either free of cost/subsidized in the last one/three/ten years' from<br>ment/Non Government organization. In case the undertaking is found false. I will be liable fo

![](_page_37_Picture_20.jpeg)

विशेष आवश्यकता वाले बच्चों के लिए तथा १० वर्ष उच्च कीमत उच्च कोटि के उपकरणों के लिए क्रता : ज्यनसम

![](_page_38_Picture_6.jpeg)

**CASTER** 

![](_page_39_Picture_2.jpeg)

ASSESSMENT ACKNOWLEDGEMENT SLIP Camp Venue: MATIYA PATIDA परीक्षण पावती पची

 $2 - 0$ 

**VIVEKANAND 3** POOL JUNA TH

# lip No.: 2016-17/NAVR5/T8/00965/ADIP-SPL (VIP) ame of the Beneficiary: MILAN

**Strategy** 

Age: 12

Date: 23/08/16 Sex: Male

Mobile No.

(pe of Disability: 1. MENTALLY IMPAIRED (75%)

![](_page_40_Picture_95.jpeg)

R

![](_page_40_Picture_96.jpeg)

**De of Disability: 1. MENTALLY IMPAIRED (75%)** 

![](_page_40_Picture_97.jpeg)

नियारक चिकित्सा आयकारापनव Signature of Medical Office

**PART III** 

**PART II** 

प्रजातित किया जाता है की नेती व्यक्तिगत जाजकारी के अनुसार जाकायी / उसके पिता / उसके संरक्षक के नासिक आय ह. 4500 (सक्टी में Four Thousand Fiv

Certified that to the best of my knowledge, the monthly income of the beneficiary/ father / guardian of the patient is Rs. (Rup usand Five Hundred only.)

બાળ લગ્ન પ્રતિબધંક અધિકારી સહ

गलार - सहयोगी संस्थापितमा अधिकृत अधिकारी <sup>30661</sup> सभा व सुरथा अधिकारी unter Sig. by - Collaborative Agency/ Dist. Authority -1

э

निर्धारक प्रधानायार्याहेड मास्टरांपस.एस. ए. प्रतिनिर्ग Signature & Stamp of the Principal/Head

में MILAN प्रमाणित करताकरती है कि मैंने पिछले एक/तौन/दस= वर्षों में बारत सरकार/राज्य सरकार या उन्य समाजिक यौजना के अंतर्गत किसी शासकीय/अशासकीय रत्न बस्त नहीं किया है। यदि मेरे दवीय दी गई तुचनपुर्न ताल पाई जाती है तो मेरे उपर कानूनी कारवाही का आपूर्ति किये गये उपकरन की पूरी सामत आ લગ્ન પ્રાનંબધક આવેલારા સાર

I MILAN certify that I have not received similar Ald Equipment either free of cost/subsidized in the last one/three/ten years\* free in the last one/three/ten years\* free parts in the last one of the undertaking is found fa

![](_page_40_Picture_98.jpeg)

4) No alteration in this form is permitted !

![](_page_41_Picture_50.jpeg)

![](_page_41_Picture_51.jpeg)

# .: 2016-17/NAVS45/T17/01108/ADIP-SPL (VIP)<br>of the Beneficiary : MILAN KUMAR

Date: 10/06/16 Age: 13

Sex: Male

Mobile No.

Disability 1 MENTALLY IMPAIRED (40%)

![](_page_41_Picture_52.jpeg)

![](_page_41_Picture_53.jpeg)

![](_page_41_Figure_9.jpeg)

![](_page_42_Picture_6.jpeg)

×

![](_page_43_Picture_44.jpeg)

![](_page_43_Picture_1.jpeg)

![](_page_43_Picture_45.jpeg)

MITAL certify that I have not received similar Aid/Equipment either free of cost/subsidized in the last one/three/ten years\* fro<br>rement/Non Government organization. In case the undertaking is found false, I will be liable

![](_page_43_Picture_46.jpeg)

![](_page_43_Picture_47.jpeg)

ficates. **Date** 

٦ ÷

۰

anned by CamScanner

![](_page_44_Picture_61.jpeg)

with a series with the filter of not received similar Aid/Equipment either free of cost/subsidized in the last one/three-<br>In case the undertaking is found false, I will be liable for legal action beside sisabbilità from me.

ਕਲ 1927 Hins में बाजी प्रतिमिधि प्रता मजाने में पान Signature/Thumb Im-**My/ALIMCO Rep.**  $-19.80$ उपकरण पावती RECEIPT PA and professional different them 1 12 av 21 H KUMAR certify that today ..... I cost of Rs. Nil & in a good wer" **PERSONAL PROPERTY** we yours (one year in case) on any other source. लाशक के हालाया। अंगुडा जिलाजी (अक्टाक के लिए) Signature/Thumb Impression of the Beneficiary/Guardian (In case of Minor) विया जया उपारेश्वर जियांरित उपकरण जीव का दिया नया है। ये यूनीतय ले इसके किरवेश्वर के एक इन्हों नेपेरे लायने इस्लाक्ष्म/अंगुड़ा निकानी (अत्यं ।। पर) किये हैं।  $\mathbb{R}$ I have checked the appliance given to the disabled as per prescription givon above and I fully satisfied with its figment, and the signature/thumb impression (in part III above) done in my presence Durits Atlaces aftered / gavin Nelson **Francis** Prescribing Medical (Mices Rehab Expert

![](_page_45_Picture_17.jpeg)

I MITT certify that I have not say and similar Aid/Equipment either free of cost/subsidized in the last one/th<br>overnment/ton Government organization. In case the undertaking is found faise, I will be liable for legal act<br>d

![](_page_45_Picture_18.jpeg)

express which which a preta fides President under Officer Renab Expert-

Gate

canned by CamScanner

![](_page_46_Picture_11.jpeg)

in oase the undertaking is found false, I will be liable for legal action be appliances supplied, from me

![](_page_46_Picture_12.jpeg)

![](_page_47_Picture_77.jpeg)

10. ARIP प्रशासित काला/काली है कि मैंने पिछले रक/तीन/दल+ वर्षों में आएत तरकार/राज्य सरकार या अपन समाजिक सीजना के अंतर्गत किसी शासकीय/अशासकीय<br>पाप्त नहीं किया है। यदि मेरे दुसरा दी गई लुपलाएँ गलत पाई जाती है तो मेरे उपर कान

D. ARIE certify that I have not received similar Aft Saujoment either free of cost/subsidized in the last one/three/ten years' fro<br>ht/Non Governinggt groatwo ton in date the drive thing is found false. I will be liable for Preate Homme Have Wast? लाआयी / सरकाक के हस्ताक्षर / अंगठा जिन्न जेला अधिकृत अधिकारी । प्रतिमको प्रतिनिधि Signature/Thumb Impression of the Beneficiary/Gu> Signed by - Dist Authority/ALIMCO Rep. उपकरण पावती RECEIPT OF APPLIANCES **PART IV** HD, ARIF प्रमाणित करता/करती है कि आज दिनांक ................. मेंने भारत तरकार के ADIP-SPL (VIP) तीजना "  $28$  arcs thron  $21$ afree of cost of Rs. Nil & in a good working condition. PACKAGE HAVE HOME DE ligned by - Dist Authority (AL wirece yed the **Pica av Rivee years (or** bility: Minimum were of Good of letter or franchise y other source  $-4$ *dd* जाधारी / लेखांके के प्रतिप्रदेश (उन जिलाजी (अ Signature/Thumb Impression of t www.secondictions.com **Beneficiary/Guardien** (In case of Mu Signature - Olst Authority/ALINCO Rep मेरे जाता किकलील को विचा लका उपनीक्षत जिप्पांतित उपकास और का किया लका है। वे पूर्णलय ले ह the sign (or not hope that items from the third (or not it with out of the 10. hastings given above and I fully sat I have checked the uppliance given to the disabled ns of *<u><i><u>ADFOREFICE</u>*</u> fitment, and the signature/thumb impression (in part III) **LAGUIRI Garles CUIN** 

![](_page_48_Picture_2.jpeg)

### POOL JUNA T

Value

4500 00

4500.00

776000

Mobile No

### $14191 - 11991 - 191$ No.: 2016-17/NAVR4/T12/00721/ADIP-SPL (VIP) Date: 22/08/16 Sex: Male e of the Beneficiary : KETAN KUMAR  $Aga:9$ of Disability 1. MENTALLY IMPAIRED (50%) Quantity **Appliances Detail** Remark TD 0M 01 MSIED KIL - MULTI-SENSORY INTEGRATED EDUCAT x Total 1 governor - Chart offence with Counter Signed by - Dist Aut  $X \nsubseteq \mathbb{R}^{K^2}$ MODIIe No. Taild :NAVSARI  $$-$ मेल पिनकोड a. n/Village 1396310 Email ID Pin Code :GUJARAT जिला : NAVSARI District ब्रिटिश. ype & No. : Other (NA) **PART II Isability: 1. MENTALLY IMPAIRED (50%)** opliances Detail OM 01 MSIED KII - MULTI-SENSORY INTEGRATED EDUCATIK Quantity Value 4500.00 Total 1  $4500.00$  khilen निर्धारक चिकित्सा अधिकारी/पुनर्वास नि Signature of Medical Officer / **PART III** किया जाता है की मेरी व्यक्तिगत जामकारी के जमुखार जाकारी / उसके पिता / उसके सरक्षक के गातिक आय ह. 3500 (शब्दों में Three Thousand Five h

od that to the **Next of A knowledge**, the monthly income of the beneficiary/ father / guardian of the patient is Rs. (Rupees

RIED IN 1155 WEEK NEED g. by - Colaborative Agency/ Dist. Authority

निर्धारक प्रधानाचार्याहेड मास्टर/एस.एस. ए. प्रतिनिधि के Signature & Stamp of the Principal/Head Ma

N KUMAR प्रतानिक पुरुषपुरती है कि मैंने चित्रने एकालैन/दस - वर्ष में सारत सरकार/राज्य सरकार या अन्य समाजिक योजना के अंतर्गत कियो सरकारिय अस<br>राज नहीं किया है। उसके दिला दी गई सुपनाएँ गजत यह जाती है तो मेरे उपर कानूनी कारवा

![](_page_49_Picture_136.jpeg)

### $A \in [0, 1]$  and  $C \in \mathcal{A}$

POOL JUNA TH

![](_page_50_Picture_37.jpeg)

काणित किया जाता है की मेरी व्यक्तिगत जन्दबारी के जनवार माआयी / उसके पिता / उसके सरक्षक के मासिक आय ह. 2000 (शब्दों मे I WO I housand A

Certified that to the best of my knowledge, the monthly income of the beneficiary/ father / guardian of the patient is Rs. (Ru sand only.)

.<br>सर - सहयोगी संस्थापिता अधिकृत अधिकारी nter Sig. by - Collaborative Agency Dist. Authority निर्धारक प्रधानायार्थ/हेड मास्टर/एस.एस. ए. प्रति<br>Signature & Stamp of the Principal/He

अधिकारियों की साहित. वर्षों में ब्राहत जरकार/राज्य तरकार या अन्य समाजिक योजना के अंतर्गत किसी शासकीय/जवालकी A JIYA GAMAR KIRI 

JIYA certify that I have Relived similar Aid/Equipment either free of cost/subsidized in the last one/three/ten years" from

![](_page_50_Picture_38.jpeg)

![](_page_51_Picture_9.jpeg)

में JIGNESH फलवित करता/करती है कि मैंने पिछले एकालीनांदस+ वर्षों में आरत सरकार/राज्य सरकार या अन्य समाजिक योजना के अंतर्मत किसी शासकीया।<br>कारण पाप्त नहीं किया हैं। यदि मेरे दुवारा दी गई सूचनाएँ गलत याई जाती है तो मेरे अपर

I JIGNESH certify that I have not received similar Aid/Equipment either free of cost/subsidized in the last one/three/ten year. I will be liable for legal action beside recovery

![](_page_51_Picture_10.jpeg)

![](_page_51_Picture_11.jpeg)

![](_page_52_Picture_11.jpeg)

कर गलत राष्ट्र जाती है तो भी उपर कानूनी कारवाही या आपूर्ति किये गये उपस्कर एवं उपकरण की पूरी लागत करता w

![](_page_52_Picture_12.jpeg)

![](_page_53_Picture_5.jpeg)

![](_page_54_Picture_0.jpeg)

### पराक्षण पाता पथा

**POOL JUNA THANA** 

![](_page_54_Picture_57.jpeg)

Signature of Medical Officer / R

**PART III** 

जीत किया जाता है की नेरी व्यक्तिगत जजकारी के अनुसार नाकार्यों / उसके पिता / उसके संदरक के मासिक आय र. 4500 (कर्मा में Four Thousand Five Hun

rtified that to the best of my knowledge, the monthly income of the beneficiary/ father / guardian of the patient is Rs. (Rupees F

- उड़योगी संस्काजिला अधिकृत अधिकारी er Sig. by - Collaborative Agency/ Dist. Authority

निर्धारक प्रधानायार्थ/हेड मास्टर/एस.एस. ए. प्रतिनिधि के ह Signature & Stamp of the Principal/Head Mast

IENIL BHAI प्रतापित काताकरते हैं कि मैंने पिछले रचारोजाइन• वर्षों में मारत सरकार/राज्य सरकार या अन्य समाजिक योजना के अंतर्मत किसी शासकीय/अधानकीय<br>राज्य नहीं किया है। यदि मेरे इसारा दी गई गुपनार्थ गाला थी जाते है तो मेरे उप

ENIL BHAI certify that I have not received similar Aid/Equipment either free of cost/subsidized in the last one/three/ten years\* from ment/Non Government organization. In case the undertaking is found false, I will be liable for legal action beside recovery of the

![](_page_54_Figure_12.jpeg)

![](_page_55_Picture_0.jpeg)

ASSESSMENT ACKNOWLEDGEMENT SUP Camp Vinus LADUGEN URBAN ीक्षण पावला पथा

**PUG-AV, SCAME TI** 

![](_page_55_Picture_80.jpeg)

**PART II** 

f Disability : 1. MENTALLY IMPAIRED (75%)

![](_page_55_Picture_81.jpeg)

निर्धारक चिकित्सा अधिकारी/पनवीस वि

Signature of Medical Officer / I

**PART III** 

जिल किया जाता है की मेरी व्यक्तिगत जानकारी के अभूकार लाकार्यों / उसके चिता / उसके सरसक के मासिक आय 8. 2500 (सब्दी में Two Thousand Five Hu

rtilled that to the best of my knowledge, the monthly income of the beneficiary/ father / guardian of the patient is Rs. (Rupees nd Five Hundred only.)

- सहयोगी संस्था/जिला अधिकृत अधिकारीक or Sig. by Collagordeve Adeney Dist Authority

निर्धारक प्रधानायायेहिड मास्टर/एस.एस. ए. प्रतिभिधि के Signature & Stamp of the Principal/Head Ma

JENIL WARD FOUNDAL De the West Subscript of a second scarcitor sent of love souths shawn is least that traditions allows जापा अही किसी हैं। यह भी दक्षणी ही गई सुधभाएँ गलत पाई जाती है तो भर उपर अपनुने कारणही या आपूरी किये गये उपरूप राज उपरूपना की पूरी आमान अनात्म  $10.111$ 

ENIL certify that I have not received similar Aid/Equipment either free of cost/subsidized in the last one/three/ten years' from an iment/Non Government organization, In case the undertaking is found false, I will be liable for legal action beside recovery of the d appliances supplied, from me.

![](_page_55_Figure_17.jpeg)

**DHO** ASSESSMENT ACKNOWLEDGEMENT SLIP Camp Venue: MATIYA PATIDAR VACUNE परीक्षण पवती पदी

**OURKANANO SVAMISION** POOL JUNA THANK NAY!

IP No.: 2016-17/NAVR5/T17/01072/ADIP-SPL (VIP) ime of the Beneficiary : JAY RAJ

Date: 23/08/16 Sox : Mule  $A$ ga  $27$ 

Mobile No. 493-903

pe of Disability 1. MENTALLY IMPAIRED (50%)

![](_page_56_Picture_104.jpeg)

![](_page_56_Picture_105.jpeg)

PARIU

of Disability: 1. MENTALLY IMPAIRED (50%)

![](_page_56_Picture_106.jpeg)

निर्माटक चिकित्सा अधिकारी/पुजर्वास विशेषज्ञ Signature of Medical Officer / Reha

**PART III** 

antitre face and it als and onthesee answered a propert scened / year fites / year at active per a 1500 (end a One Thousand Five Hundred

certified that to the best of my knowledgy, the monthly income of the beneficiary/ father / guardian of the patient is Rs. (Rupees One uand Five Hundred only.)

 $\pi$  - सहयोगी संस्थापित प्रसिक्त अधिकांठि अधिकारी सुख ter Sig, by - Collate Ative Agency/ Dist new Arity

निर्णाटक प्रधानायाये/हेड मास्टर/एस.एस. ए. प्रतिनिधि के हस्ता Signature & Stamp of the Principal/Head Master

A JAY RAJ DEFTE NONCOL PIO de Seggi residenza» eté a atom atenutore atent el avec endias titula la produ tradicionale prove र जान नहीं किया है। यदि माँ इससे **ये अंद्राङ्कर्त्ये उ**पन यही है तो भी उपर बन्दनी करवाही का आपूर्ति किये गये उपकर पर उपकरण की पूरी आपन अपनान की छि

JAY RAJ certify that I have not received similar Aid/Equipment either free of cost/subsidized in the last one/three/ten years' from any mment/Non Government organization in case the undertaking is found false, I will be liable for legal action beside recovery of the fu ind appliances supplied, from me.

![](_page_56_Figure_19.jpeg)

webcas Cillicreff shab Expert

ASSESSMENT ACKNOWLEDGEMENT SLIP Camp Venue : MATIYA PAT परीक्षण पावती पर्ची

 $200$ 

*VIVEKANAN* POOL JUNA

![](_page_57_Picture_39.jpeg)

![](_page_57_Figure_5.jpeg)

ASSESSMENT ACKNOWLEDGEMENT SLIP Camp Venue: MATPIA PATIDAR VA *VIVEKANANO SINN* परीक्षण पावती पद्यी POOL FUNA THANA

: 2016-17/NAVR3/T17/00473/ADIP-SPL (VIP) If the Beneficiary : JAY ASWINI

Data: 21/08/19 Sex : Male Age: 7

Mobile No.: Ya

**IENTALLY IMPAIRED (60%) Disability** 

![](_page_58_Picture_107.jpeg)

![](_page_58_Picture_7.jpeg)

पजकाड :396430 Email ID **uniVillage** Pin Code निजा : NAVSARI :GUJARAT **District** त्र और न. Type & No. : Ration Card (1025864056) DISCARLES ANON SORY **PART II** WAR SSA SHOP BES

Disability: 1. MENTALLY IMPAIRED (50%)

![](_page_58_Picture_108.jpeg)

निर्धारक चिकित्सा अधिकारी/पनवीस ! Signature of Medical Officer /

**PART III** 

the Government & all aids and Water a second a papers weared / you's fiber / yark attem के आधिक आज क. 1500 (शब्दों में One Thousand Five H

fled that to the best of my knowledge, the monthly income of the beneficiary! father I guardian of the patient is Rs. (Rugges d Five Hundred only.)

महमोनी सम्मानिका अधिकृत अधिकारी Sig. by - Collaborative Agency/ Dist. Authority

निर्धारक प्रधानाचार्य कि अधिकार्त्ति ने नैं हैं। सिर्फ Signature & Stamp of the Principal/Read M

<u>Y ASWINI welfte wontwolf है कि मैंने पिढले रकार्तव्याटन - रची में कारत सरकाराजय अरकार या अन्य समाजिक योजना के अलगेल किसी शासकीय(असान</u> न नहीं किया है। वहि और सवाल से नहे कादवाले जातार पार्ट उपयोग की आ को कादवारी का आपनी किये गये उपस्थान की पार्टी नगरत करना

![](_page_58_Picture_109.jpeg)

![](_page_58_Picture_110.jpeg)

![](_page_58_Picture_111.jpeg)

cability: Minimum 1 year for CWSN & 10 years for High Cost High Value and three years for all others categori<br>: নৰননন া বৰ বিষৰ সাব্যবন্ধনা বান ৰত্বা ক নিদ নয়া ৷ বৰ 3তৰ কীনন তবৰ কাঠি ক তবদৰ্থী ক নিৰ

The State of the State of the State of the State of the State of Prescribing Medical Officer Rehab Expert

![](_page_59_Picture_45.jpeg)

![](_page_59_Picture_46.jpeg)

![](_page_59_Picture_47.jpeg)

निर्मारक चिकित्सा अधिकाग्रीपुजवास वि

Signature of Medical **Viltram AU** 

**PART III** 

त किया जाता है की भेरी व्यक्तिगत जानकारी के अनुलार लामायी / उसके पिता / उसके संरक्षक के मासिक आय ह. 1200 (सब्दों में Onel क्रिस्टिक क्रिशि क्रिकेटिक क्रिशि

fied that to the best of my knowledge, the monthly income of the beneficiary/ father / guardian of the patient is Rs. (Rupees<br>I Two Hundred only.)

**Office!** धिकारी **Judency/ Dist Authority** 

निर्धारक प्रधानाधार्य/हेड मास्टर/एस.एस. ए. प्रतिनिधि के Signature & Stamp of the Principal/Head Ma

Y प्रमाणित स्त्रिकिमि कि मैंने पिछले एकारोजादल अभी में लारत तरकार/राज्य सरकार या अन्य तमाजिक योजना के अंतर्गत किसी शासकीय/अधासकीय/अन्य<br>क्या है। यदि मेरे दुक्का दी गई सूचनाएँ गलत पाई जाती है तो भेरे उपर कानूनी कारवाही या आ

certify that I have not received similar AId/Equipment either free of cost/subsidized in the last one/three/ten years\* from any ent/Non Government organization. In case the undertaking is found false, I will be liable for legal action beside recovery of t appliances supplied, from me.

![](_page_59_Picture_48.jpeg)

![](_page_59_Picture_49.jpeg)

![](_page_60_Picture_66.jpeg)

![](_page_60_Picture_67.jpeg)

![](_page_60_Picture_2.jpeg)

![](_page_60_Picture_68.jpeg)

pe of Disability: 1. MENTALLY IMPAIRED (75%)

Slip No.: 2016-Name of the Bo

**Type of Disability** 

![](_page_60_Picture_69.jpeg)

निर्धारक चिकित्सा अधिकारी

Signature of Medical (

**PART III** 

**FARI**II

प्रमाणित किया जाता है की नेरी व्यक्तिगत जानकारी के अनुसार सामार्थी / उसके पिता / उसके सरक्षक के नासिक आय ह. 15000 (शब्दी में Fifteen Thor

Certified that to the best of my knowledge, the monthly income of the beneficiary/ father / guardian of the patient is Rs. ousand only.)

nar

ताक्षर - सहयोगी संस्या/जिला अधिकृत अधिकारी unter Sig. by - Collaborative Agency/ Dist. Authority

निर्धारक प्रधानाचार्याहेड मास्टर/एस.एस. ए. प Signature & Stamp of the Principal

वितेष अधिकारी पर अधिकारित करने में आदत सरकार/राज्य सरकार या अन्य समाजिक योजना के अंतर्गत किसी शासकीय/अशास्त्र **2 JAY VALUE &** नहीं किया है। यदि । **MAND** 

I JAY certify the I similar AId Equipment either free of cost/subsidized in the last one/three/ten years\*

![](_page_60_Picture_70.jpeg)

![](_page_61_Picture_26.jpeg)

**PASSAGE ST** 

× œ *<u>Sellen College College College College College College College College College College College College College College College College College College College College College College College College College College Coll*</u> **All Controllers** and the second service

VVI BEN certify that I have not received kimilar Aid/Equipment either free of costisubsidized in the last one/three/len years<br>ant/Non Government organization: In case the undertaking is found false, I will be liable for le

![](_page_61_Picture_27.jpeg)

-

![](_page_61_Picture_4.jpeg)

![](_page_62_Picture_18.jpeg)

य्मणित बाताकाती है कि मैंने पिछले रकालेजादव• वर्षों में मारत बरकार/गज्य वरकार या अन्य बमाजिक योजना के अंतर्गत किसी शासकीय/अशासकीय/अन्य स<br>है। वक्ष्रियरि देवारा दी गई मुचनार गजत पाई जाती है तो मेरे उचर कानूनी कारवाही या आपू

ertify that I have not received similar Aid/Equipment either free of cost/subsidized in the last one/three/ten years\* from any<br>Severnment or canization: In case the undertaking is found false, I will be liable for legal ac SARI

![](_page_62_Picture_19.jpeg)

inimum 1 year for CWSN & 10 years for High Cost High Value and three years for all others categories<br>१ वर्ष विशेष आकायकता वाले बच्चों के लिए तथा १० वर्ष उच्च कामत उच्च कोटि के उपकरणों के लिए

![](_page_63_Picture_59.jpeg)

![](_page_63_Picture_60.jpeg)

**CALL** 

sability: 1. MENTALLY IMPAIRED (75%)

20<br>the<br>isal

Ap<br>TO

![](_page_63_Picture_61.jpeg)

Signature of Medical Officer / Re

**PART III** 

किया जाता है की मेरी व्यक्तिगत जनकारी के अनुसार सामायी / उतके पिता / उतके संरक्षक के मासिक आय ह. 4500 (शब्दों में Four Thousand Five Hund

ed that to the best of my knowledge, the monthly income of the beneficiary/ father / guardian of the patient is Rs. (Rupees F Five Hundred only.)

canky/ Dist. Authority

निर्यारक प्रधानाधार्य/हेड मास्टर/एस.एस. ए. प्रतिनिधि के हर Signature & Stamp of the Principal/Head Mast

है कि जैसे पिछले एकालीमादस- वर्षों में मारत सरकारायण्य सरकार या अन्य समाजिक योजना के अलमेल किसी शासकीय/अशासकीय/अन्य स के पूर्व सूचनाएँ नजत यह जाती है तो भी प्रपर कानूजी कारवाही या आपूर्ति किये नये उपस्थार एवं उपकरण की पूरी लागत मुताबन की W TRIPIC

![](_page_63_Picture_62.jpeg)

W copuly that I bave not received similar Aid/Equipment either free of cost/subsidized in the last one/three ten years' from any int/Non Government organization. In case the undertaking is found false, I will be liable for legal action beside recovery of the opliances supplies in me.

![](_page_63_Picture_63.jpeg)

icability: Minimum 1 year for CWSN & 10 years for High Cost High Value and three years for all others categories<br>: स्वनतम । वर्ष विशेष आवश्यकता वाले बच्चों के लिए तथा to वर्ष उच्च कीमत उच्च कोटि के उपकरणों के लिए

![](_page_64_Picture_45.jpeg)

POOLJUNA THANA NAT

![](_page_64_Picture_46.jpeg)

Date: 23/08/16 Sex : Fernale  $Age: 7$ 

"Aobile No.: +91-706

VADLN *<b>ISSEARING* 

**illity: 1. MENTALLY IMPAIRED (90%)** 

![](_page_64_Picture_47.jpeg)

![](_page_64_Figure_9.jpeg)

![](_page_65_Picture_35.jpeg)

( The state is an an I at four and the state of ware in the state of the control of figures and the fact of state is a set of state in the fact of state in the fact of state in the fact of state in the state in the state i

led that to the best of my knowledge, the monthly income of the beneficiary/ father / guardian of the patient is Rs. (Rupess Fo only.)

अहमोगी संस्था/जिला अधिकार अधिकारी Sig. by - Collaborative Agency/ Dist. Authority

Pruite summert/ HUMANGUR Signature & Stamp of the Principal/Head Maste

भारा BEN प्रकलित कालाबादी है कि तैरे पिछले रकालेलदार- तभी में आता सरकारदाज सरकार या अन्य समाजिक योजना के अंतर्ग<br>र नहीं किया है। श्री भी दुक्ता ही गई तुमनार्थ गलत गई जाती है तो भी प्रभा कायूनी कारणही था आपूरी दिये उपकरण की

tiNI, BEN certify that I have not received similar Ald/Equipment either free of cost/subsidized in the last one/three/ten years\* from in case the undertaking is found false, I will be liable for legal action beside recovery of the

![](_page_65_Picture_36.jpeg)

Anticher Reserves the State of the service and

![](_page_66_Picture_43.jpeg)

All A. E's Published and Children **JOLANA THANA A** 

![](_page_66_Picture_44.jpeg)

![](_page_66_Picture_45.jpeg)

निर्धारक प्रधानाचार्य/हेड मास्टर/एस.एस. ए. प्रतिनिधि के Signature & Stamp of the Principal/Head Ma

JAI SHRI क्याणित करताकरती है कि जैने पिछले एकालीमांदल+ वर्षों में आरत सरकार/राज्य सरकार या अन्य समाजिक योजना के अंतर्गत किसी धासकीय/अधनकीय पाप्त नहीं किया है। यदि और दवारा दी नई सूचनाएँ मनत याई आती है तो और उपर कानूनी कारवाही या आपूर्ति किये गये उपस्कर एवं उपकरण की पूरी लागत क्ष्मतान

AI SHRI certify that I have not received similar Aid/Equipment either free of cost/subsidized in the last one/three/ten years\* from unent/Non Government organization. In case the undertaking is found false, I will be liable for legal action beside recovery of t

![](_page_66_Figure_7.jpeg)

![](_page_67_Picture_79.jpeg)

**KMKI II** 

![](_page_67_Picture_80.jpeg)

![](_page_67_Picture_81.jpeg)

PULLAR SO

![](_page_67_Picture_82.jpeg)

pe of Disability : 1. MENTALLY IMPAIRED (75%)

![](_page_67_Picture_83.jpeg)

overnment/Non-Government organiza ids and appliances supplied, from me.

GOTHOM & FUNDEL | HA मनाकार - जिला जयिकृत अधिकारी । पत्रिमको प्रतिनिधि Signature/Thumb Impression of the Beneficiary Gua ounter Signed Danger Auto State and CO Rep. **CHECK 374KUT TRAT RECEIPT OF APPLIANCES** જીલ્લા સમાજ સુરક્ષા અધિકારી **PART IV** A JAHNVI THOTAS CHARGE & OK HIX CORN 22 MILE WORTE & ADIP-SPL (VIP) WORT & WICES 1. TO OUR 91 YOURS marce all general filment des of cost of Rs. Nij & in a good working condition. Date : .. FIRST - TRIM DRIVING ONE THROUGH AND THE RUSS. **SERVICE / SERVICE RD** 1 Counter Signessent Date of Tast Analy (P Rep. Place: Signature&Thumb Impression of the Applicability: Minimum 9 341 for CWSN & 10 years for High Cost High Value and three years for all and and three Centried that I have extractly paid a sum of As. good working condition. Certified that I have not exact of the aid mantuoned above and I have received the esse<br>of Caligari's referal Lumb for Clubbron) under ACIP Schanne of Gove at least or team any other exams mudiation & commissions family (arrays photography investigation property - common Supremium Thuang, Imperiment of the Gignature - Dist Austronty/ALBACO Reg at ann Gearth at from ean suit or fauiffe unere als at the east of print it rais to vo. The High conditions of the residence is a perfect state

![](_page_67_Picture_8.jpeg)

AN'T ISLENT ACKNOWLEDGEMENT SLIP Camp 1-

LAU Are a where PUSPILA SOCIE **LUNCKED RAY** 

![](_page_68_Picture_98.jpeg)

![](_page_68_Picture_99.jpeg)

**FORSIDING 1 MENTALLY IMPAIRED (73%)** 

![](_page_68_Picture_100.jpeg)

निर्मारक चिकित्सा अधिकारी/पनवीस जि

Signature of Medical Officer

**PART III** 

a lave use t in at sufficent assemble some around / yalk form / yalk meets is artifice you a. 1500 (end A One Thousand Five He

time that to the cest of my knowledge, the monthly income of the beneficiary/ father / guardian of the patient is Rs. (Rupees **BELLEVILLE SONGLOOD** 

a point man har shawn sitt and as ir sin by Collaborative Anemay/ Dist Authority

नियोरक प्रधानायायेहिड मास्टर/एस.एस. ए. प्रतिनिधि के Signature & Stamp of the Principal/Head M.

का अल्लाहरू कालावानी कुछ मेत्र विक्रमें प्रवासियान क्यों में आठा सरकारातान सरकार या अन्य समाजिक योजना के अलर्गत किसी सामग्रीका करता है। का जही केवा है। यदि प्रारंभित है अब सूचनारें नजत पड़े जाती है तो भी उपर आज़नी आरजी का अपूर्ति किये गये उपरूप पत उपकरण की पूरी लागज अनात्य

CDISH certify that I have not received similar Aid/Equipment either free of cost/subsidized in the last one/three/ten years\* fro ment/Non-Government organization. In case the undertaking is found false, I will be liable for legal action beside recovery of t Lappiances supplied from me.

![](_page_68_Picture_15.jpeg)

लाभार्यो । संपक्षक के हैंकरण्डार । अगठा जिशाली Signature/Thumb Impression of the Beneficiary/Guardian (In

### अल्ला सभाष्ठ सुरक्षा अधिकारी उपकरण पावती RECEIPT OF APPLIANCES **PART IV**

WE WITH BOWN & ADIP-SPL (VIP) about & with 1 TO OM 01 years to the **START COMPANY** 

AGOISH certify that today and a received 1. TD 0M 01 appliances under ADIP-SPL (VIP) scheme of Govt. of India at anglies of cost of Rs. Nill & in a good working condition.

![](_page_68_Picture_20.jpeg)

Date 5 A

![](_page_68_Picture_22.jpeg)

अकारी / सरक्षक के हस्तालर त

Signature & The Information of the Benefic

Deen a HIT Real ad Balls 10 years for High Cost High Value and three years for all others categorie caolity formum 1 प्रकारण । उने नाकश्री बैद्धार्थकरण वाले बच्चों के लिए तथा १० वर्ष उच्च कीमत उच्च कोटि के उपकरणों के लिए

ASSESSMENT ACKNOWLEDGEMENT SLIP Camp Venue LADUBEN USBAN HOSP परीक्षण पावती पर्या

PUSPAK SOCIETY LUNCIOUS NAVSAUS

![](_page_69_Picture_66.jpeg)

**Wisabing** 

![](_page_69_Picture_67.jpeg)

निर्धारक चिकित्सा अधिकारी/पुनर्वास विशेषी

Signature of Medical Officer / Reha

Value

## **PART III**

A sing the fight of the answer of a statement of the file of the file of the second state of the Thousand Five Hundred

to the best of my knowledge, the monthly income of the beneficiary/ father / guardian of the patient is Rs. (Rupees Two **CYTING** 

Man of the district and the Manuscript

1 कहा जिल्ल सारी राजना

**FEART** 

-11104

निर्धारक प्रधानाधार्य/हेड मास्टर/एस.एस. ए. प्रतिनिधि के हमला Signature & Stamp of the Principal/Head Master

Quantity

दिया अनुभवित कुछ दिया है। जिसे विकास राजातीन दशक अर्था में सादत सरकार/राज्य सरकार या अन्य समाजिक योजना के अतरीत किसी शासकीय/अशासकीय/<br>पुर्थमान की पूरी सामने के बाद सुधाराएँ गजरा गई जाती है तो मेरे अपर कानूनी करवाड़ी या आपू

The BANU certify that I have not received similar Aid/Equipment either free of cost/subsidized in the last one/three ten years' from Government organization. In case the undertaking is found false, I will be liable for legal action beside recovery of the fu spollarices supplied from me.

![](_page_69_Picture_68.jpeg)

![](_page_70_Picture_44.jpeg)

प्रतिकृत अधिकारी । पनिमको प्रतिनिधि ned by - Dist Authority/ALIMCO Rep.

जाआयी / संरक्षक के हस्ताक्षर / अंगठ अत्रजी (अटवस्थ Signature/Thumb Impression of the Beneficiary/Guardian (In case of

![](_page_70_Picture_45.jpeg)

निशन्त विद्ययती हर 4 725)<br>Rođenja **R. K. Clause Hotel Hotel** I received 1. TD 0M 01 appliances under ADIP-SPL (VIP) scheme of Govt. of India at subsidizi AYKA certify that Botall.

Mil & in a good would g condition.

त अधिकृत अधिकारी । परित्रको प्रतिनिधि Date:

![](_page_70_Picture_10.jpeg)

ned by - Dist Admonty/AUMCO Rep. Place: Signature&Thumb Impression of the Beneficiary/Gu

lity: Minimum 1 year 1620 WEN & 10 years for High Cost High Value and three years for all others categories

# परीक्षण पावती पर्या

### **VIVEKANAND SW POOL JUNA THAN**

# 0.: 2016-17/NAVR4/T12/00779/ADIP-SPL (VIP) of the Beneficiary: NIRAV

Date: 22/03/16 Sex: Male Age: 11

Mobile No.: \*

Disability: 1 MENTALLY IMPAIRED (75%)

![](_page_71_Picture_94.jpeg)

![](_page_71_Picture_95.jpeg)

f Disability : 1. MENTALLY IMPAIRED (75%)

![](_page_71_Picture_96.jpeg)

**PART III** 

चित किया जाता है की मेरी व्यक्तिगत जानकारी के अनुसार लामायी *("उसके पिता / उपके सरक्षक के मालिक* आय रु. 3500 (शब्दों में Three Thousand Five

thred that to the best of whowledge the monthly income of the beneficiary/ father / guardian of the patient is Rs. (Rupee nd Five Hundred only International

MARCH 3934198 36 36 - सहयोगी संस्था/जिला अधिकत अधिकारी or Sig. by - Collaborative Agency/ Dist. Authority

निर्धारक प्रधानाचार्य/हेड मास्टर/एस.एस. ए. प्रतिनिधि Signature & Stamp of the Principal/Head M

**Signature of Medical Officer** 

पारिAV प्रमाणित करता कार्यकर्ता है ही है है और इस राजा सरकार/राज्य सरकार या अन्य समाजिक योजना के अंतर्गत किसी शासकीय/अशासकीय/<br>जन नहीं किसी कैंटकहै और स्थिति अपीक्षित महादेखाई जाती है तो मेरे उपर कानूनी कारवाही या आपूर्ति જીલ્લા સમાજ સરલા અધિકારી

IRAV certify that I have not secoved similar Aid/Equipment either free of cost/subsidized in the last one/three/ten years' from

![](_page_71_Figure_17.jpeg)

icability: Minimum 1 year for CWSN & 10 years for High Cost High Value and three years for all others categori<br>1 : न्यनतम १ वर विशेष आवश्यकता वाले बच्चों के लिए तथा १० वर्ष उच्च कीमत उच्च कोटि के उपकरणों के लिए
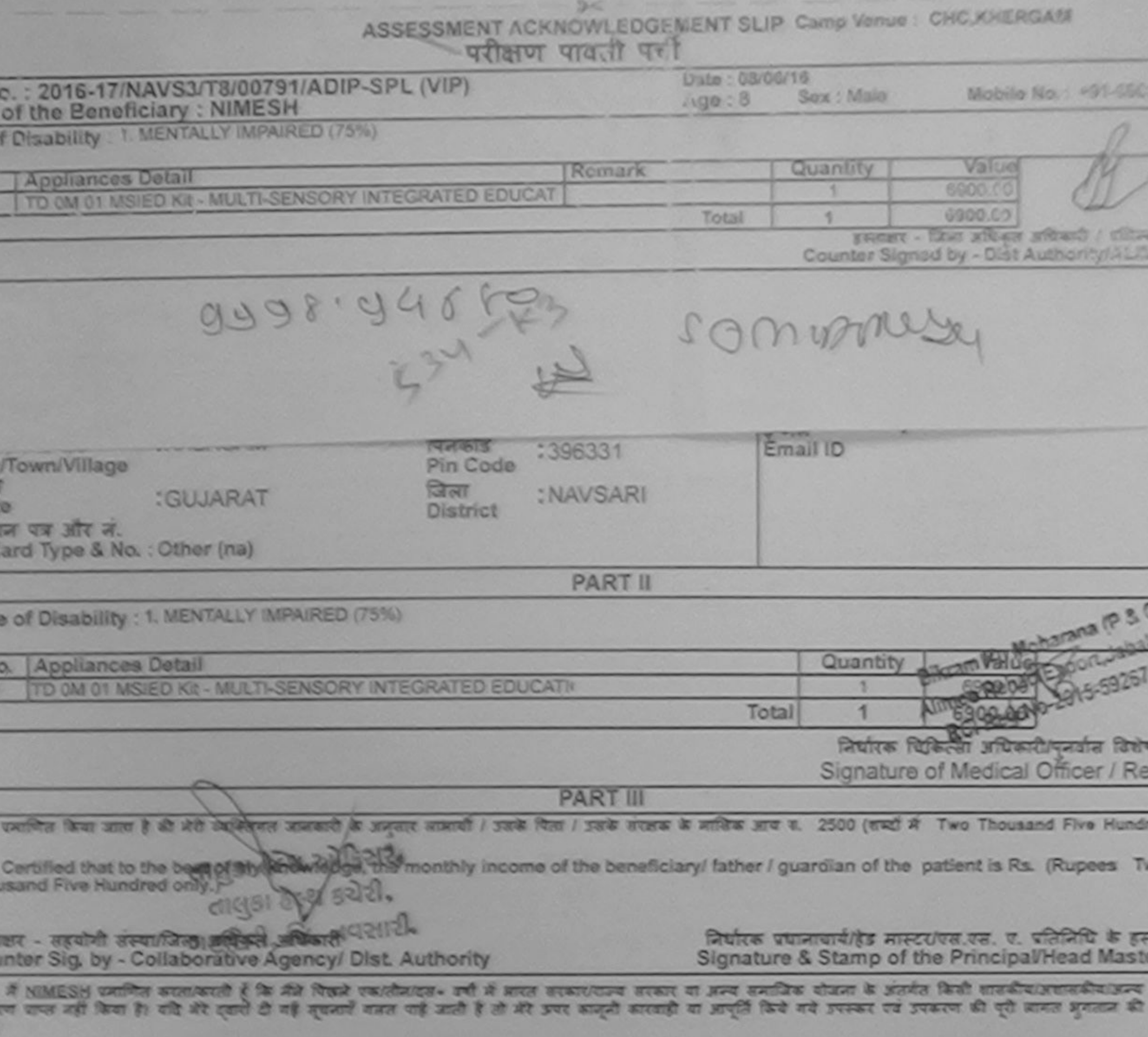

I NIMESH certify that I have not received similar Aid/Equipment either free of cost/subsidized in the last one/three/ten years\* from an vernment/Non Government organization, In case the undertaking is found false, I will be liable for legal action beside recovery of the t and appliances supplied, from me.

ज्ञार - जिला अधिकृत अधिकारी / एलिस्को प्रतिनिधि unter Signed by - Dist Authority/ALIMCO Rep.

जाआयीं / संरक्षक के हस्ताकर / अंगूठा निशानी (ज Signature/Thumb Impression of the Beneficiary/Guardian (In car

### **SURTH SECEIPT OF APPLIANCES**

मौने ब्राउत सरकार के ADIP-SPL (VIP) बीजना के अंतर्गत 1. TO OM 01 उपकरण जिल्लाक दिखाया में NIMESH प्रसाणित कातातकाती है कि आज दिशाक पर भी समझा किया है।

I NIMESH certify that today \_\_\_\_\_\_\_\_ J received 1. TD (M 01 appliances under ADIP-SPL (VIP) scheme of Govt. of India at sub cost of Rs. Nij & in a good working condition.

गलर - जिला अधिकृत अधिकारी / एजिम्को प्रतिनिधि 

जाबायी ! सरक्षक के हस्ताक्षर तथा !

 $R$   $R$ 

 $D(f, G)$ 

Signature&Thumb Impression of the Benefician

Applicability: Minimum 1 year for CWSN & 10 years for High Cost High Value and three years for all others categories<br>सबता : न्यनतम १ वर्ष विरोष आवश्यकता वाले बच्चों के लिए तया १० वर्ष उच्च कीमत उच्च कोटि के उपकरणों के लिए

**A 27 197** Date

Scanned by CamScanner

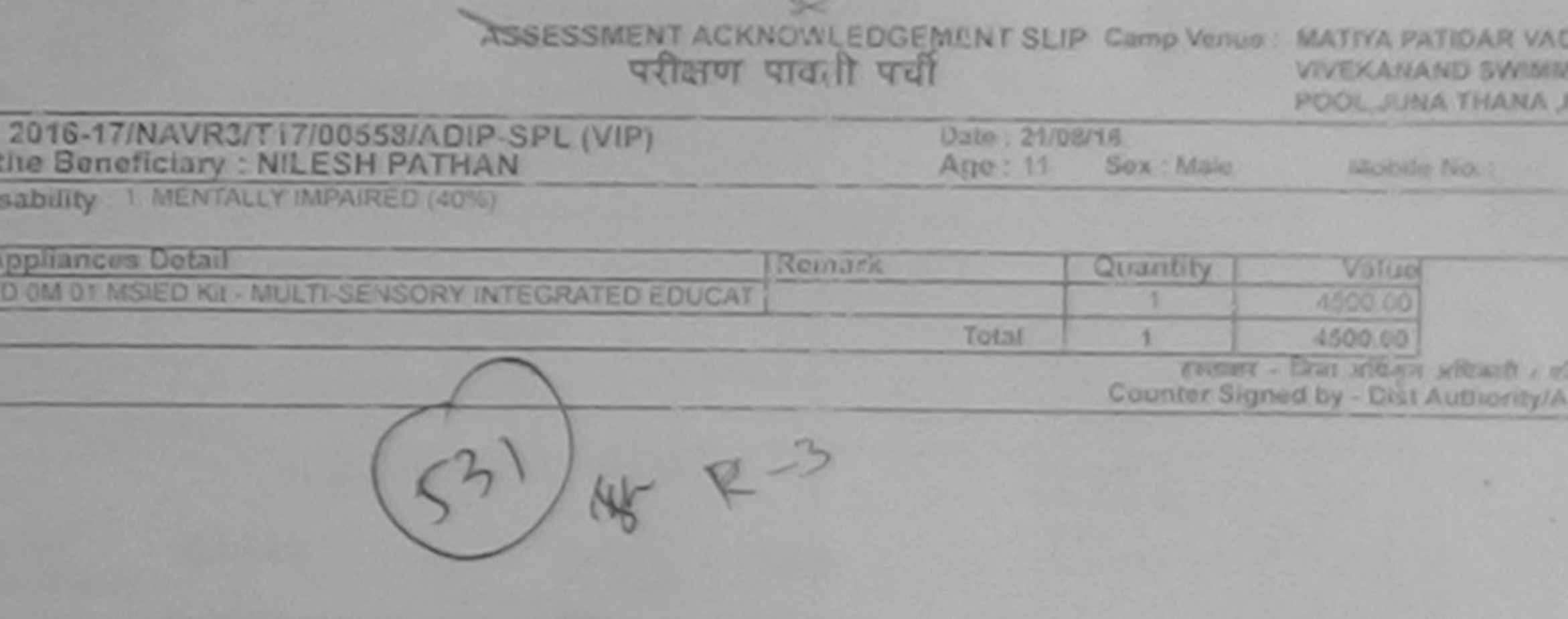

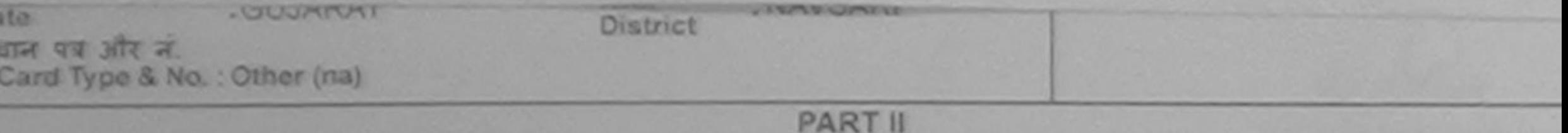

pe of Disability : 1. MENTALLY IMPAIRED (40%)

Nio.

ne of<br>Pof D

 $\frac{\alpha}{\alpha}$ 

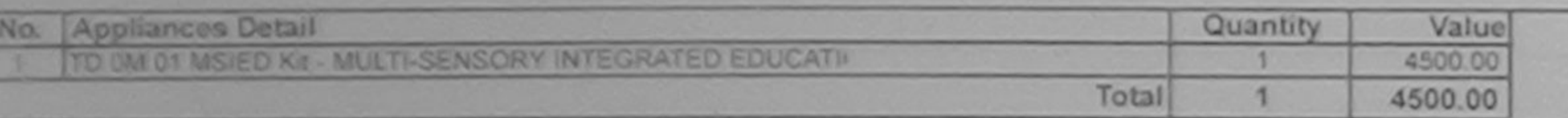

निर्धारक चिकित्सा अधिकारी/पुनर्वास वि Signature of Medical Officer / F

**PART III** 

usefully flaves amen it all at sufference amount it accepts amount / such files / such a such a such a such a file of thousand Five Hun

Certified that to the best of my knowledge, the monthly income of the beneficiary/ father / guardian of the patient is Rs. (Rupees ousand Five Hundred only.)

બાળ લગ્ન પ્રતિબંધક અધિકારી સહ ताक्षर - महवामी सत्य **NA Add Hey Abist Authority** unter Siccord Contactors

निर्धारक प्रधानाचार्य/हेड मास्टर/एस.एस. ए. प्रतिनिधि के Signature & Stamp of the Principal/Head Mas

A NILESH PATHAN CONCELLEDGENCY & OR AN FOUND UNIVERSITY ON A RIGH SUSTAINED STATE OF NEW SIGNS SENSE & MOVIE OF STATE OF STATE OF STATE OF STATE OF STATE OF STATE OF STATE OF STATE OF STATE OF STATE OF STATE OF STATE OF ST कोई उपकरण पाप्त नहीं किया है। यदि और इतारा दी गई शुधनाएँ गानत पाई जानी है तो भेरे उपर कानूनी कारवाही या आपूर्ति किये गये उपस्कर एवं उपकरण की पूरी सागत उ **CONTE** 

I NILESH PATHAN certify that I have not received similar Aid/Equipment either free of cost/subsidized in the last one/three/ten year wernment/Non Government organization. In case the undertaking is found false, I will be liable for legal action beside recovery of th is and appliances supplied, from me.

लाण बञ्च प्रतिलच्छ अधिकारी सह

اء ج

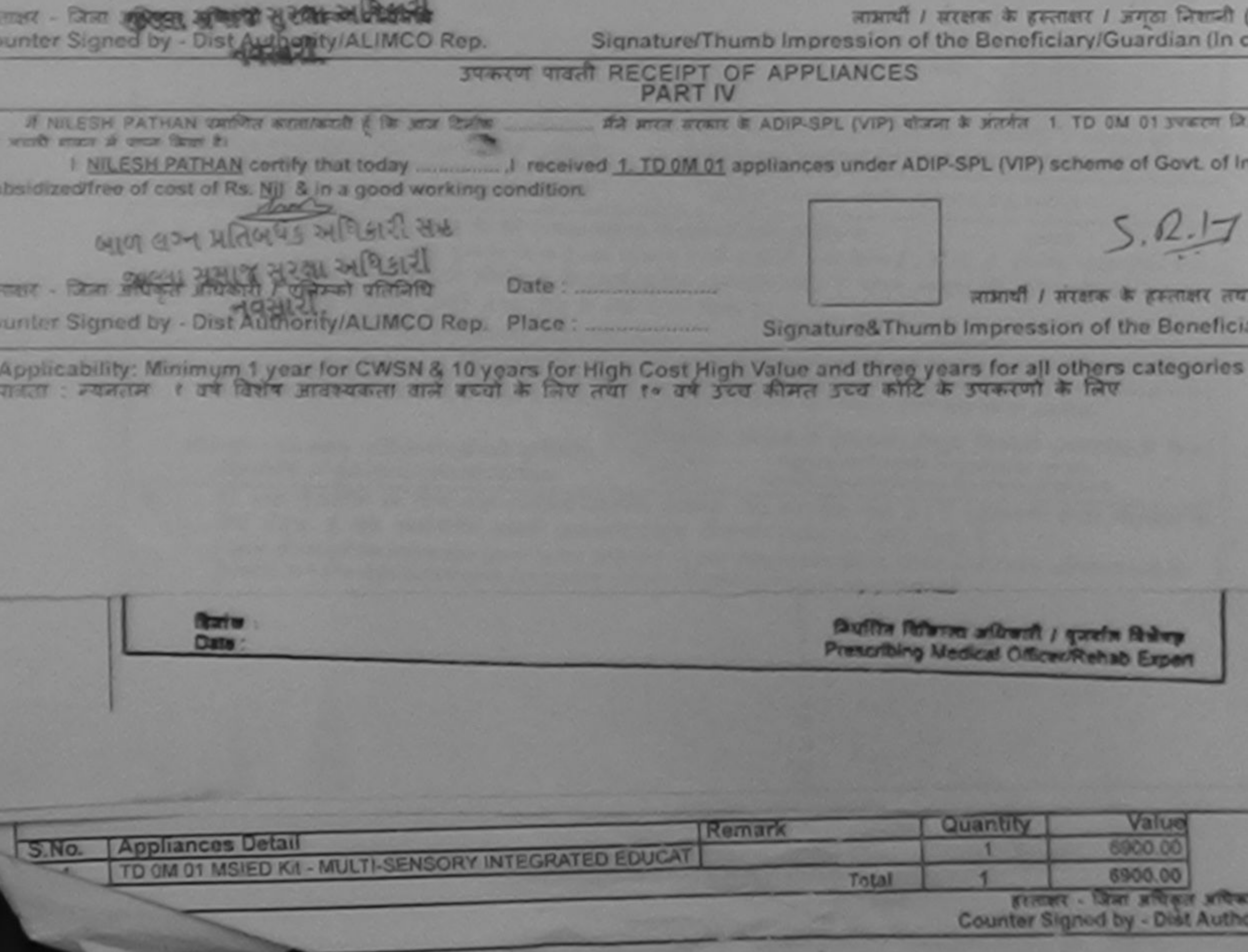

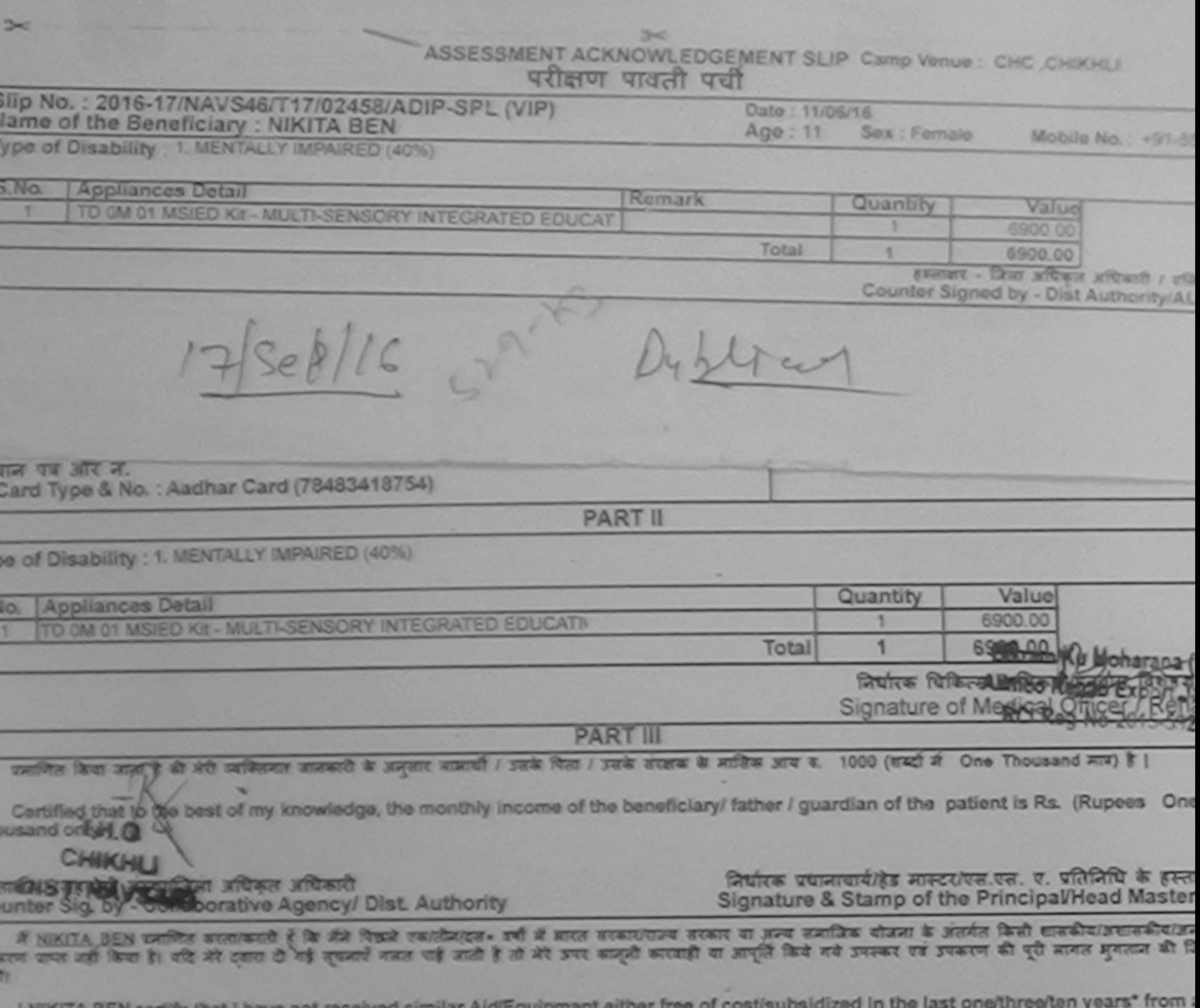

I NIKITA BEN certify that I have not received similar Aid/Equipment either free of cost/subsidized in the last one/three/ten years\* from a<br>overnment/Non Government organization. In case the undertaking is found false, I wi

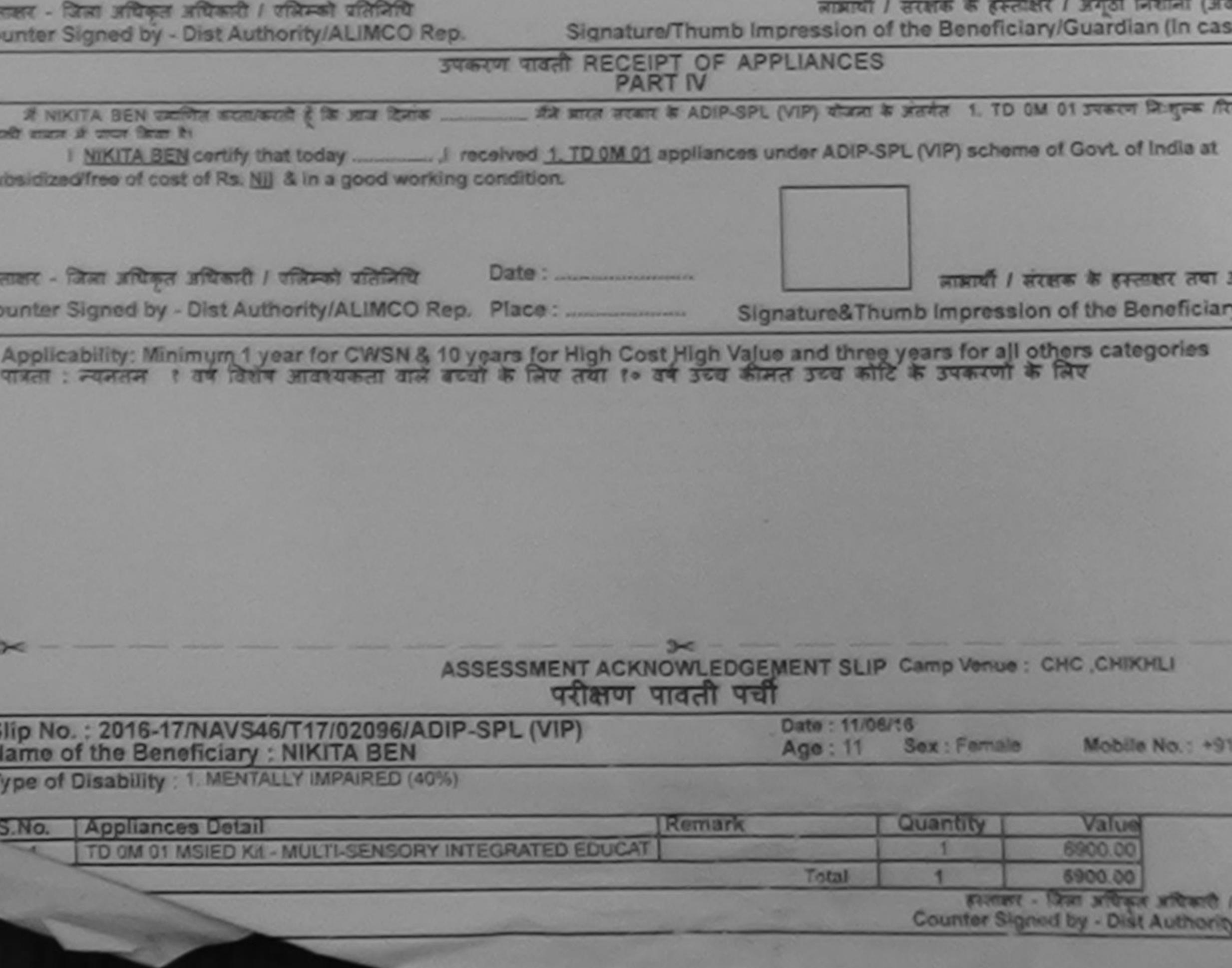

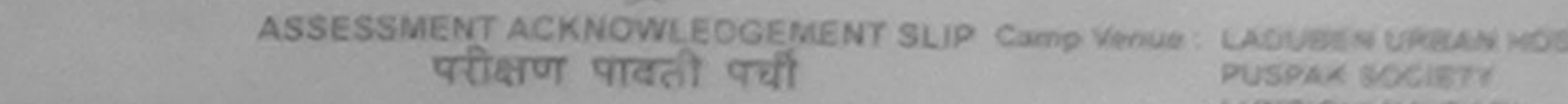

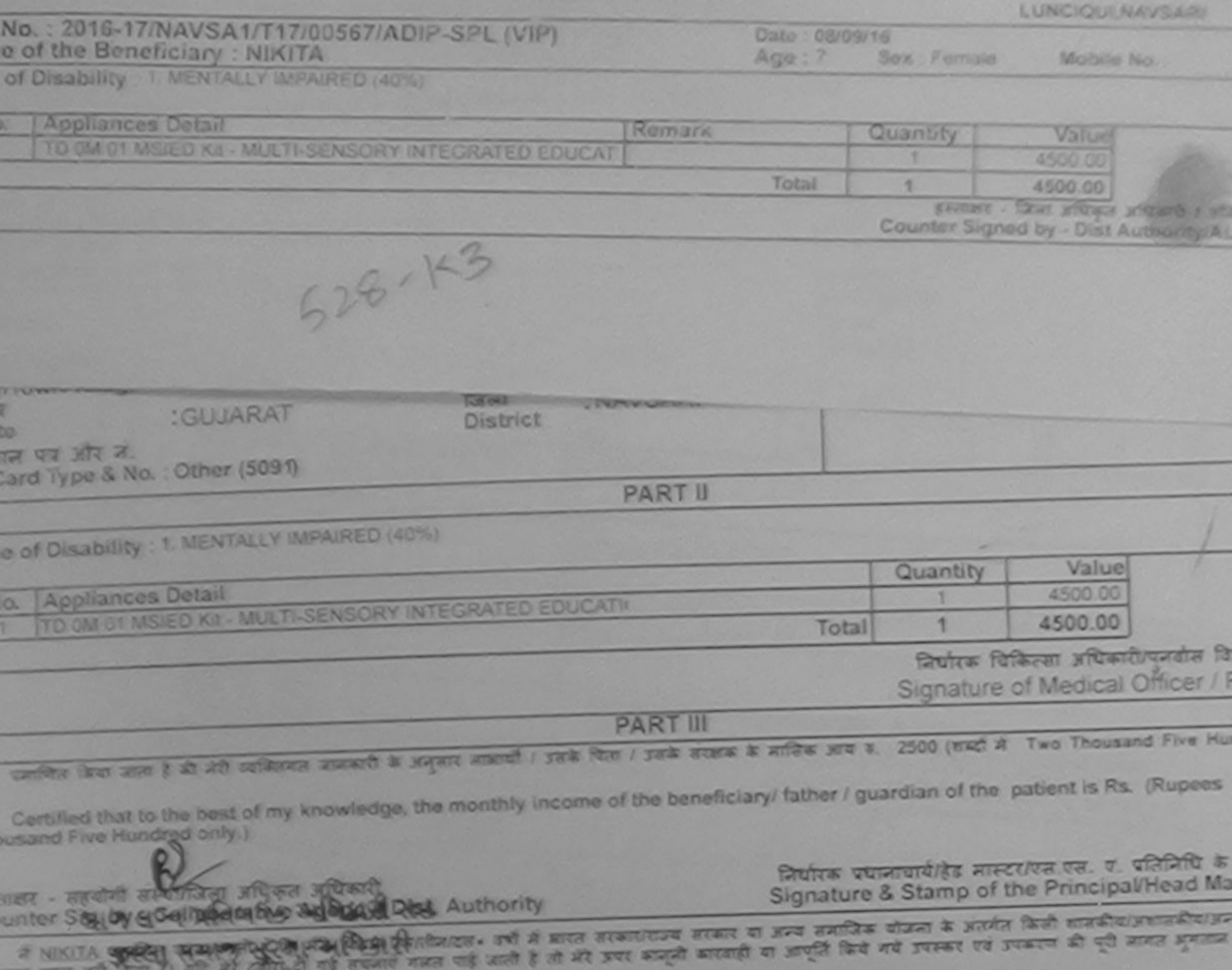

नवसारी. I NIKITA certify that I have not received similar Aid/Equipment either free of cost/subsidized in the last one/three/ten years\* from a<br>Is and appliances supplied, from me.

ī

ö

 $\overline{\circ}$ 

۰

ü

**JEYS** 

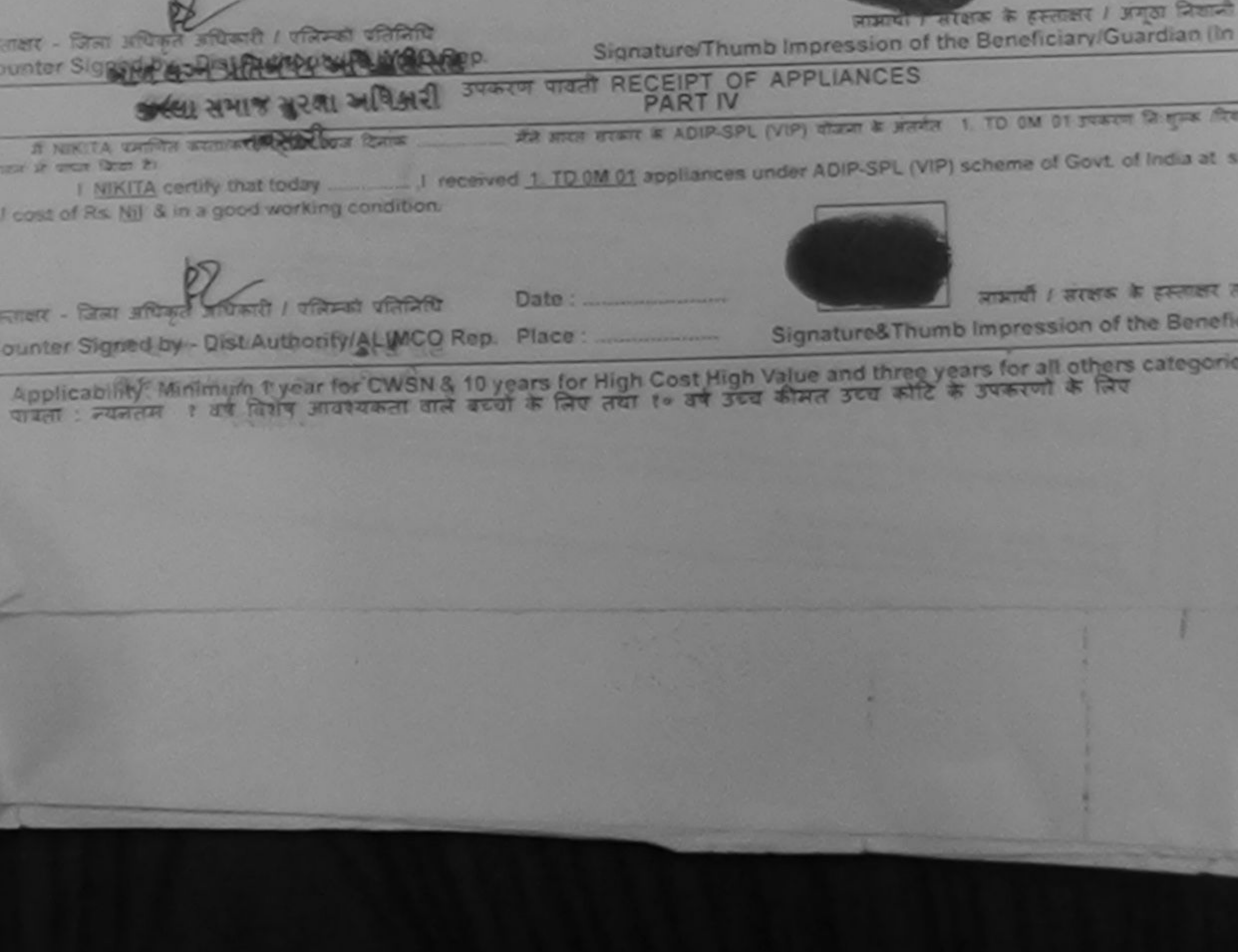

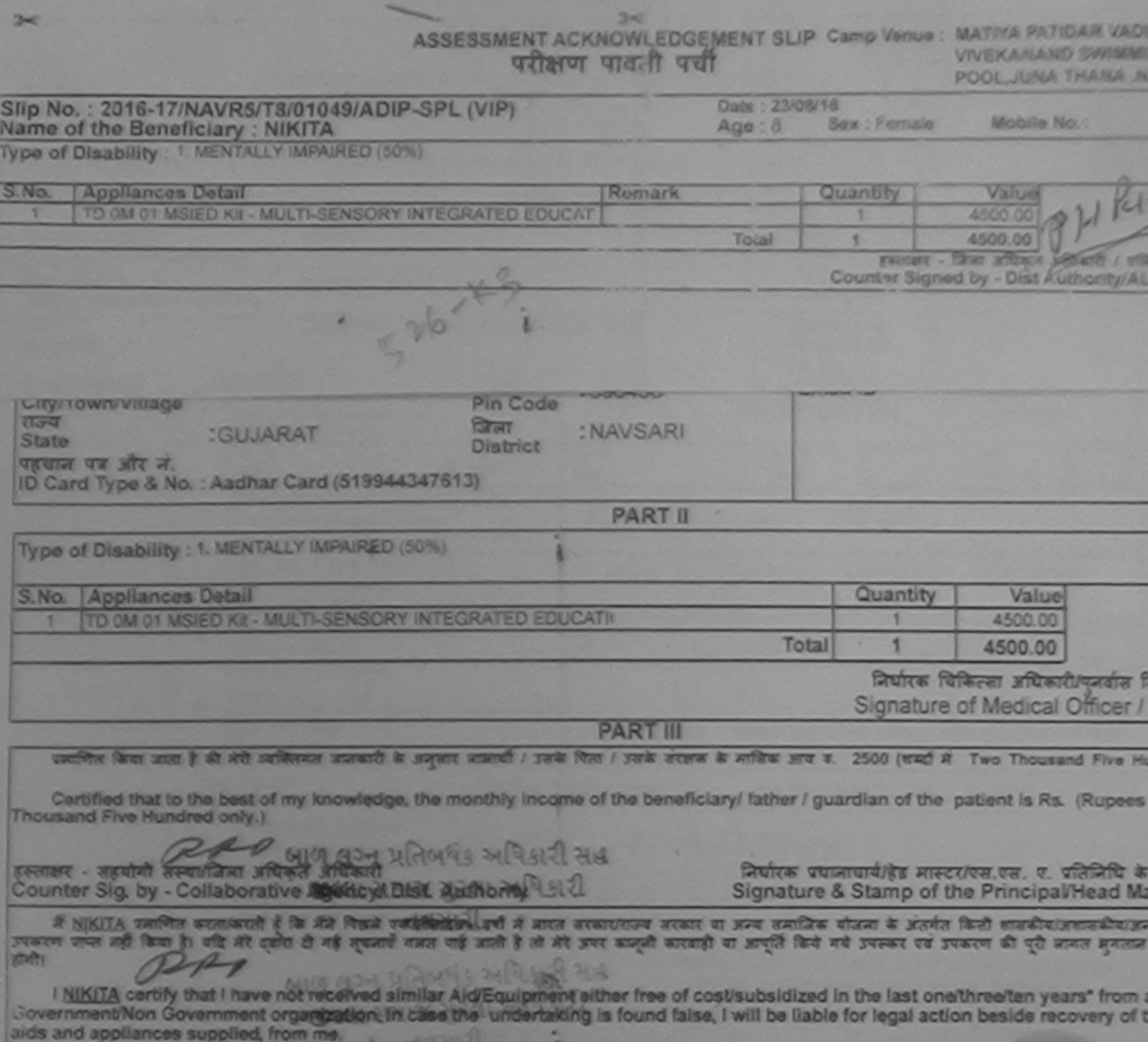

æ

 $|Tb|$ 

EGI KA

**GR** 

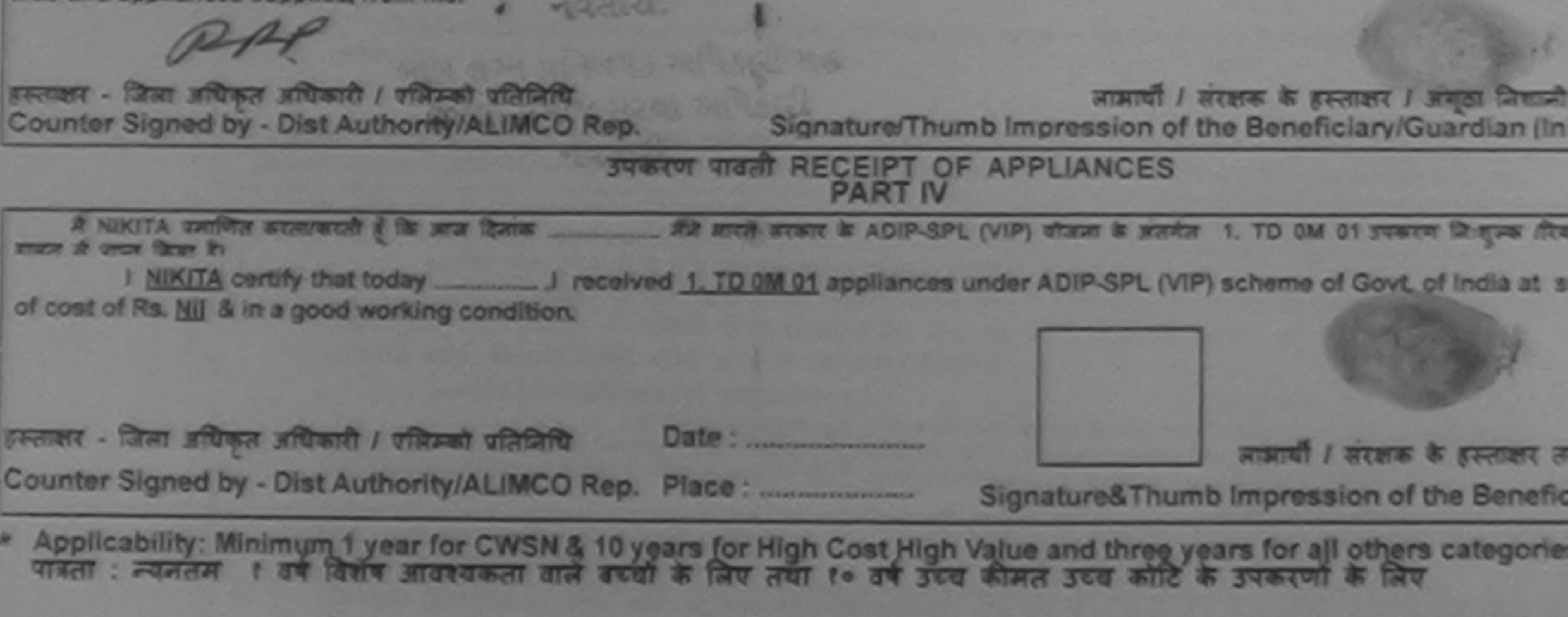

٠

l t

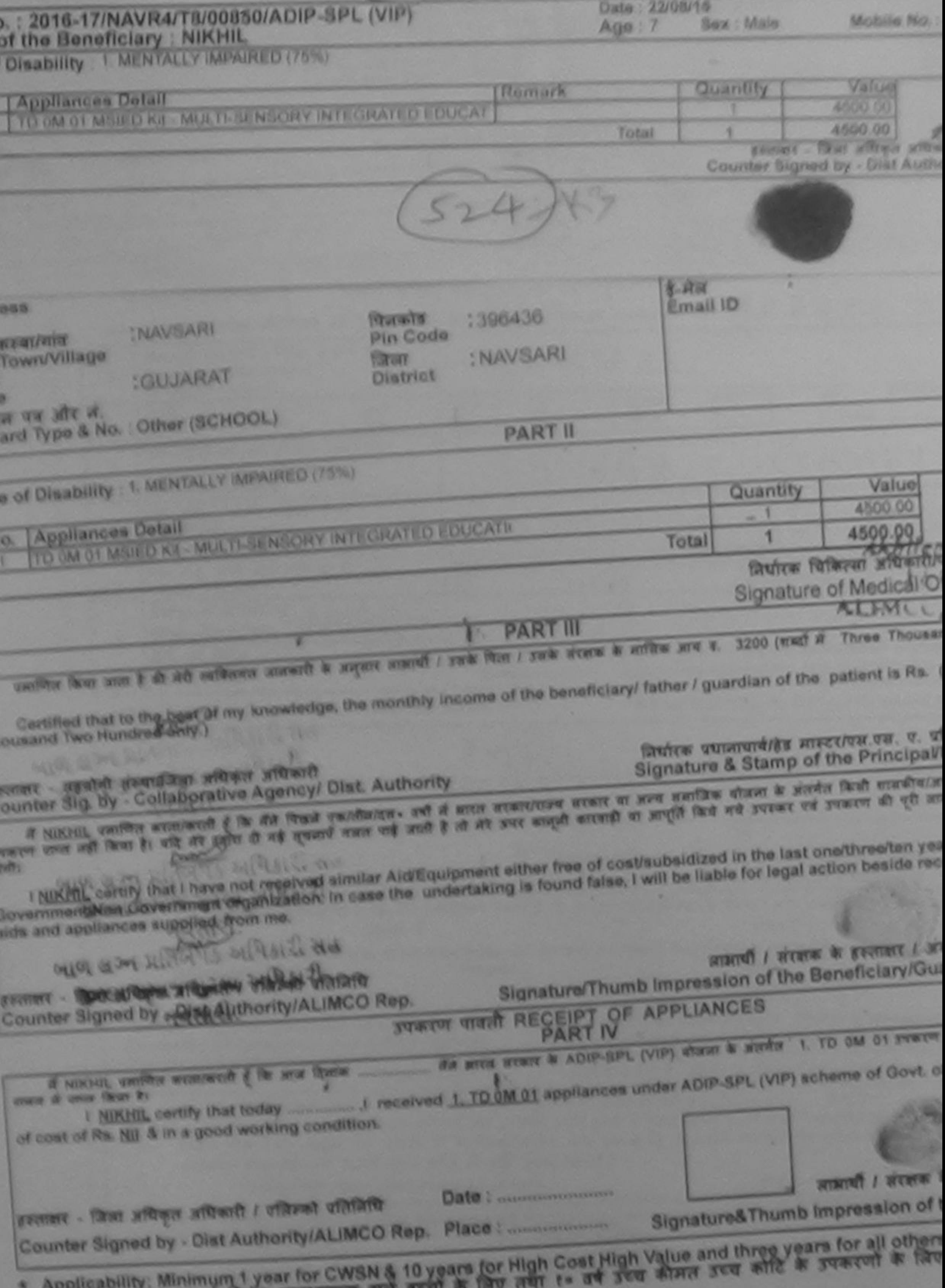

**ALGEBRU GIN SCAL** पावता : ज्याततम १ वर्ष विशेष

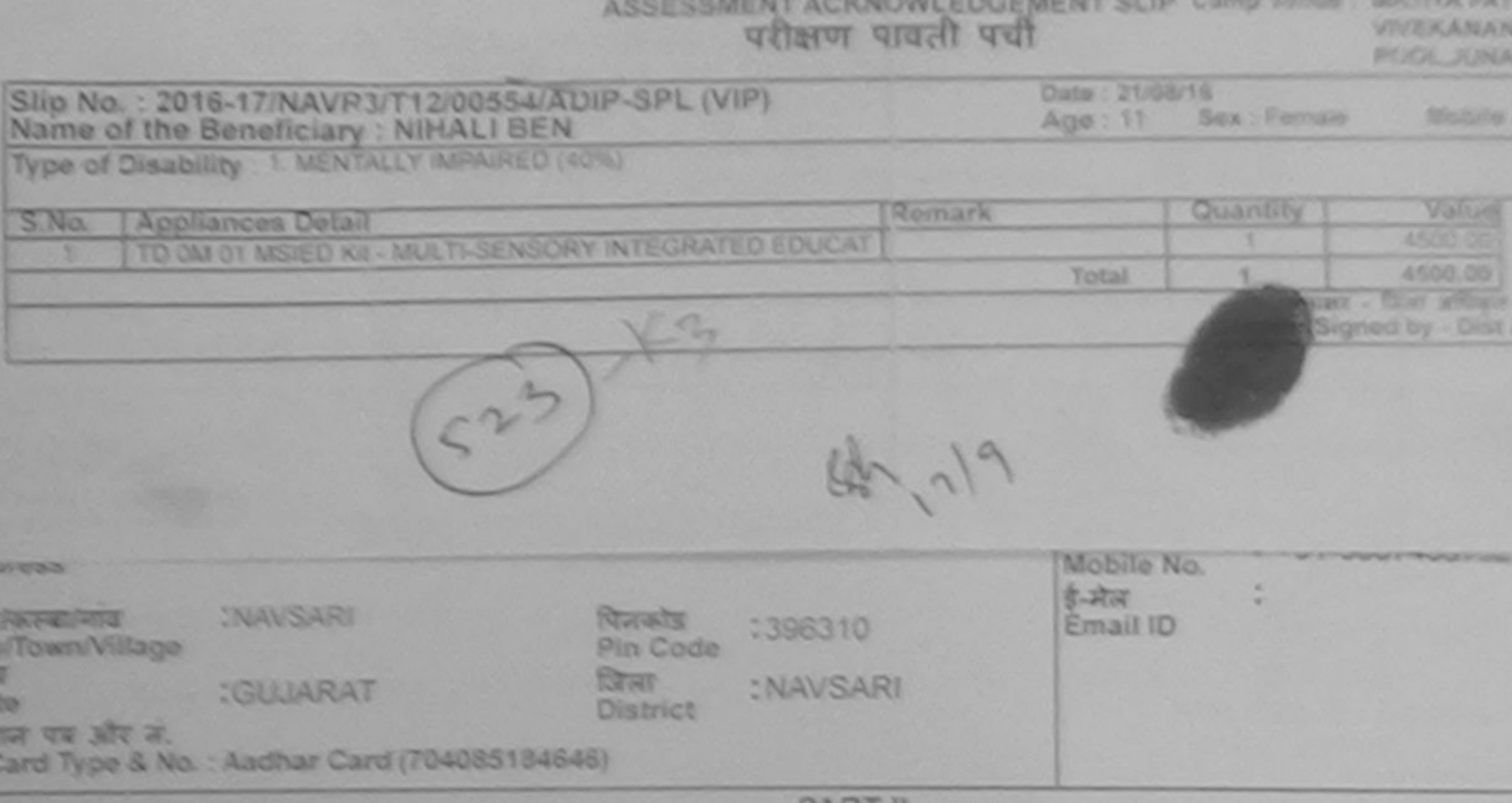

**FARI** II

**VDO OF DISABILITY: 1. MENTALLY AIPAIRED (40%)** 

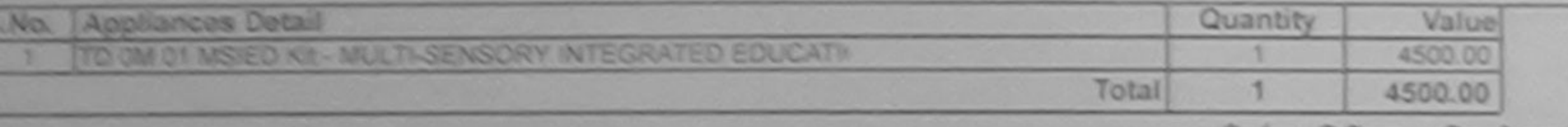

निर्घारक चिकित्सा अधिकारी/पनर्था

Signature of Medical Office

**PARTIU** 

userities their same it all altitudes contained in suspect assembly such four / such access in arritime security. 2500 (which if Two Thousand Flive

Certified that to the best of my knowledge, the monthly income of the beneficiary/ father / guardian of the patient is Rs. (Rupe cusand Five Hundred only.)

ताक्षर - जहचीनी जन्याजिता अधिकृत अधिकारी ounter Sig. by - Collaborative Agencyl Dist. Authority

निर्धारक प्रधानाचार्य/हेड मास्टर/एस.एस. ए. पतिजिति Signature & Stamp of the Principal/Head

If NIHALL BEN UNIVERSITENTIAL ( Or did Post residence» and it even eventuate event or ave mention store is acred that something करना पास नहीं किया है। वहि और इजारा ही नहीं शुक्रवारों सकता गई जाती है तो और उपर काढ़नी कारवाही कि उपर उपकरना को पूरी लगा। अप

I NENALI BEN certify that I have not received similar Aid/Equipment either free of cost/subsidized in the last one/three/ten year

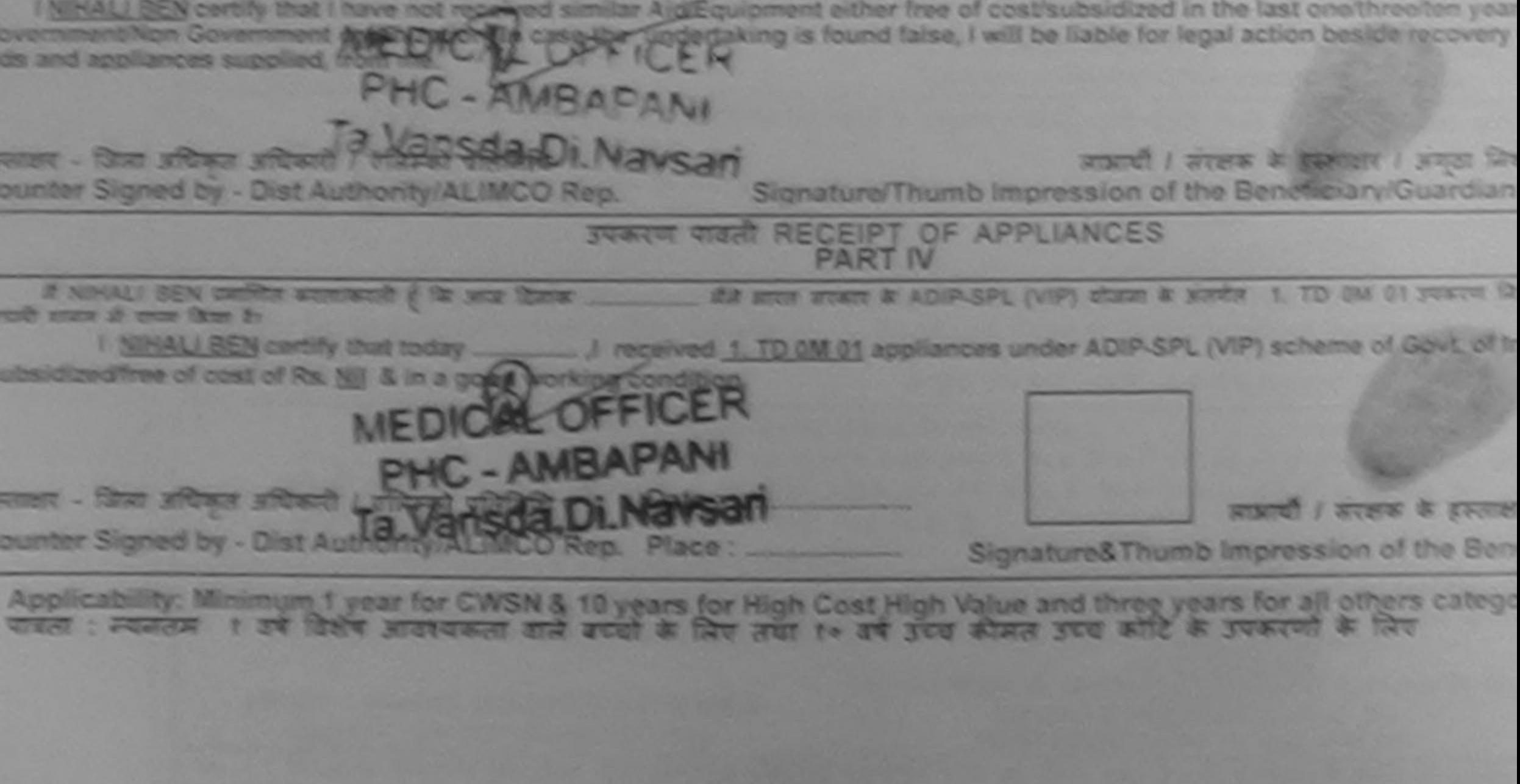

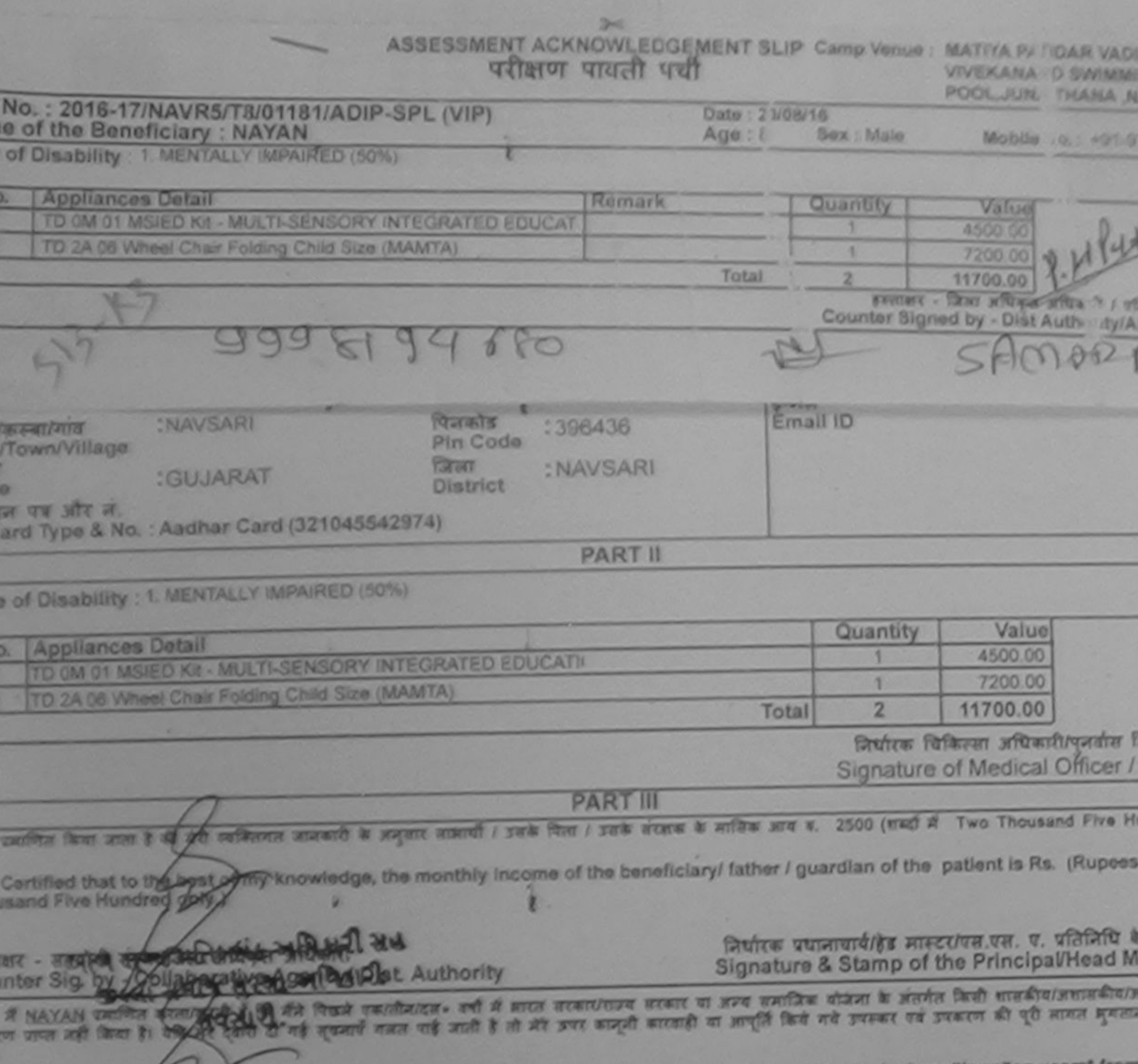

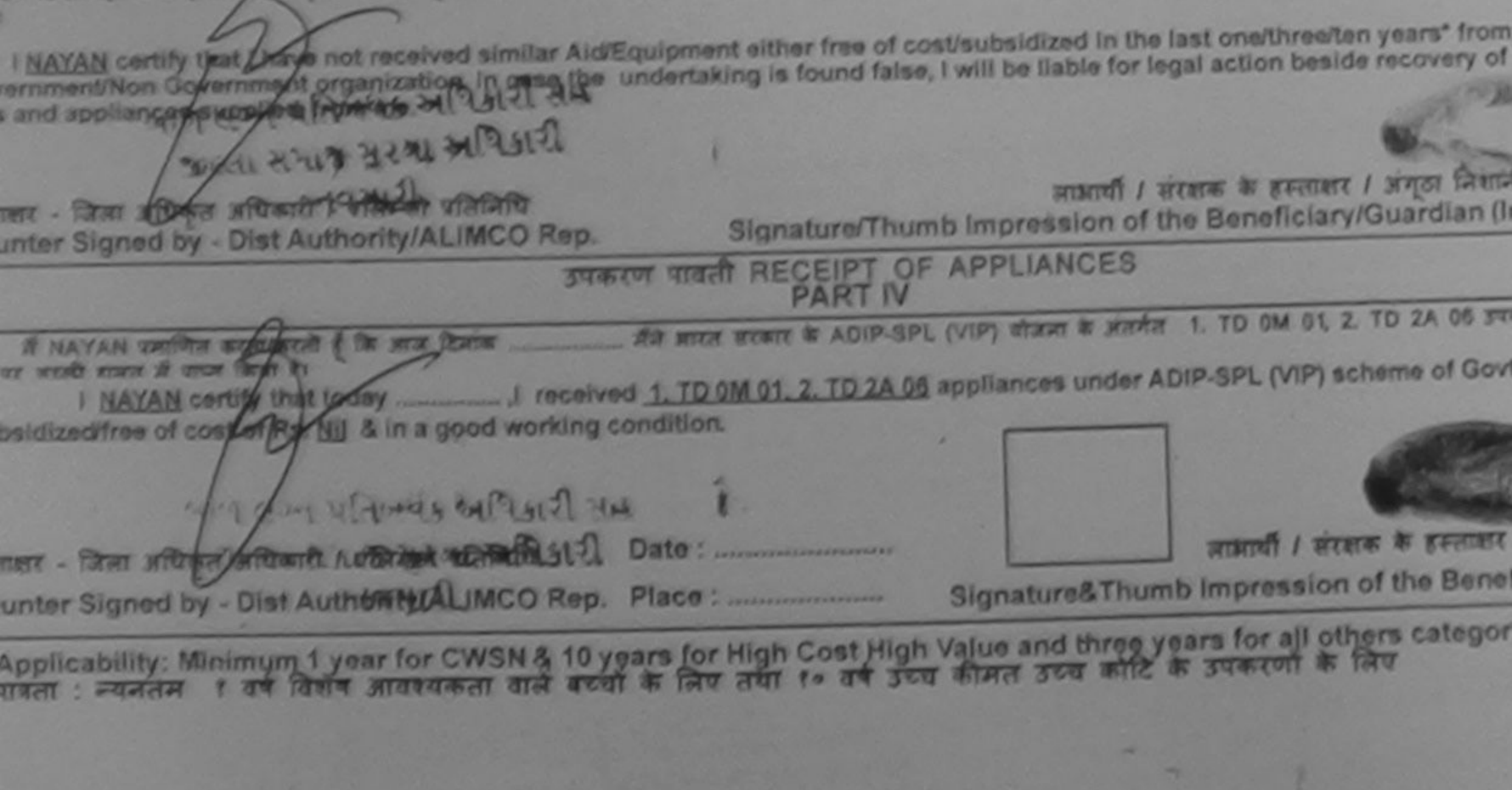

192718 **Date** 

ENGINEE RESIDENT OF OUTER / GENERAL NEWSFILE Prescribing Medical (interestiensb Expert

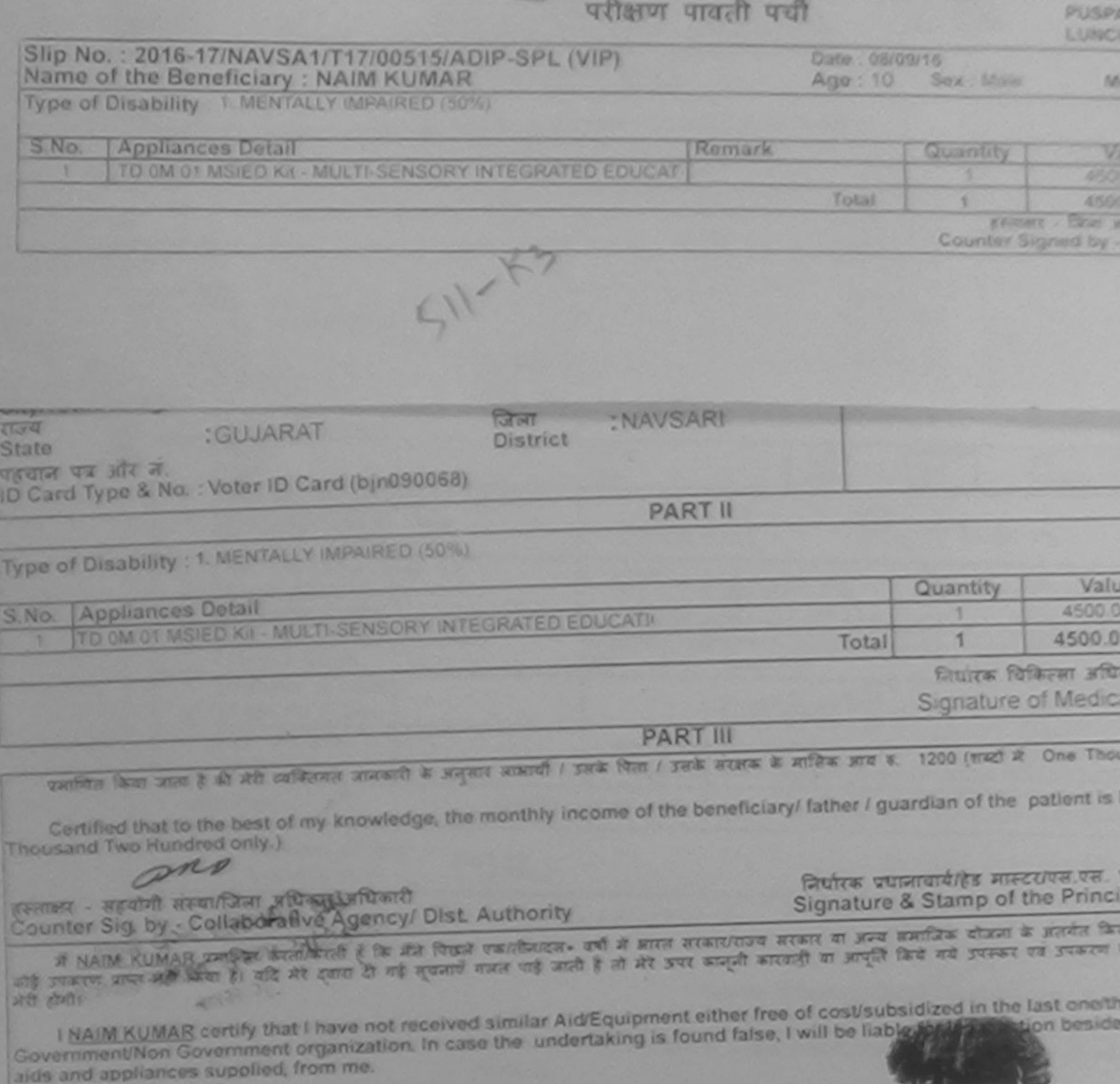

 $\sqrt{}$ लाभार्यो । सरक्षक के हस्ताकर । हस्ताक्षर - जिला अधिकृत अधिकारी क्षेत्रकिन्छ। प्रतिनिधि Signature/Thumb Impression of the Beneficiary/ Counter Signed by - Dist Authority/ALIMCO Rep. **JURIU AND RECEIPT OF APPLIANCES DESCRIPTION AND ACT** If NAIM KUMAR VALLED ATOMATIC & IN MET ROOM AND AN AITER STATE & ADIP-SPL (VIP) TEXT & MORE 1. TO OM I NAIM KUMAR certify that today \_\_\_\_\_\_\_\_\_ J received 1. TD 0M 01 appliances under ADIP-SPL (VIP) scheme worth mater at orear faces its subsidized free of cost of Rs. Nill & in a good working condition. FREEZ - Facts Stringer of Property and States - Freeze लाभायी / सरक्षा Signature&Thumb Impression o Counter Signed by - Dist Authority/ALIMCO Rep. Place: \* Applicability: Minimum 1 year for CWSN & 10 years for High Cost High Value and three years for all other<br>पास्ता : न्यनतम १ वर्ष विशेष आवश्यकता वाले बच्चों के लिए तथा १० वर्ष उच्च कीमत उच्च कोटि के उपकरणों के हि

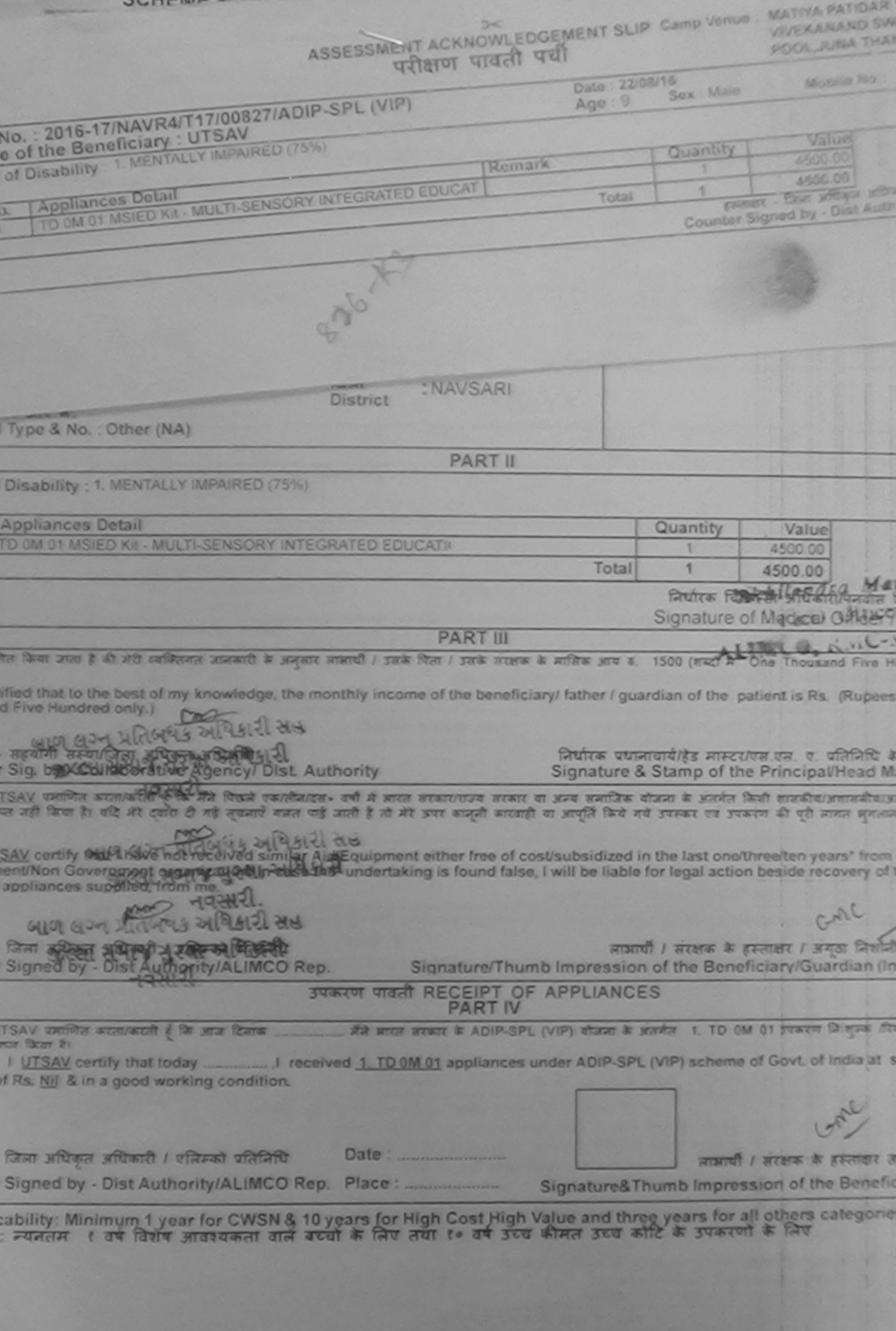

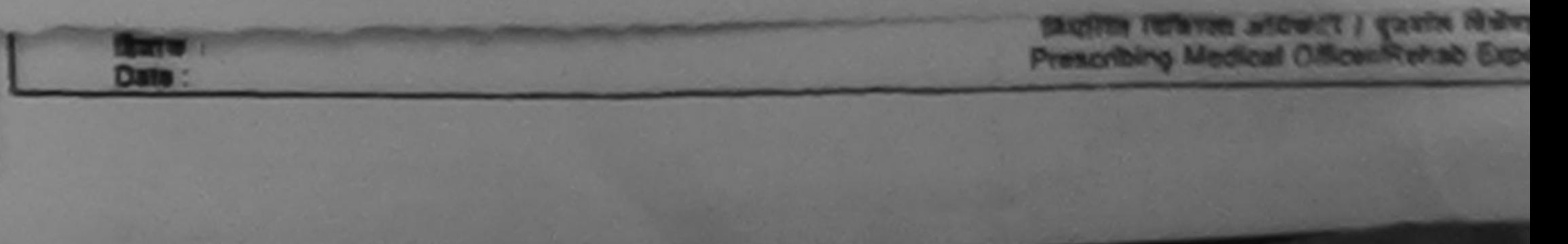

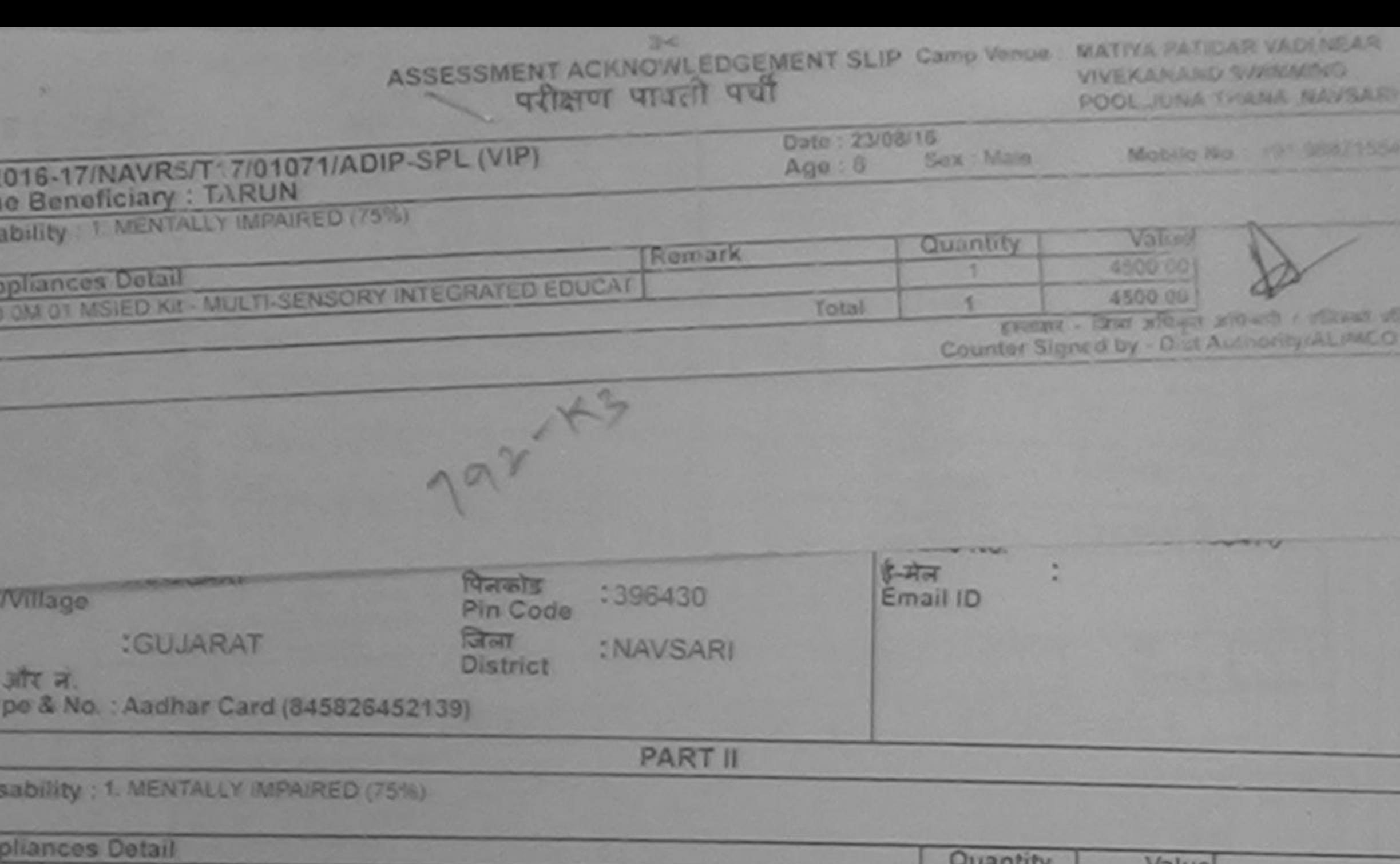

![](_page_82_Picture_64.jpeg)

निर्धारक धिकित्सा अधिकारी/पुनर्वास विशेषण के Signature of Medical Officer / Rehab

**PART III** 

िकेता उत्तर है की भी स्वसितमत उत्तरकारी के अनुसार साकारी / उसके पिता / उसके सरकार के मारीक आय क. 2500 (शब्दों में Two Thousand Five Hundred म

ed that to the best of my knowledge, the monthly income of the beneficiary/ father / guardian of the patient is Rs. (Rupees Two Five Hundred only.)

મબર્થક અધિકારી સહ रहयोगी संस्थापितमा अधि ig. by - Collaborative Agency (@lag.Authority ! 2)

 $rac{2}{\pi}$ 

m

**ALC** 

निर्यारक प्रधानायार्य/हेड मास्टर/एस.एस. ए. प्रतिनिधि के हस्ताक्षर Signature & Stamp of the Principal/Head Master /S

UN प्रतापित करताकरती है कि मैंने पिछाई <mark>एकडीलीई</mark>ग़ - उसी में मारत सरकार/गज्य सरकार या अन्य समाजिक योजना के अंतर्गत किसी शासकीय/जशानशीय/अन्य समया नहीं किया है। यदि मेरे दवारे दी गई तुपनारे तेलने पाई जाते हैं तो मी उपर कानूनी कारवाही या आपूर्ति किये गये उपस्था पते उपकरण की पूरी लागत भुगतान की जिन्हे

IN certify that I have not received similar Aid/Squiphent either free of cost/subsidized in the last one/three/ten years' from any<br>It/Non Government organization. In case the undertaking is found false, I will be liable fo rollances supplied, from me.

![](_page_82_Picture_65.jpeg)

आभायी / सरक्षक के हस्तातर तथा अनुका

Signature&Thumb Impression of the Beneficiary/Gu

bility: Minimum 1 year for CWSN & 10 years for High Cost High Value and three years for all others categories<br>यनतम १ वर्ष विशेष आवश्यकता वाले बच्चों के लिए तथा १० वर्ष उच्च कीमत उच्च कोटि के उपकरणों के लिए

![](_page_83_Picture_69.jpeg)

**SType & No. :** 

**PART II** 

I Disability: 1. MENTALLY MPARED (50%)

![](_page_83_Picture_70.jpeg)

Statute forferent officerdistockie for Signature of Medical Officer / R

**PART III** 

The term and it is and ordered teachers that the local final lights tends is writed and it. 2400 (med A Theo Thousand Four My

ruled that to the best of my knowledge, the monthly income of the beneficiary! father I guardian of the patient is Pa. (Purpers nd Four Hundred only.)

- सहयोगी समयापिका अधिकृत अधिकारी er Sig, by - Collaborative Agency/ Dist, Authority

निर्मातक प्रसारमार्थानिक मास्टरांतर गढ़, तु. परिनिर्मित के Signature & Stamp of the Principal/Head Man

Lander weber andered ( in de begin mathematic of A was weatered when in you worker than a yorker inch worker production of यान नहीं किया है। यदि नये एके दिनों हुएन्टर्स लाल यही जाती है तो हो उसर करनी करानी स आपनी को इसका पर इसला की नही करना करनाना ।

![](_page_83_Figure_13.jpeg)

plicability: Minimum 1 year for CWSN & 10 years for High Cost High Value and three years for all officers categories<br>25 : Proces 1 av Sadw anavause and and in the ann 1+ aw you share you will be present to the

SSESSMENT ACKNOWLEDGEMENT SLIP Camp Venue : MATIYA PAT परीक्षण पावती पर्ची

VIVEKANAN **POOL, JUNA** 

![](_page_84_Picture_124.jpeg)

Date: ?3/08/16 Age 7 Sex: Female

Mobile

po of Disability : 1. MENTALLY IMPAIRED (90%)

![](_page_84_Picture_125.jpeg)

![](_page_84_Picture_126.jpeg)

**PART II** 

**I DISORDERY: 1. MENTALLY IMPAIRED (90%)** 

![](_page_84_Picture_127.jpeg)

निर्धारक चिकित्सा अधिकारी/पुन Signature of Medical Offic

**PART III** 

जिल किया जाता है की मेरी व्यक्तिगत जानकारी के जनतार नामायी / उसके पिता / उसके सरक्षक के मासिक आय ह. 4500 (शब्दों में Four Thousand F

rtifled that to the best of my knowledge, the monthly income of the beneficiary/ father / guardian of the patient is Rs. (Ru nd Five Hundred only.)

- सहयोगी संस्याजिला अधिकंस अधिकांत टी टीर्स or Siguay). Collaborative Agency Rut Authority

निर्धारक प्रधानायायी/हेड मास्टर/एस.एस. ए. प्रतिनि Signature & Stamp of the Principal/Hea

pro

TANVI पम स्विचित्राविकांती है कि हिने पित्रमें एकालीनाइड॰ वर्षों में बारत सरकाराजय सरकार या अन्य समाजिक योजना के अंतर्गत किसी शासकीय/अशासक गप्त नहीं किया है। यदि मेरे-हमेरेश की जई मुखनाएँ गजत याई जाती है तो मेरे उपर कानूनी कारवाही या आपूर्ति किये गये उपरूप एवं उपकरण की पूरी मानत m

ANVI certify that I have not received similar Aid/Equipment either free of cost/subsidized in the last one/three/ten years' f ment/Non Government organization. In case the Undertaking is found false, I will be liable for legal action beside recove Big appliances supplied, from many 32 all buildings

लाआयी / संरक्षक के हस्ताकर / अंगठा । - जिला प्राधिकृत अधिकारी / रजिमको प्रतिनिधि Signature/Thumb Impression of the Beneficiary/Guardia or Signed by - Dist Authority/ALIMCO Rep. उपकरण पावती RECEIPT OF APPLIANCES CLUber **PART IV** 

मैंने सारत सरकार के ADIP-SPL (VIP) योजना के अंतर्मत 1. TD 0M 01, 2. TD 2A 06 TANVI प्रमाणित करता/करती है कि आज दिनांक रियाकरी तर पर बचाये साहत में पायर किया है।

t subsidized/free of cost of Rs. Nij & in a good working condition.

- जिला अधिकृत अधिकारी / एलिम्को प्रतिनिधि Date: ......................... ar Signed by - Dist Authority/ALIMCO Rep. Place: L..............................

acust

Signature&Thumb Impression of the Be

लाभायी / सरक्षक के रिस्त

licability: Minimum 1 year for CWSN & 10 years for High Cost High Value and threg years for all others cate : न्यनतम १ वर्ष विशेष आवश्यकता वाले बच्चों के लिए तया १० वर्ष उच्च कीमत उच्च कोटि के उपकरणों के लिए

![](_page_85_Picture_3.jpeg)

![](_page_86_Picture_21.jpeg)

![](_page_86_Figure_1.jpeg)

![](_page_87_Picture_99.jpeg)

#### ASSESSMENT ACKNOWLEDGEMENT SLIP Camp Venue: MATIYA PATIDAR परीक्षण पादती पची

200

**VIVEKANAND SW** POOL, JUNA THAT

#### 0.: 2016-17/NAVR3/T17/00579/ADIP-SPL (VIP) of the Beneficiary: IRFAN

Date: 21/08/16 Sex : Male  $Aga:30$ 

Mobile No.

Disability: 1 MENTALLY IMPAIRED (50%)

**Appliances Detail** Romark Quantity Value TD 0M 01 MSIED K/t - MULTI-SENSORY INTEGRATED LOUCAT л 4500.00 Total × 4500.00 FREET - Lim Millard Millard

Counter Signed by - Dist Authori

![](_page_87_Picture_100.jpeg)

Lability: 1. MENTALLY IMPAIRED (50%)

![](_page_87_Picture_101.jpeg)

नियारक चिकित्सा अधिकारी/पनवास वि

Signature of Medical Officer / F

**PART III** 

केया जात है की अंते व्यक्तिगत जानकारी के जनुसार माधार्यी / उसके पिता / उसके सरक्षक के मासिक आय क. 200 (शब्दों में Two Hundred साय) है ।

d that to the best of my knowledge, the monthly income of the beneficiary/ father / guardian of the patient is Rs. (Rupees

आण बञ्च प्रतिलये: अधिकारी सब पोनी अन्तर्गतिस्ता by Conaboradval Agency State Authority

निर्धारक प्रधानाधार्याहेड मास्टर/एस.एस. ए. प्रतिनिधि के Signature & Stamp of the Principal/Head Mas

रतानित करताकरते हैं जिस्सि शिवजे एकाकिगटन- वर्ष में मारत सरकारराज्य सरकार या अनय मभजिक बौजना के अंतर्गत किसी शासकीय/अशामकीय अनय ही किया है। यदि और दवीरा दी गई सूचनाएँ मानत पाई जाती है तो मेरे उपर कानूनी कारवाही या आपूर्ति किये गये उपरूप पर उपकरण की पूरी लागत भुगतान

![](_page_87_Picture_102.jpeg)

![](_page_87_Picture_103.jpeg)

![](_page_88_Picture_50.jpeg)

![](_page_88_Picture_51.jpeg)

**FMITTIII** 

क किया जाता है की मेरी व्यक्तियत जानकारी के अनुसार लामायी / उसके पिता / उसके सरक्षक के मानिक आय रू. 3500 (शब्दी में Three Thousand Five H

lied that to the best of my knowledge, the monthly income of the beneficiary/ father / guardian of the patient is Rs. (Rupeer Five Hundred only.)

भारयोगी संस्थाजिला अधिकत अधिकारी Sig. by - Collaborative Agency/ Dist. Authority

निर्धारक प्रधानाधार्य/हेड जिलेक्टर रिटि Signature & Stamp of the Principal/Head Mas

PATICIAR **FLAND SW UNA TRAN** 

sile fro.

**NASET AS** 

HANDRESH SHAI कालित कालाकरती है कि मैंने पिछले एकार्टीनादल- वर्षों में प्राप्त सरकारायण्य सरकार या अन्य सनाजिक बोजना के अंतर्गत किसी शासकी है उपकरण जान्त नहीं किया है। यदि मेरे दवारा दी गई सूचनाएँ गलत यही जाती है तो मेरे उपर कानूनी कारवाही या आपूर्ति किये गये उपरूप पर उपकरण की पूरी ल के सोनी।

ANDRESH SHAI certify that I have not per word similar Aid/Equipment either free of cost/subsidized in the last one/three/ten-

![](_page_88_Picture_52.jpeg)

bility: Minimum 1 year for CWSN & 10 years for High Cost High Value and three years for all others categories<br>न्यनतम १ वर्ष विशेष आवश्यकता वाले बच्चों के लिए तया १० वर्ष उच्च कीमत उच्च कोटि के उपकरणों के लिए

![](_page_89_Picture_26.jpeg)

![](_page_89_Picture_2.jpeg)

![](_page_89_Picture_27.jpeg)

Signal Mill and Marketing and Mill and

**Bally Charles Card** 

Date:

लाआयी / सरक्षक के हस्तांक्षर तथा ।

Signature&Thumb Impression of the Benefician Place:

किया है कि साथ 10 years for High Cost High Value and three years for all others categories plicability Minimum

![](_page_90_Picture_24.jpeg)

![](_page_90_Figure_1.jpeg)

punter Signed by - Dist Authority AL WCO Rep. Place:

Signature&Thumb Impression of the Ben

Application, When all Law for CWSN & 10 gram for High Cost Hop. Value and three years for all others categor

![](_page_91_Picture_56.jpeg)

(pe of Disability: 1. NENTALLY IMPAIRED (75%)

![](_page_91_Picture_57.jpeg)

निर्पारक चिकित्सा अधिकारी/पुन्नत

Signature of Medical Offic

**PART III** 

स्वामित किया जाता है की अंती व्यक्तिगत जानकारी के अनुसार सकायी / उसके पिता / उसके संप्राप्त के आखिक आय क. 2000 (शब्दों में Two Thousand मार्

Certified that to the best of my knowledge, the monthly income of the beneficiary/ father / guardian of the patient is Rs. (Rup pusand only.)

exe

लाकर - सहयोगी जीवनीजिल अधिकता अधिकारी (117) 3 bunter Sig. by - Collaborative Agencyl Dist. Authority

State :<br>Date :

निर्यारक प्रधानाचार्य/हेड मास्टर/एस.एस. ए. प्रतिनि Signature & Stamp of the Principal/Hea-

र्ज CHRAG BHAI प्रवाणित बरातकारी है कि की पिछते रकार्तकदत- उर्च में बारत तरकारंगज्य तरकार या अन्य समाजिक योजना के अंतर्गत किसी शासकीय<br>है उपकरण जपा नहीं कैस है। जो भी दक्ता थे लई हफला नाइन गई जाती है तो मी उपर कानूनी कारवा **Production** 

![](_page_91_Picture_58.jpeg)

an in above) done in my presence

**Shaffin Riferen adirect / gentle fining Prescribing Medical Officer/Rahab Expert** 

×.

![](_page_92_Picture_0.jpeg)

**Appliances Detail** 

**97 307 7.** 

d Type & No. : Other (na)

Appliances Detail

and Five Hundred only.)

of Disability: 1. MENTALLY IMPAIRED (50%)

### ASSESSMENT ACKNOWLEDGEMENT SLIP Camp Venue : CHC KHERGAM

परीक्षण पावती पद्यी

Remark

**PART II** 

**PART III** 

पनित किया जाता है की मंत्री व्यक्तिविजयकारि के अनुसार मामारी। उसके विता। उसके बाइन्स के जानिक आप व. 1500 (बादों में One Thousand Five Hu

antified that to the bestelling keep and it and monthly income of the beneficiary/ father / guardian of the patient is Rs. (Rupees

CHIRAG प्रसलित करत/करती है कि मैंने पिछले रकारीकादन- वर्षों में आपने काकारदाज सरकार या इन्दों के दारांज के अंतर्गत किसी बात किया आपनकीय ह पास नहीं किया है। यदि मेरे इससे दी गई सुधराएँ जाना पड़े जाने है तो भी उपर बाजूनी कारातुई किये गये उपन्यार पर उपबरण की पूरी आपन अनुसार

CHIRAG certify that I have not received similar Ald/Equipment either free of cost/subsidized in the last one/three/ten years' from nment/Non Government organization. In case the undertaking is found false, I will be liable for legal action beside recovery of th

#### o.: 2016-17/NAVS3/T8/00769/ADIP-SPL (VIP) of the Beneficiary: CHIRAG f Disability : 1 MENTALLY IMPAIRED (50%)

TD OM 01 MSIED KIt - MULTI-SENSORY INTEGRATED EDUCAT

TO 0M 01 MSIED KIL- MULTI-SENSORY INTEGRATED EDUCATI

तालुका हैटक क्येरी,

Age : 20

Total

Date : 08/06/16

**Sex** : Male

 $\mathbb{Z}^{\times}$ 

Michile No. : 491

**VARIOS** 

99999.780 6900.00

process - Cape office a situation r

Value

6900.0

5900.00

निर्माण्ड चिकित्सा अधिकारी/एनडीस वि

Signature of Medical Officer / I

निर्माणक प्रधानसम्बंधीय नास्टर/गव.प.स. प. पतिनिधि के Signature & Stamp of the Principal/Head Ma

Countar Signed by - Dist Authority

Quantut

×

Quantity

Total

 $C1279$ जाकाची / सरक्षक के इस्लाक्षर / अगुठा जिल्लाकी

र - जिला अधिकृत अधिकारी । एजिम्को प्रतिमिधि ter Signed by - Dist Authority/ALIMCO Rep.

nd appliances supplied, from me.

र - सहयोगी संस्थापिता अधिकते अधिकते लधारनारी.

ter Sig, by - Collaborative Agency/ Dist. Authority

Signature/Thumb Impression of the Beneficiary/Guardian (In

![](_page_92_Picture_239.jpeg)

AR RECEIVED & ADIP-SPL (VIP) shown in shocks 1. TO DM 01 process Coupon for If CHIRAG weifing scientends if its area forms. of create factors its

st of Rs. Nill & In a good working condition.

![](_page_92_Figure_65.jpeg)

ल - जिला अधिकृत उधिकारी / पत्रिम्को प्रतिनिधि 

Signature&Thumb Impression of the Benefic

pplicability: Minimum 1 year for CWSN & 10 years for High Cost High Value and three years for all others categorie<br>स्ता : न्यनतम १ वर्ष विशेष आवश्यकता वाले बच्चों के लिए तथा १० वर्ष उच्च कीमत उच्च कोट के उपकरणों के लिए

Date:

![](_page_92_Picture_240.jpeg)

I by CamScanner

![](_page_93_Picture_54.jpeg)

**VIVEKANANO SWIM** POOLJUNA THANA

## :: 2016-17/NAVR4/T8/00776/ADIP-SPL (VIP)<br>if the Beneficiary: CHIRAG

Date: 22/08/16  $Age: 20$ Sex: Male

Mobile No.: +21

Disability: 1. MENTALLY IMPAIRED (75%)

![](_page_93_Picture_55.jpeg)

हयोगी संस्थापिता अधिकृत अधिकारी g. by - Collaborative Agency/ Dist. Authority

Putte uurnu die Gelate  $5.14 +$ Signature & Stamp of the Principal/Head Maste

AG एमानित बरताकरते हैं कि मैंने पिछले एकातीमादन• वर्ष में आरत सरकारणस्य सरकार या अन्य समाजिक योजना के अंतर्गत किसी शासकीय/अशासकीय/अन्य नहीं किया है। यदि मेरे दवारों दी गई सूचनारें बजत यह आती है तो मेरे उपर कानूनी कारवाही या आपूर्ति किये गये उपस्कर रव उपकरण की पूरी माणत अपतान की है

 $A \cup A$ 

LG cortify that I have pot received prolonal of Equipment either free of cost/subsidized in the last one/three ten years' from any<br>Whon Government organization Citysthe undertaking is found false, I will be liable for lega pliances supplied from the

![](_page_93_Picture_56.jpeg)

niny: Minimum 1 year for CWSN & 10 years for High Cost High Value and three years for all others categories<br>बनतम १ वर्ष विशेष आवश्यकता वाले बच्चों के लिए तया १० वर्ष उच्च कीमत उच्च कोटि के उपकरणों के लिए

![](_page_94_Picture_18.jpeg)

I CHETNA certify that I have not received similar Aid/Equipment either free of cost/subsidized in the last one/three/ten years'<br>vernment/Non Government organization. In case the undertaking is found false, I will be liable

![](_page_94_Picture_19.jpeg)

taurisment gata Bave Prescontra Seguer Committee Capert

hed by CamScanner

Dale

![](_page_95_Picture_24.jpeg)

![](_page_95_Figure_1.jpeg)

![](_page_96_Picture_111.jpeg)

intified that to the best of my knowledge, the monthly income of the beneficiary/ father / guardian of the patient is Rs. (Rupees and Five Hundred only.)

। - सहयोगी सम्य∪जिला जायिकत जयिकारी or Sig. by - Collaborative Ad **Angli De M** Authority

निर्धारक प्रधानावार्याहेड मास्टर/एस.एस. ए. प्रतिनिधि के Signature & Stamp of the Principal/Head Ma

कालीवादन- वर्षी में बारत सरकार/राज्य सरकार या अन्य समाजिक योजना के अंतर्भत किसी शासकीय/अशासकीयाउ र पाई जाती है तो मेरे उपर काजूजी कारवाही या आपूर्ति किये गये उपस्कर एवं उपकरण की पूरी लागत मृगताज **MANUS** 

HETAN certify that I have not received similar Aid/Equipment either free of cost/subsidized in the last one/three/ten years\* from ment/Non Government organization. In case the undertaking is found false, I will be liable for legal action beside recovery of th d appliances supplied, from me.

our under whether whether  $-$  जिला अधिकार प्रतिभागोली ने स्थान लामार्या / सरक्षक के हस्ताक्षर / अंगठा निशानी or Signed by - Dist AutomodaLIMCO Rep. Signature/Thumb Impression of the Beneficiary/Guardian (In **STATE THAT RECEIPT OF APPLIANCES** CHETAN ZAIME STEVENT & 12 377 SAIS मैंने बादत जरकार के ADIP-SPL (VIP) बीजना के अंतर्गत 1. TD OM 01 उपकरण जिलाना गौर  $\frac{1}{2}$   $\frac{1}{2}$  I CHETAN certify that today \_\_\_\_\_\_\_\_ J received 1. TD 0M 01 appliances under ADIP-SPL (VIP) scheme of Govt. of India at s of Rs. Nil & in a good working condition. - जिला उत्पिकृत अधिकारी / एजिम्को प्रतिमिधि लामाची / सरक्षक के हस्ताकर तब or Signed by - Dist Authority/ALIMCO Rep. Place: ............................... Signature&Thumb Impression of the Beneficia icability: Minimum 1 year for CWSN & 10 years for High Cost High Value and three years for all others categories<br>': न्यनतम १ वर्ष विशेष आवश्यकता वाले बच्चों के लिए तथा १० वर्ष उच्च कीमत उच्च कोटि के उपकरणों के लिए

![](_page_97_Picture_71.jpeg)

#### ASSESSMENT ACKNOWLEDGEMENT SLIP Camp Venue : MATIYA PATIDAR परीक्षण पावती पर्ची

 $3 - 4$ 

**VIVEKANANO SI** POOL, JUNA THA

#### No.: 2016-17/NAVR4/T8/00846/ADIP-SPL (VIP) ne of the Beneficiary: CHETAN

Date: 22/08/16 Sex: Male Mobile No.:

Age: 12

of Disability: 1. MENTALLY IMPAIRED (50%)

![](_page_97_Picture_72.jpeg)

![](_page_97_Picture_73.jpeg)

of Disability : 1. MENTALLY IMPAIRED (50%)

![](_page_97_Picture_74.jpeg)

**PART III** 

प्रमाणित किया जाता है की मेरी व्यक्तिगत जानकारी के जनुसार नामार्थी / उसके पिता / उसके संरक्षक के मासिक आय ह. 4500 (शब्दों में Four Thousand F

Certified that to the best of my knowledge, the monthly income of the beneficiary/ father / guardian of the patient is Rs. (Ru ousand Five Hundred only.)

માળ લગ્ન પ્રતિબધક અશ્ક્રિારી સહ ener - arcam area Grat antest antest?<br>bucket Sig by Collaborative Agency/ Dist. Authority

निर्धारक प्रधानाचार्याहेड मास्टर/एस.एस. ए. प्रतिनि Signature & Stamp of the Principal/Hea

में CHETAN एक्टिकि करनाकरती है कि मैंने पिछले एकातीन/दस= उर्मा में झारत सरकार/राज्य तरकार या जन्य समाजिक योजना के अंतर्गत किसी शासकीय/जशा करण प्राप्त नहीं किया है। वदि मुंदे शुक्रवारों और सूचनाएँ जाता याई जाती है तो मेरे उपर कानूनी कारणजी किये नये उपरूप पव उपरूप्त की पूरी जानत

![](_page_97_Picture_75.jpeg)

![](_page_98_Picture_9.jpeg)

HETAN प्रमाणित करताकरती है कि मैंने पिछले एक/तीन/दव• वर्षों में बारत वरकार/राज्य तरकार या अन्य समाजिक योजना के अंतर्गत किसी शासकीय/अशास<br>प्ल नहीं किया है। यदि मेरे दवारा दी गई सूचनाएँ गलत पाई आती है तो मेरे ऊपर कानूनी कारव

**IETAN certify that I have not received similar Aid/Equipment either free of cost/subsidized in the last one/three/ten years\***<br>nent/Non Government organization. In case the undertaking is found false, I will be liable for

![](_page_98_Picture_10.jpeg)

![](_page_99_Picture_12.jpeg)

by - Collaborative of Concert Dutch uthority

निर्णारक प्रधानायार्थ/हेड मास्टर/एस.एस. ए. प्रतिनिधि के हस्ता Signature & Stamp of the Principal/Head Master

RA KANT प्रमाणित कैलाकिस्टी है कि मैंने पिछले एकातीमादल - वर्ष में प्राप्त बरकारपाउन सरकार या अन्य समाजिक योजना के अंतर्गत किसी शासकीयाअशाकी<br>प्य नहीं किया है। यदि मेरे दयारा दी गई सूचनाएँ गमत पाई जाती है तो मेरे उपर कानून

![](_page_99_Picture_13.jpeg)

![](_page_100_Picture_10.jpeg)

URVARSHI certify that I have not received similar Aid/Equipment either free of cost/subsidized in the last one/three/ten years' fir<br>Ind appliances supplied, from me.<br>Ind appliances supplied, from me.

![](_page_100_Picture_11.jpeg)

# anned by CamScanner

![](_page_100_Picture_12.jpeg)

![](_page_101_Picture_62.jpeg)

ी ADITYA प्रमाणित कालाकाली है कि मैंने पिछले एकालीनादल× वर्षों में बारत सरकारांराज्य सरकार या अन्य समाजिक योजना के अंतर्गत किसी शा पिकाण क्षमत नहीं किया है। यदि मेरे इवारों दी गई सूचनाएँ गलत पाई जाती है तो मेरे उपर कानूनी कारवाही वा आपूर्ति किये गये उपरूप पवं उपकरण की **ALAN** 

I ADITYA certify that I have not received signifar Aid/Equipment either free of cost/subsidized in the last one/three/theories/<br>Government/Non Government organization in the undertaking is found false, I will be liable for aids and appliances supplied, from me.

![](_page_101_Picture_63.jpeg)

AN HIGH STERT & ADIP-SPL (VIP) about & Market 1. TO OM 01, 2 A ADITYA VATORE SCOUTSCHE & DE MOE ROTES विकासकी हां पर अच्छी हांडल में प्राप्त क्रिकेत हैं।

ADITYA certify that today \_\_\_\_\_\_\_\_ 1 received 1. TD 0M 01. 2. TO 2A 06 appliances under ADIP-SPL (VIP) so subsidized free of cost of Rs. Nik Mn a good working condition.

TALUKA LEATH OF Iral .T Bate हमाबार - जिला अधिकृत अधिकार्ति AVSAR branch Counter Signed by - Dist Authority/ALIMCO Reg. Place:

![](_page_101_Figure_8.jpeg)

लाआयी । सरश

के हस्ताक्षर neficiary

Signature&Thumb Impression

Applicability: Minimum 1 year for CWSN & 10 years for High Cost High Value and three years for all oth

एस एस.ए. अधिकारी नियोरित चिकित्सा अधिकारी एवं दुनर्वास विशेषता SSA Authority/Prescribing Medical Officer/Rehability/Current

![](_page_102_Picture_13.jpeg)

and you are the comment of the community of the community of the state of any state of the state of the state of the state of the state of the state of the state of the state of the state of the state of the state of the s

I VILASH BHAI certify that I have not received similar Aid/Equipment either free of cost/subsidized in the last one/three/tent<br>Government/Non Government organization. In case the undertaking is found false, I will be liabl liances supplied from

![](_page_102_Picture_14.jpeg)

![](_page_102_Picture_15.jpeg)

![](_page_103_Picture_36.jpeg)

![](_page_103_Picture_37.jpeg)

confirm from som it do not sellmann scoreds in present smooth i your fiters I you're attempt at a 1000 (west at One Thousand star) it i

Certified that to the best of my knowledge, the monitory income of the beneficiary! father I quardian of the patient is Rs. (Rupers I **Johnson Dreams** 

**Wya Agency! Dist. Authority** of the Middless

जियोरक प्रयाजायानीशेव मास्टरांपन एस. प. परिचित्रित के ह Signature & Stamp of the Principal/Head Mas

A KOMA, verbebanden i in de Verd verderen, est a seca scarrera scarr er seu verbre state a siste fast ersterrenstateren<br>In verd of tem in via av cold is at speel von mit sch i et an pur moch meet er septi fast vit preuz vi

I KOMAL certify that I have not received similar Alistiquipment either free of costisubsidized in the last one/three/ten years\* trom a woment/Non-Sovernment organization. In case the undertaking is found false, I will be liable for legal action beside recovery of the and appliances supplied, from me.

![](_page_103_Picture_38.jpeg)

pplicability Minimum 1 year for CWSN & 10 years for High Cost High Value and three years for all and the cost

![](_page_103_Picture_39.jpeg)

![](_page_104_Picture_23.jpeg)

![](_page_104_Figure_1.jpeg)